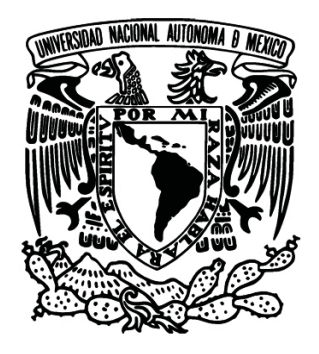

# **UNIVERSIDAD NACIONAL AUTONÓNOMA DE MÉXICO**

PROGRAMA DE MAESTRÍA Y DOCTORADO EN INGENIERÍA Ingeniería de Sistemas - Transporte

# PROPUESTA DE PLAN DE NEGOCIO PARA LA APERTURA DE UN CENTRO LOGÍSTICO EN MONTERREY

# **TESIS** QUE PARA OPTAR POR EL GRADO DE: MAESTRO EN INGENIERÍA

#### PRESENTA: LIC. ADRIÁN SÁNCHEZ JAIME

TUTOR PRINCIPAL JOSÉ ANTONIO COLMENERO RIVERA PROGRAMA DE MAESTRÍA Y DOCTORADO EN INGENIERÍA

CIUDAD UNIVERSITARIA, CD. MX. 2016

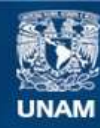

Universidad Nacional Autónoma de México

**UNAM – Dirección General de Bibliotecas Tesis Digitales Restricciones de uso**

#### **DERECHOS RESERVADOS © PROHIBIDA SU REPRODUCCIÓN TOTAL O PARCIAL**

Todo el material contenido en esta tesis esta protegido por la Ley Federal del Derecho de Autor (LFDA) de los Estados Unidos Mexicanos (México).

**Biblioteca Central** 

Dirección General de Bibliotecas de la UNAM

El uso de imágenes, fragmentos de videos, y demás material que sea objeto de protección de los derechos de autor, será exclusivamente para fines educativos e informativos y deberá citar la fuente donde la obtuvo mencionando el autor o autores. Cualquier uso distinto como el lucro, reproducción, edición o modificación, será perseguido y sancionado por el respectivo titular de los Derechos de Autor.

# **JURADO ASIGNADO:**

Presidente: M.I. Arturo Fuentes Zenón

Secretario: Dr. Benito Sánchez Lara

1er. Vocal: M.I. José Antonio Rivera Colmenero

2do. Vocal: M.I. Héctor Daniel Reséndiz López

3er. Vocal: Dra. Esther Segura Pérez

Lugar donde se realizó la tesis:

Universidad Nacional Autónoma de México Facultad de Ingeniería Ciudad Universitaria Ciudad de México

TUTOR DE TESIS:

M.I. José Antonio Rivera Colmenero

FIRMA

 $\frac{1}{2}$  ,  $\frac{1}{2}$  ,  $\frac{1$ 

# **Índice**

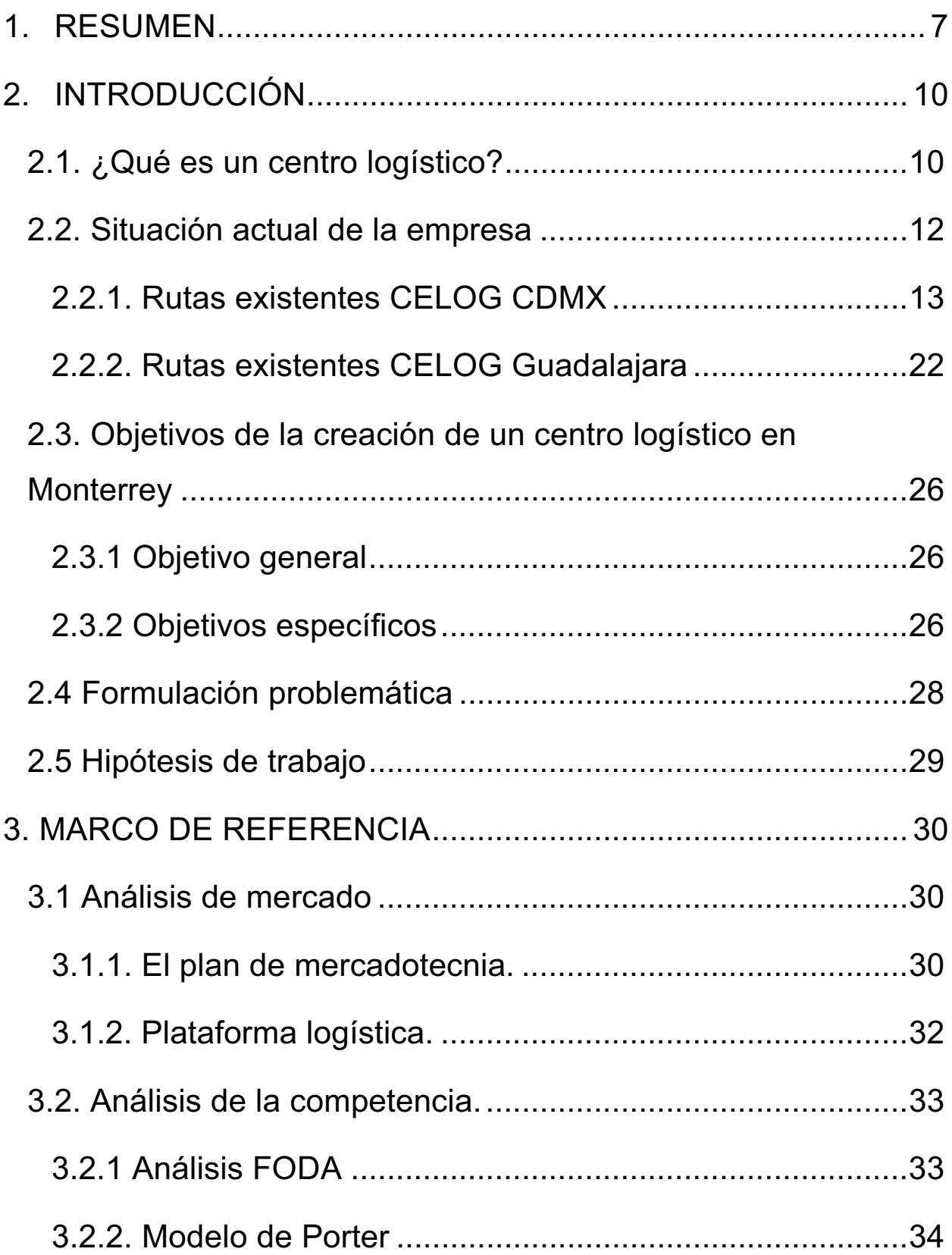

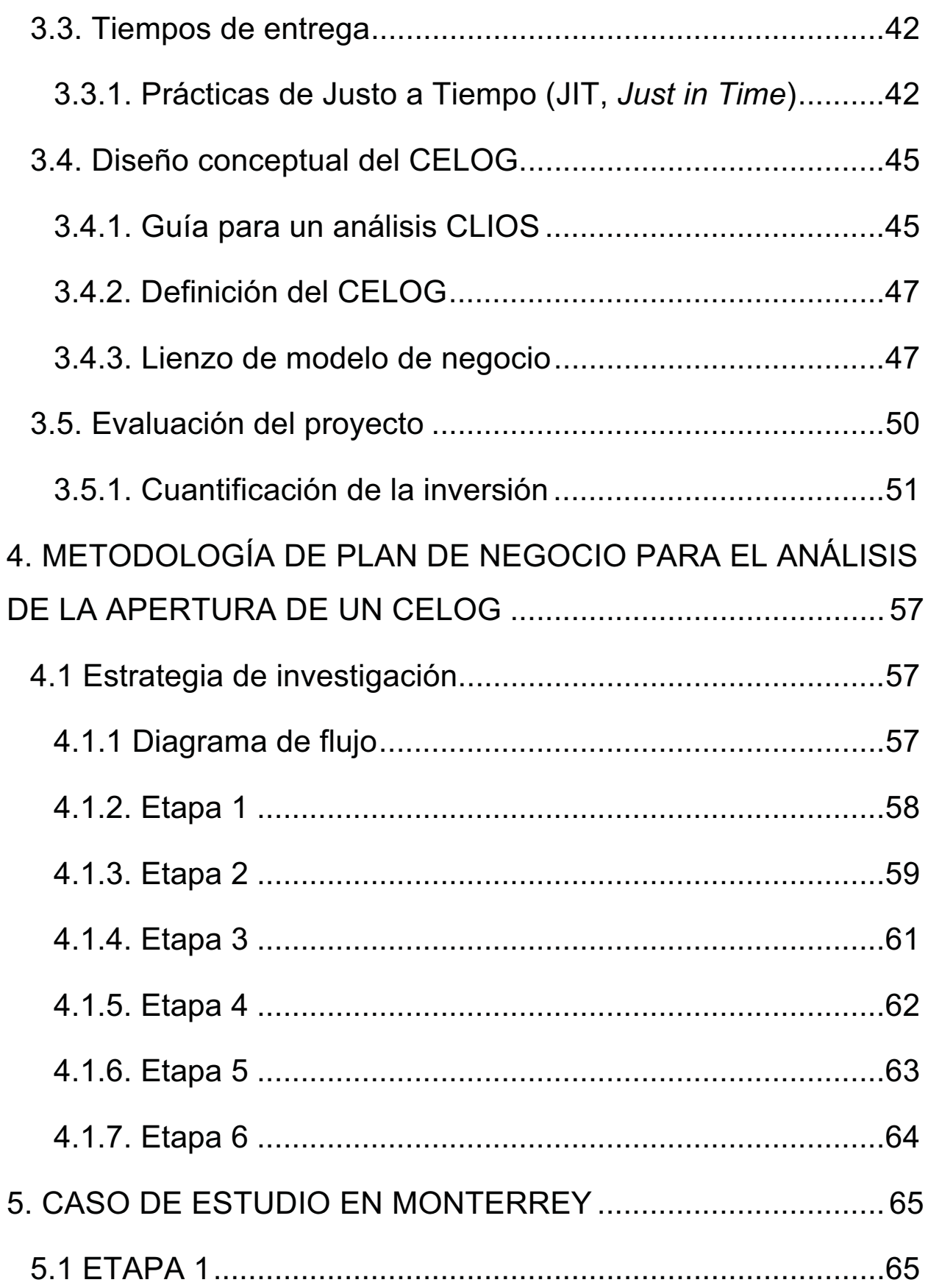

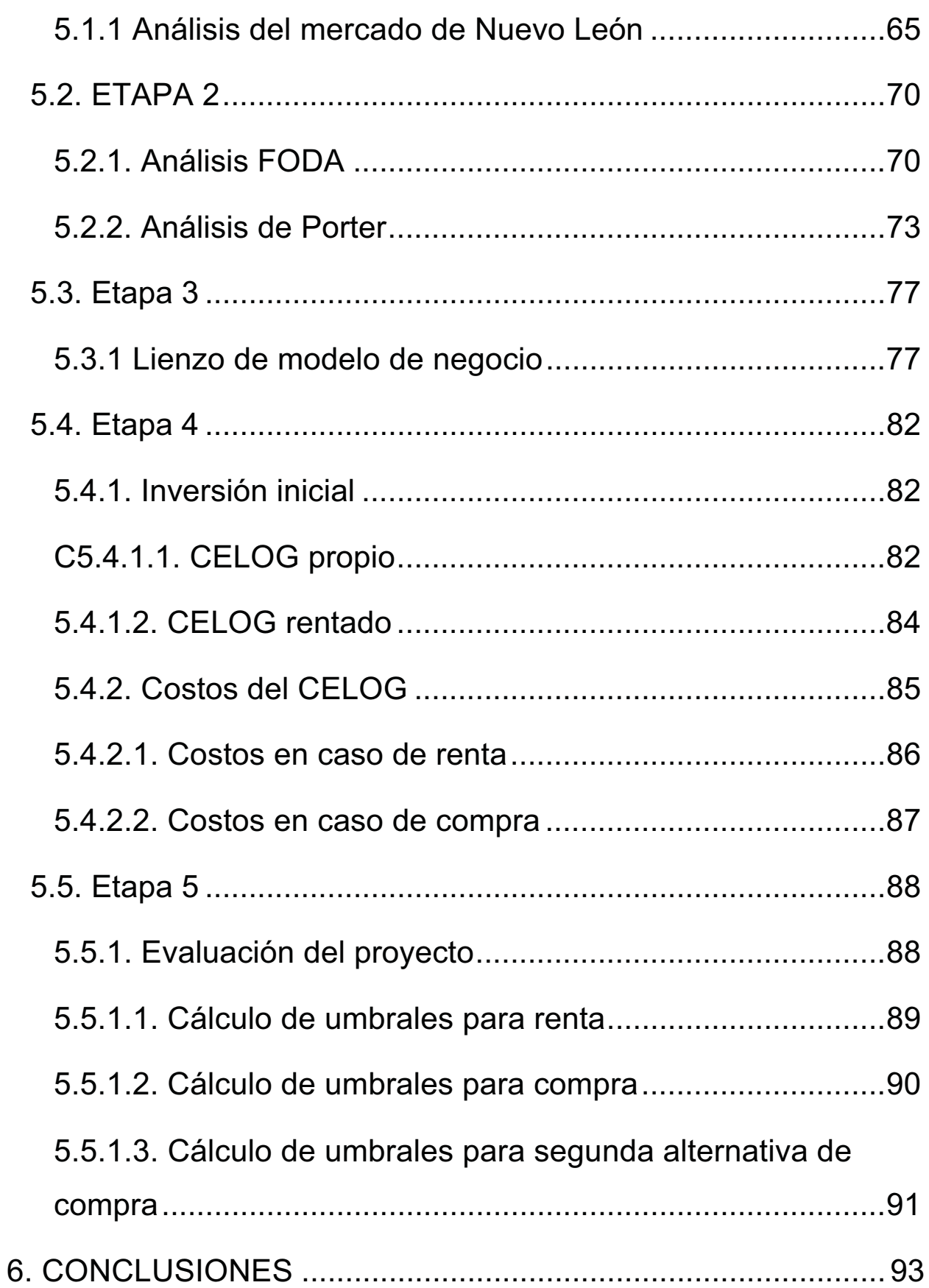

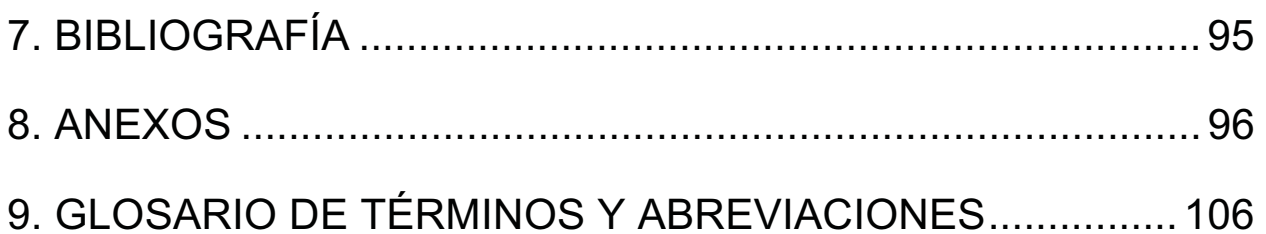

# **1. Resumen**

En el presente documento se realiza una evaluación para la construcción de un centro logístico en Monterrey para una empresa de transporte de mercancía, el mercado meta de la compañía de transporte son empresas de comercialización al por mayor y al por menor principalmente. Actualmente la empresa cuenta con centros logísticos en la Ciudad de México y en Guadalajara.

Debido a que los centros logísticos de la CDMX y Guadalajara se abrieron sin haber realizado ningún tipo de estudio y habiendo utilizado únicamente la experiencia del socio mayoritario se pretendía invertir en la compra de infraestructura para un nuevo centro logístico en Monterrey. Se desarrolla un estudio utilizando una combinación de distintas herramientas para **valorar la factibilidad del proyecto de acuerdo a los rendimientos deseados por los socios**.

Al hacer el estudio se observó que el tamaño del mercado de Monterrey es más pequeño que el de Guadalajara pero se espera un comportamiento similar y una penetración de mercado pequeña en el primer año pero aumentará significativamente en los años posteriores hasta estabilizarse.

El pronóstico muestra ventas promedio anuales en los primeros 10 años (2016-2026) de \$5,594,825 entre fletes y maniobras especiales. El estudio de mercado muestra que hay oportunidad para entrar a competir con los servicios que ofrece la compañía.

En el estudio de la competencia se observa que los competidores tienen el mismo comportamiento en las zonas donde actualmente se encuentran centros logísticos.

Los competidores se especializan en ciertas rutas ofreciendo mejores precios, tiempos similares pero una mala calidad en el servicio debido a mercancía dañada o robada.

Se recomienda ofrecer al consumidor precios similares a los competidores en un inicio para acaparar mercado e irlos incrementado con el tiempo.

Los tiempos de entrega y los costos disminuyen, con el nuevo CELOG se pretende acaparar una mayor cantidad de mercancía, agilizando los tiempos de entrega debido a la mayor rotación de los vehículos y disminuyendo los costos al disminuir los regresos en vacío.

Se realiza el diseño del centro logístico para determinar el tamaño óptimo del mismo según las necesidades de los socios corporativos. Como primera opción se plantea una nave industrial en un terreno de 2,800 m<sup>2</sup> con 1,060m<sup>2</sup> de construcción que incluye bodega, andenes de carga, oficinas, estacionamiento para camiones y automóviles, zona de descanso para operadores y fosa de mantenimiento (ver anexo 6.2).

**Para la evaluación financiera del proyecto se utiliza el método de cálculo de umbrales de rentabilidad**, el cual se recomienda utilizar previo al estudio financiero ya que el uso de esta herramienta brinda ahorros en tiempo y costo. Se realiza el cálculo de umbrales utilizando una fórmula que se deriva del valor presente neto (VPN), la cual se calcula para distintos niveles de rentabilidad en distintos plazos (años).

Al realizar la primera corrida de umbrales de rentabilidad para la inversión en un terreno de 2,800 metros cuadrados se demuestra que las ventas no justifican la inversión de tal magnitud ya que el rendimiento sería 10% anual en un plazo de 9 a 10 años cuando el objetivo de los socios es alcanzar mínimo un rendimiento del 20% anual en no más de 5 años.

8

Por tal motivo se realiza el cálculo de umbrales para una segunda opción, una inversión para un terreno de 1,800 m<sup>2</sup> con 680 m<sup>2</sup> de construcción (ver anexo 6.2). Al realizar la corrida de umbrales de rentabilidad se observa que, a pesar de mejorar significativamente el beneficio para los socios, las ventas no son suficientes para alcanzar el rendimiento mínimo deseado. Se obtienen rendimientos del 15% anual a un plazo de 5 años y aumentan hasta 25% si se amplía el plazo a 10 años.

Finalmente, se analiza la opción de renta de una nave industrial de 1,800 m<sup>2</sup> para instalar el CELOG en un inicio. Al realizar la corrida de umbrales se observa que el rendimiento alcanza el 30% anual en un plazo de 2 años y podría ser de más del 50% anual en un plazo de 3 años.

Una vez realizado el estudio se observa que la mejor opción es empezar con infraestructura rentada y realizar de nuevo el análisis dentro de 8 años, cuando las ventas hayan alcanzado el nivel suficiente para brindar los rendimientos requeridos para la inversión de la compra del terreno y la construcción de una nave industrial. De la misma manera, en caso de que los umbrales de operación den un resultado favorable para los socios, es necesario realizar el análisis financiero para brindar un informe con mayor exactitud.

# **2. Introducción**

# **2.1. ¿Qué es un centro logístico?**

Higgins y Kanaroglou (2012) explican como una nueva generación de logística intermodal e instalaciones de distribución ha surgido alrededor del mundo. Emergió debido al reto que presenta la población establecida en distintas regiones con una necesidad en constante crecimiento de transportar los productos con los que comercian. Es por esto que los centros logísticos se han convertido en elementos fundamentales para la transportación local, regional e internacional.

La literatura académica aún no ha podido acordar en la definición exacta de un centro logístico y se han creado distintos términos para describir estas instalaciones, tales como, concentradores de carga, puerta de entrada de mercancías, puerto interior, terminal interior, centro de distribución, terminal logística, etc...

Estos términos cubren una amplia variedad de roles y escalas, ya que algunas instalaciones son simples terminales con funciones específicas, mientras que otras son muy complejas y cuentan con diversas funciones.

¿Por qué hay tanta variación en la literatura existente? ¿Qué significan estos términos? ¿Qué tipo de instalaciones se acomodan mejor para los interesados en los beneficios que estas instalaciones pueden otorgar?

Las respuestas a estas preguntas son fundamentales a la hora de decidir que tipo de instalación es la más adecuada para el estudio en cuestión. Diferentes autores como Leitner, Harrison (2001) y Rimiené, Grundey (2007) utilizan terminología propia de acuerdo a las características que observan en la instalación a estudiar.

10

Como dice el Dr. Jason Monios (2014), la distribución ha progresado de un simple proceso de transportación a un sistema integrado basado en grandes centros de distribución. Existe el multimodalismo, que se refiere al uso de más de un modo de transporte (ej. tierra y mar), y el intermodalismo, que se refiere específicamente a la transportación de bienes en donde la mercancía cambia de modo pero permanece siempre en el mismo contenedor.

Debido a los grandes avances se han creado centros logísticos capaces de cumplir con distintos requisitos que exige la logística en cuestión.

Existen desde centros de acopio y almacenaje, centros de consolidación y desconsolidación hasta plataformas logísticas en donde se agrega valor a los productos y se cuenta con centros fiscalizados. Actualmente un centro logístico puede ser tan complejo y variado como se requiera.

Para el estudio en cuestión, el centro logístico se entiende como la parte de la infraestructura en donde se realiza *cross-docking* como se observa en la figura 1*.* En el CELOG se realizan actividades de consolidación y desconsolidación de mercancías, así como control de inventarios y almacenamiento

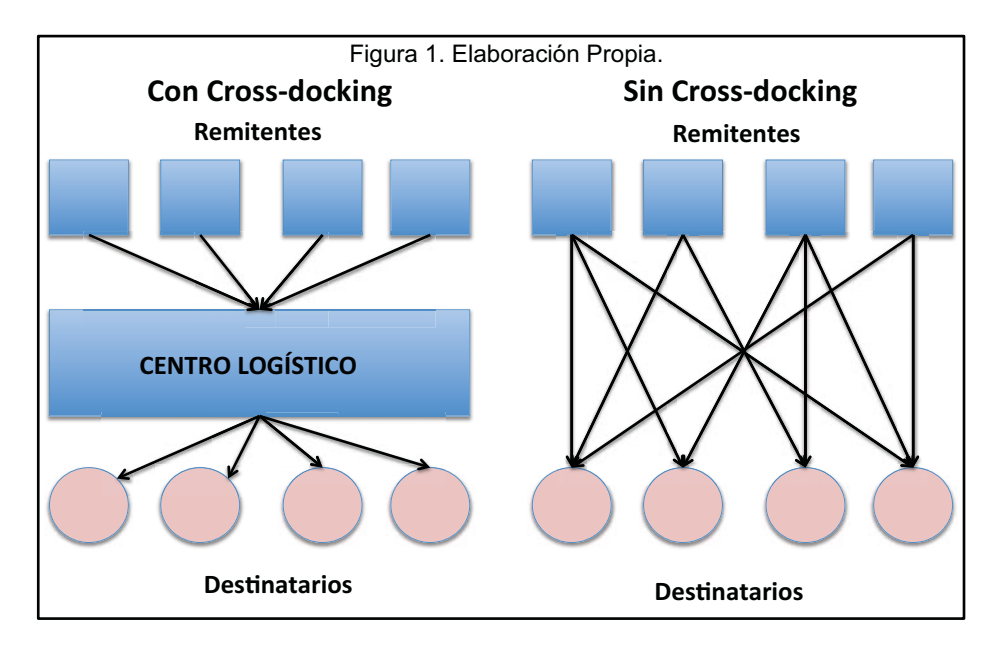

### **2.2. Situación actual de la empresa**

La empresa interesada en abrir el CELOG se dedica principalmente al transporte y maniobra de muebles (mudanzas y fletes) y mercancía de comerciantes al por mayor y al por menor a lo largo del territorio nacional. Actualmente cuenta con un centro logístico en la Ciudad de México y otro en Guadalajara, Jalisco. El 80% de los viajes corresponden a viajes consolidados y el 20% a viajes con un solo destino. Los viajes consolidados se componen de mercancías de distintos clientes que se clasifican en rutas de acuerdo al destino. La función de los centros logísticos es recolectar, almacenar, consolidar y desconsolidar la mercancía para despacharla de acuerdo a las rutas planeadas así como distribuir la mercancía que le corresponde de acuerdo a su destino final.

Los vehículos de la empresa recorren muchos kilómetros en vacío lo que afecta a las utilidades de la empresa y altos costos que aumentan la tarifa que pagan los clientes.

La empresa busca abrir varios centros logísticos en puntos estratégicos que les permitan obtener acceso a mayores cantidades de mercancía para reducir los kilómetros en vacío debido a la mayor rotación de los vehículos. La empresa actualmente forma rutas en los 2 centros logísticos existentes en donde salen camiones utilizando una logística descentralizada troncal, o como se le conoce coloquialmente, una ruta lechera. El vehículo sigue la ruta establecida en el CELOG realizando entregas y recolecciones hasta llegar al punto final de la ruta. Si el punto final de la ruta es un CELOG de la compañía, se desconsolida la mercancía del vehículo y se le asigna una nueva ruta con mercancía consolidada en el CELOG en cuestión. Si el punto final de la ruta es alguna población en la cual no cuenta la empresa con algún CELOG, el vehículo debe de regresar vacío al centro logístico más cercano.

Cada CELOG cuenta con sus propias rutas para el envío de mercancías consolidadas. Se describen a continuación.

# **2.2.1. Rutas existentes CELOG CDMX**

**a)** Ruta Guadalajara 1

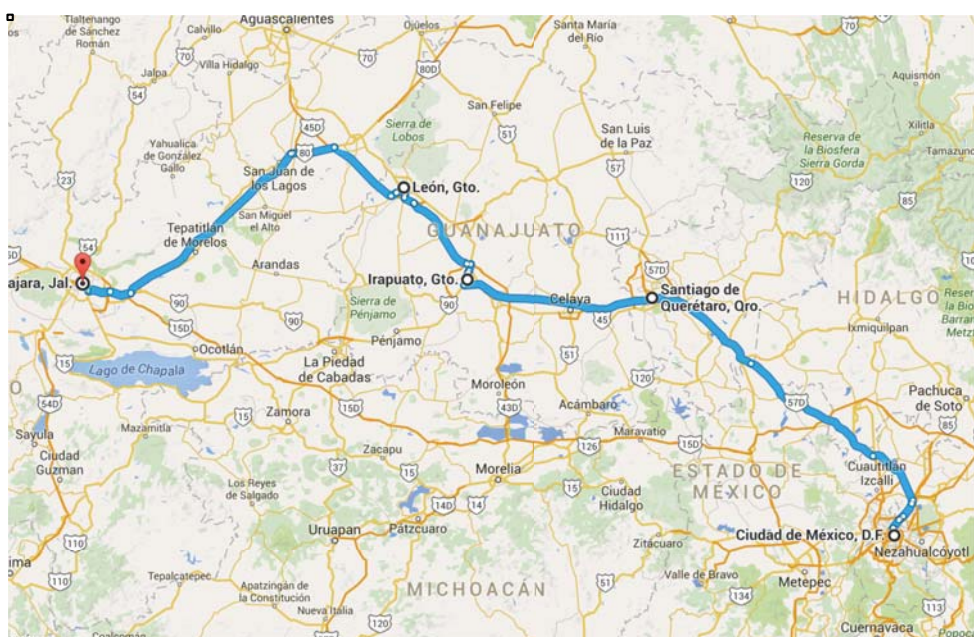

Figura 2. Elaboración propia utilizando google maps.

Para esta ruta descrita en la figura 2, se consolidan mercancías en el CELOG CDMX y se envían todas las mercancías que tienen como destino alguna de las rutas que atiende Guadalajara así como poblaciones de paso como lo es San Juan del Río, Querétaro, Celaya, Irapuato, León y Tepatitlán, entre otras. El vehículo va entregando en las poblaciones de paso y termina en Guadalajara, en donde desconsolidan la mercancía restante y le asignan una nueva ruta.

Esta ruta sale en promedio una vez por semana y se manejan tiempos de entrega de 8 días hábiles a partir de que la mercancía es recolectada en el origen.

# **b)** Ruta Guadalajara 2

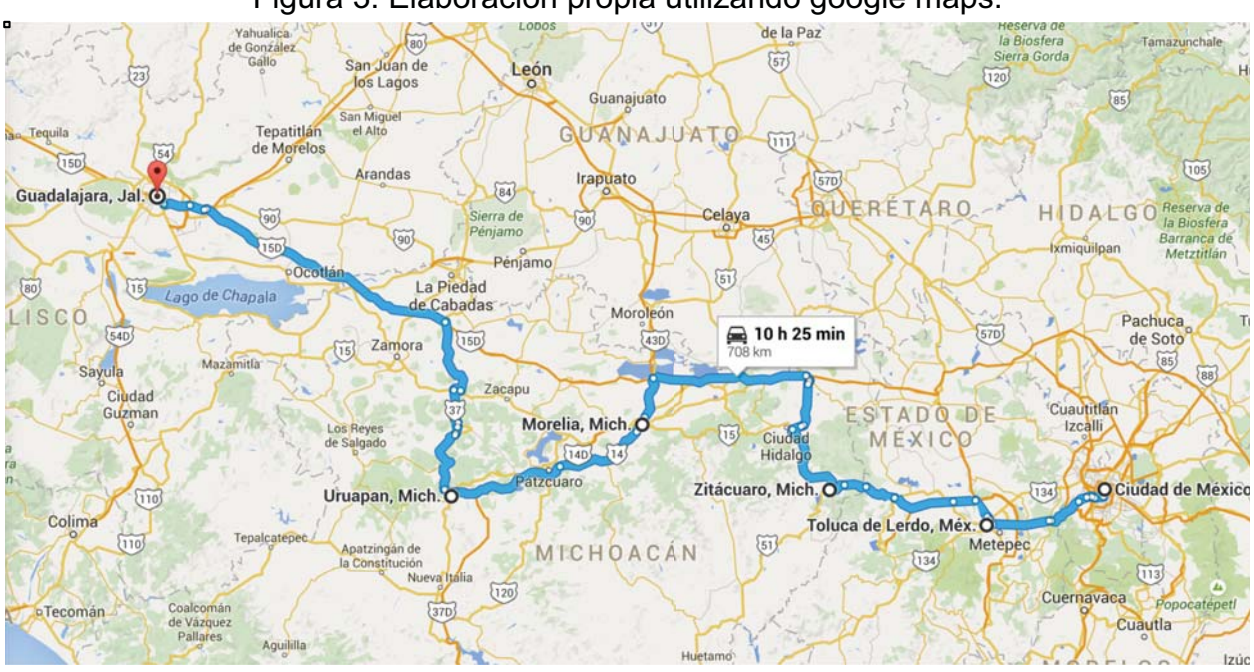

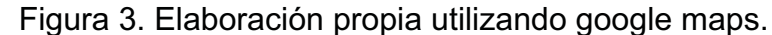

La ruta que se muestra en la figura 3, funciona de manera similar a la anterior, entregando pedidos en Toluca, Zitácuaro, Morelia, Uruapan y Ocotlán, entre otras. Al llegar a Guadalajara se desconsolida la mercancía que no fue entregada y le asignan una nueva ruta.

La ruta a Guadalajara vía Morelia es menos común que la anterior, con poco flujo de mercancía del tipo que interesa para la empresa, por lo que en promedio se carga un vehículo cada 1.5 semanas, es por esto que se manejan tiempos de entrega de 10 días hábiles como máximo para que el pedido sea entregado una vez que la mercancía fue recolectada.

#### **c)** Ruta Oaxaca-Chiapas

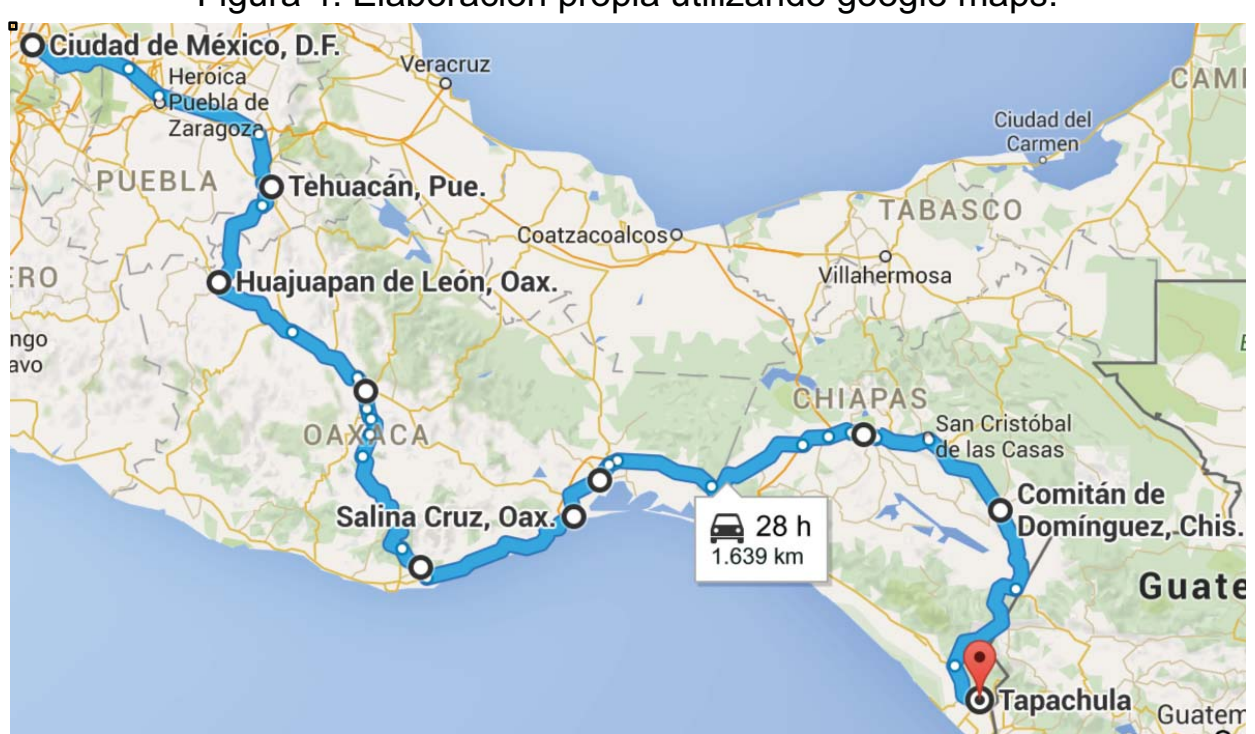

#### Figura 4. Elaboración propia utilizando google maps.

La ruta ilustrada en la figura 4, sale de la Ciudad de México y únicamente sale con mercancía confirmada para entrega, en ningún punto de la ruta se cuenta con centro logístico por lo que todos los pedidos que lleva deben de ser entregados.

Al llegar al punto final de la ruta el camión queda vacío o con unos pocos pedidos que recolectó en el camino. Una vez terminada la ruta se le asigna al vehículo un nuevo viaje que tenga origen en una ciudad cercana a la que se encuentra, si no hay ningún viaje cercano a su ubicación, el vehículo regresa al CELOG más cercano, en este caso el de la CDMX.

Esta ruta se carga en promedio cada 1.5 semanas, por lo que se manejan tiempos de entrega de 10 días hábiles como máximo.

### **d)** Ruta Acapulco

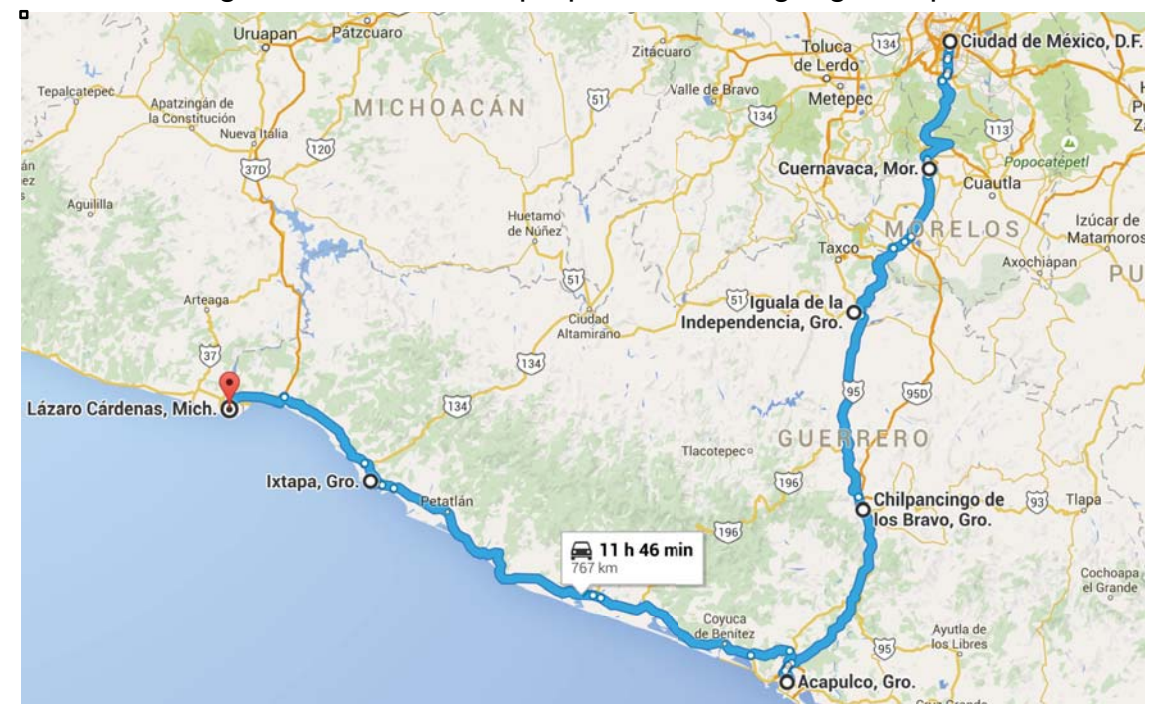

Figura 5. Elaboración propia utilizando google maps.

La ruta de Acapulco tampoco cuenta con un CELOG intermedio por lo que se arma una ruta en la que el vehículo va entregando en Cuernavaca, Iguala, Chilpancingo, Acapulco, Ixtapa y Lázaro Cárdenas, entre otros como se puede observar en la figura 5.

Cuando la ruta termina en Lázaro Cárdenas el vehículo puede ser desviado al CELOG de Guadalajara, al de la CDMX o a realizar otro viaje en algún punto cercano de la ubicación final, dependiendo de las necesidades logísticas en ese momento. Normalmente la ruta finaliza en Acapulco o Ixtapa en donde el vehículo regresa a la CDMX.

En promedio se carga un vehículo para esa ruta cada 1.5 semanas por lo que el tiempo de entrega ofrecido es de 10 días hábiles como máximo a partir de que se recolecta la mercancía.

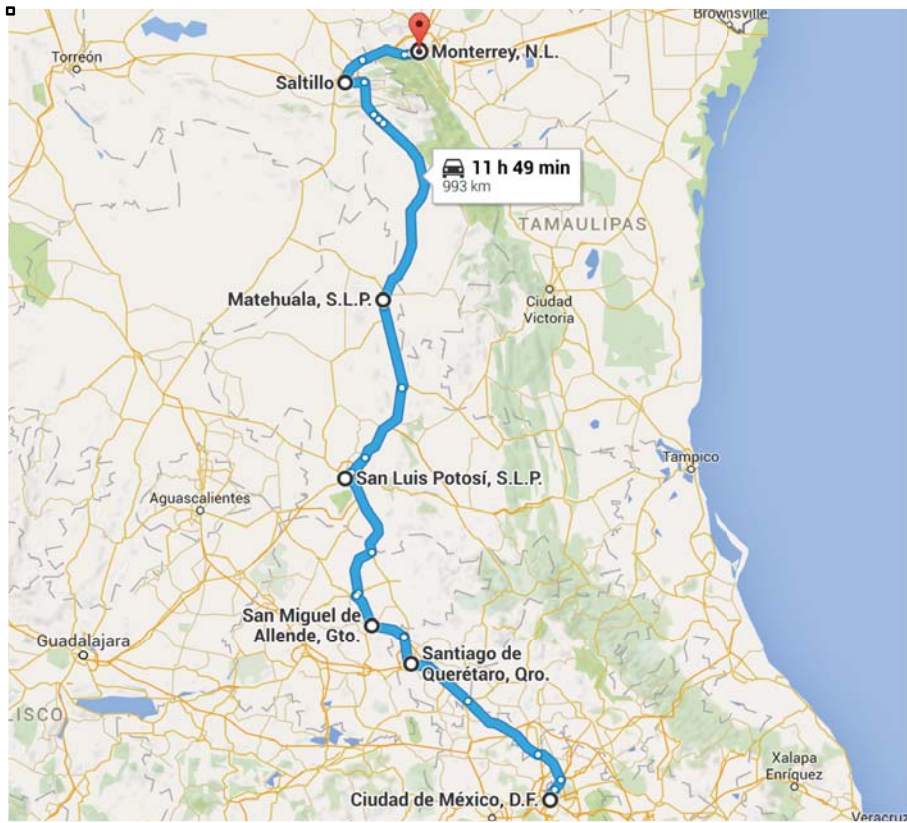

Figura 6. Elaboración propia utilizando google maps.

Para la ruta ilustrada en la figura 6, se envían pedidos para entregar en Querétaro, San Miguel de Allende, San Luis Potosí, Matehuala, Saltillo y Monterrey, entre otras. Muy rara vez se llega a alguna ciudad fronteriza como lo es Nuevo Laredo o Piedras Negras.

La empresa no cuenta con un flujo importante de mercancías para poblaciones más lejanas a Monterrey por lo que incurre en gastos excesivos como la subcontratación de vehículos más pequeños para realizar las entregas.

La empresa carga un vehículo con esta ruta en promedio cada dos semanas, es por esto que el tiempo de entrega ofrecido es de un máximo de 12 días hábiles.

# **f)** Ruta Monterrey 2

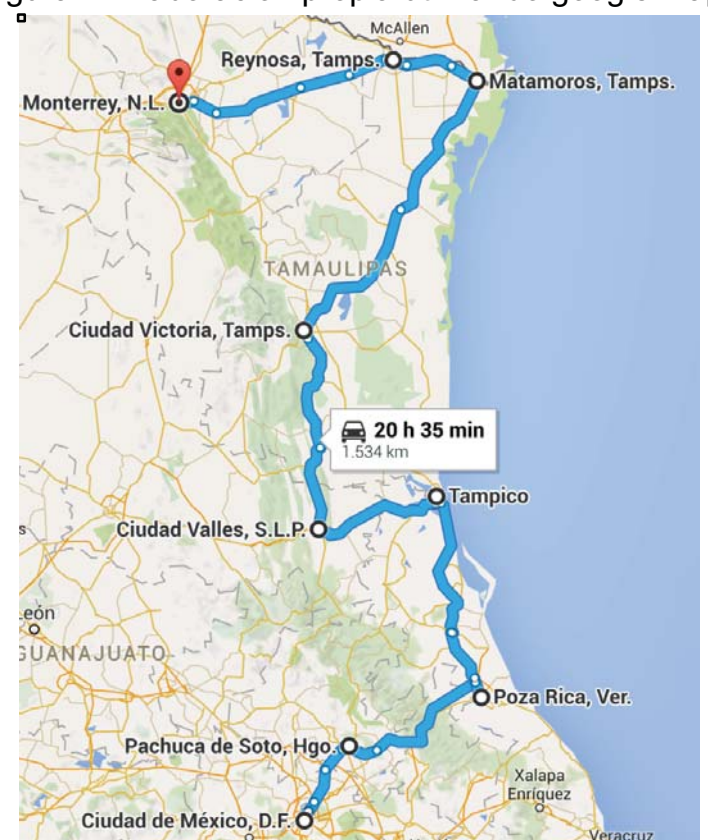

Figura 7. Elaboración propia utilizando google maps.

Al igual que en la ruta anterior, en la figura 7 se muestra una ruta con destino a Monterrey, en este caso, cubriendo la zona norte de Veracruz, Hidalgo, algunas poblaciones del estado de San Luis Potosí y el estado de Tamaulipas.

La ruta termina en Monterrey, en donde se realizan algunas recolecciones disponibles en el momento en el que el vehículo termina su ruta. En algunas ocasiones especiales, la ruta llega hasta Piedras Negras.

Esta ruta sale en promedio cada dos semanas y se ofrecen 12 días hábiles como máximo para la entrega. Monterrey al ser una población común, disminuye sus tiempos de entrega ya que es destino final para 2 rutas distintas.

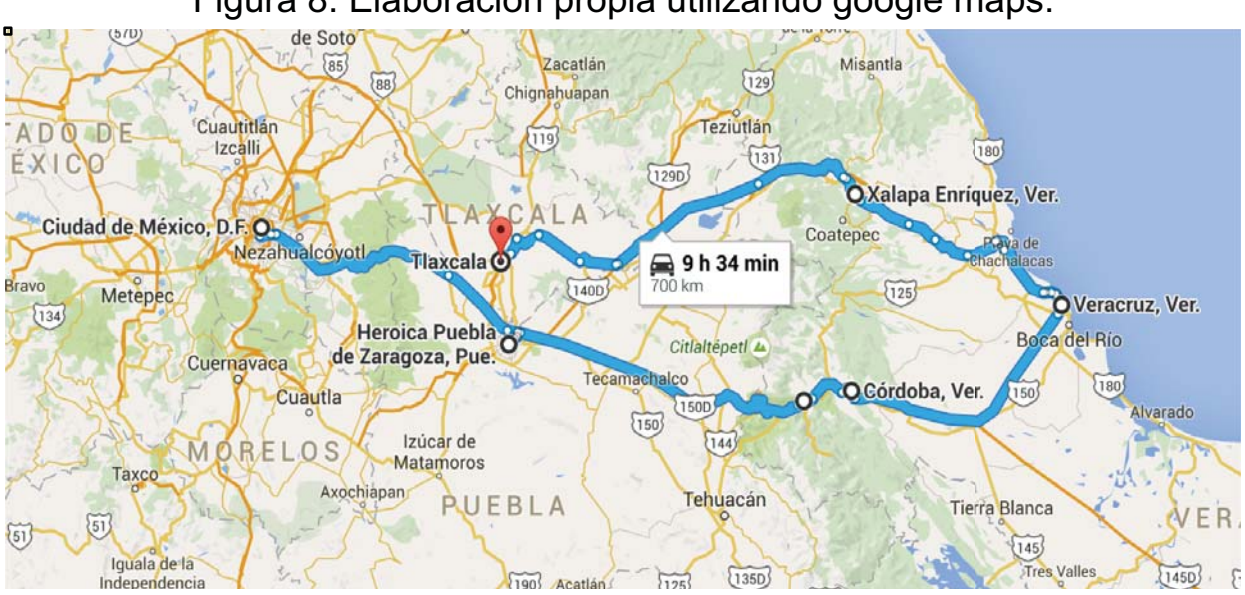

#### Figura 8. Elaboración propia utilizando google maps.

En la figura 8 se observa la ruta de Veracruz, sale el vehículo del CELOG de la CDMX pasando por ciudades como Puebla, Córdoba, Orizaba, Veracruz, Jalapa y Tlaxcala entre las principales.

Los vehículos con destino a la ruta de Veracruz salen del CELOG una vez por semana y se ofrece un tiempo máximo de entrega de 8 días hábiles para la entrega de la mercancía una vez que es recibida en las instalaciones.

Debido a que no se cuenta con un CELOG en esa ruta, los vehículos regresan generalmente vacíos o con muy poca mercancía.

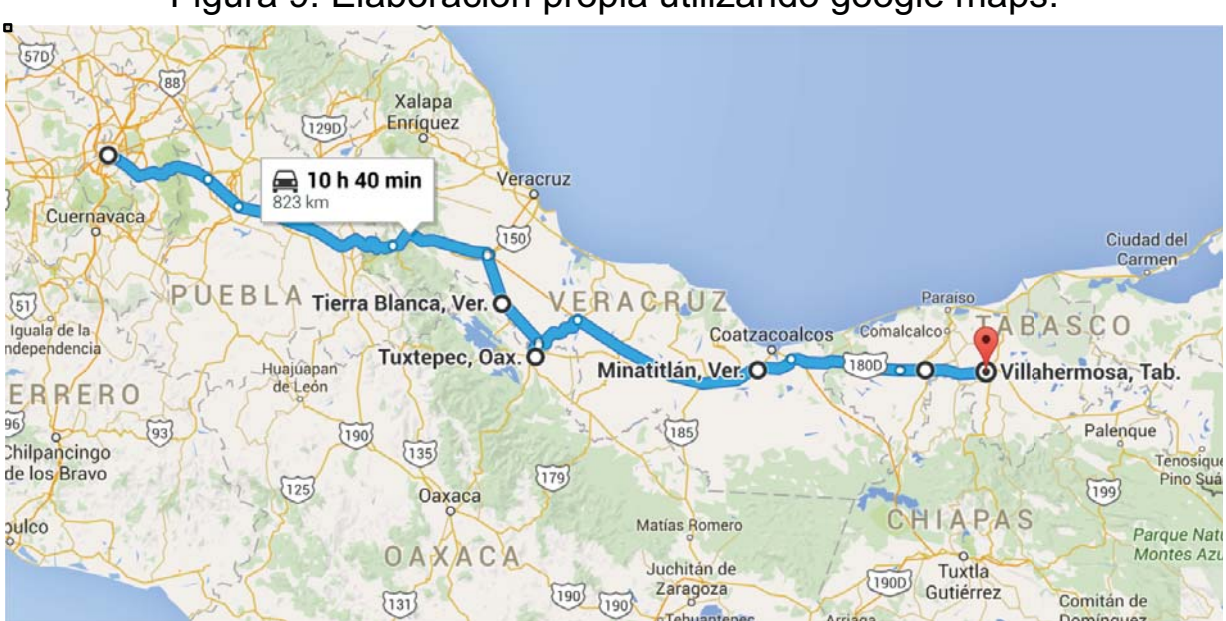

Figura 9. Elaboración propia utilizando google maps.

La ruta del Sureste se divide en dos partes, Sureste 1, como se muestra en la figura 9, abarca desde la CDMX pasando por Tierra Blanca, Tuxtepec, Minatitlán, Coatzacoalcos y Villahermosa entre las principales ciudades que corresponden a esta ruta.

En promedio un vehículo sale de la CDMX con pedidos para esta ruta una vez a la semana, por lo que la empresa ofrece un máximo de 8 días hábiles para que sean entregados los pedidos.

La ruta puede combinarse con la ruta del Sureste 2 o con la ruta de Veracruz de acuerdo a la mercancía y las necesidades de la empresa en el momento de cargar la unidad.

# **i)** Sureste 2

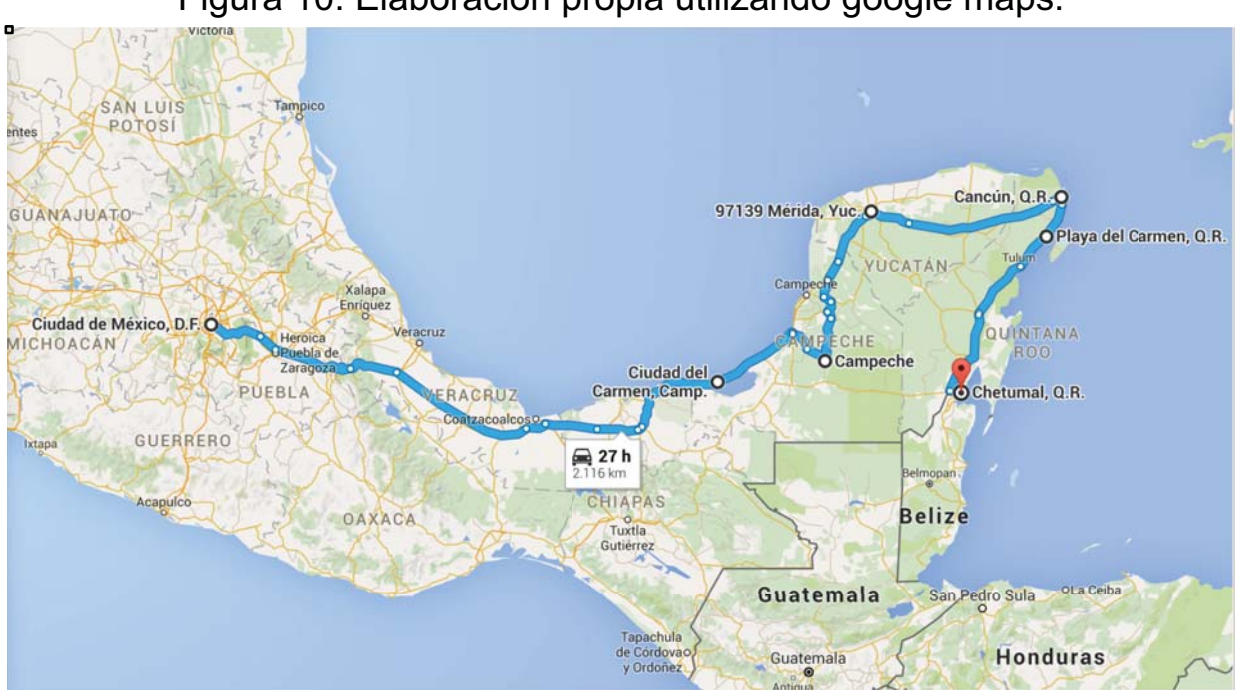

Figura 10. Elaboración propia utilizando google maps.

La ruta del Sureste 2 sale de la CDMX entregando en Ciudad del Carmen, Mérida, Cancún, Playa del Carmen y Chetumal entre otras que se pueden ubicar en la figura 10.

Es el complemento de la ruta sureste 1 y aunque normalmente van separadas pueden combinarse fácilmente en caso de alguna eventualidad o urgencia.

En promedio un vehículo sale una vez por semana hacia estos destinos y la empresa ofrece una entrega de 10 días hábiles como máximo.

Es una de las rutas más largas con la mayor cantidad de kilómetros recorridos sin mercancía, sin embargo, la empresa no cuenta con los clientes suficientes en la ruta para que la opción de invertir en un CELOG sea de interés para los inversionistas.

# **2.2.2. Rutas existentes CELOG Guadalajara**

**a)** Ruta CDMX

Son las mismas que las rutas a) y b) ilustradas en las figuras 2 y 3 del punto anterior pero van de regreso a la Ciudad de México. Se envían todas las mercancías que va repartiendo el vehículo así como mercancías de otras rutas que se desconsolidan en el CELOG de la CDMX para volver a consolidarse en las respectivas rutas que atiende la CDMX.

**b)** Ruta Chihuahua

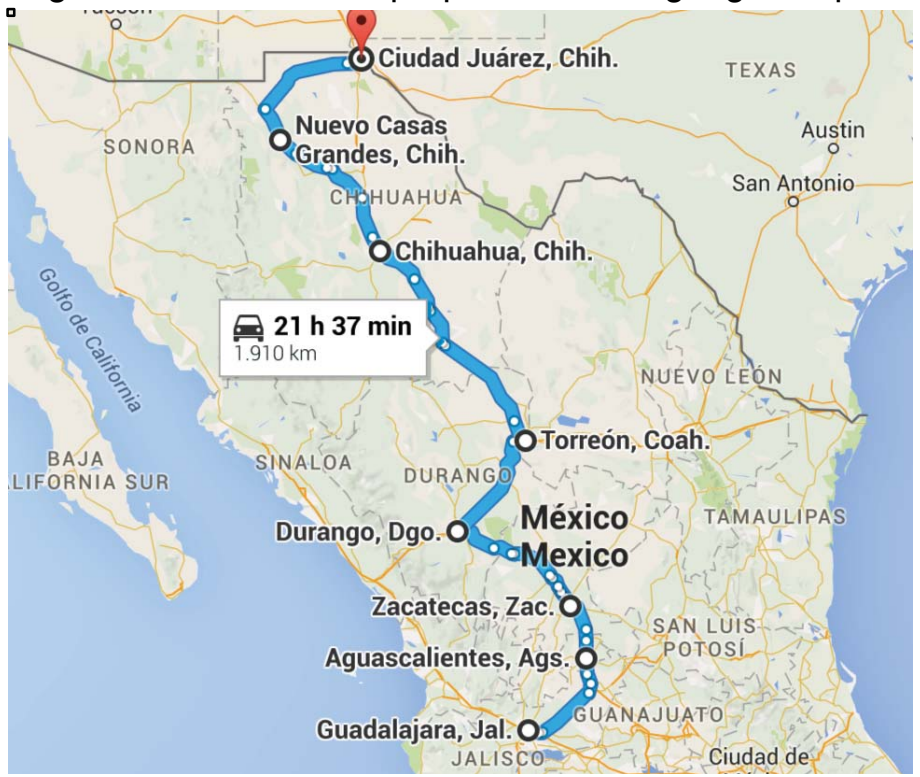

Figura 11. Elaboración propia utilizando google maps.

En la figura 11 se observa la ruta de Chihuahua, el vehículo sale de la ciudad de Guadalajara entregando mercancía en Aguascalientes, Zacatecas, Durango, Torreón, Chihuahua, Nuevo Casas Grandes y Ciudad Juárez entre otras.

La compañía envía un camión para esa ruta cada dos semanas, por lo que ofrece un tiempo de entrega de 12 días hábiles como máximo.

**c)** Ruta Pacífico Sur

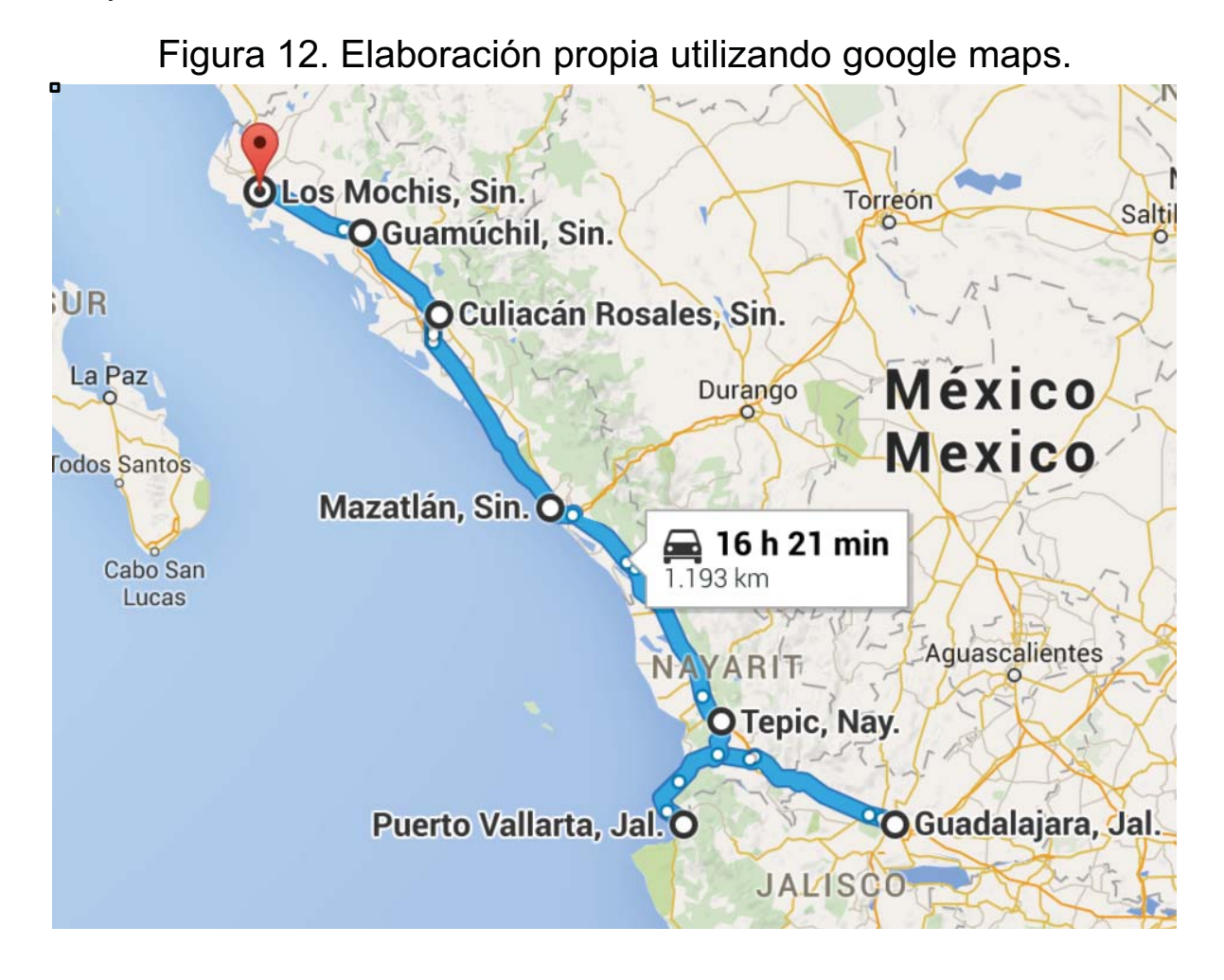

La ruta del Pacífico Sur sale en un vehículo desde el CELOG de Guadalajara pasando por ciudades como Tepic, Puerto Vallarta, Mazatlán, Culiacán, Guamúchil y Los Mochis entre las principales que se pueden observar en la figura 12.

La ruta se carga una vez por semana por lo que la empresa ofrece tiempos de entrega de 8 días hábiles como máximo.

Esta ruta también puede combinarse con la del Pacífico Norte en caso de alguna eventualidad o urgencia por entregar algún pedido.

**d)** Ruta Pacífico Norte

**OMexicali, B.C.** Tijuana, B.C. O El Paso **BAJA O**Caborca CALIFORNIA CHIHUAHUA Hermosillo, Son. CO **O Ciudad Obregón, Son.** OLos Mochis, Sin. **BAJA** SINALOA **DURANGO CALIFORNIA SUR** Mé **△** 26 h 2.244 km

Figura 13. Elaboración propia utilizando google maps.

En la figura 13, la ruta del Pacífico Norte sale del CELOG de Guadalajara pasando por ciudades como Ciudad Obregón, Hermosillo, Caborca, Mexicali, Tijuana y Ensenada entre otras.

Es una de las rutas más tardadas y se carga en promedio un camión cada 3 semanas, por lo que la empresa ofrece 20 días hábiles como máximo para realizar las entregas en envíos consolidados.

Puede mezclarse con la ruta del Pacífico Sur en caso de ser necesario.

#### **e)** Ruta Baja California Sur

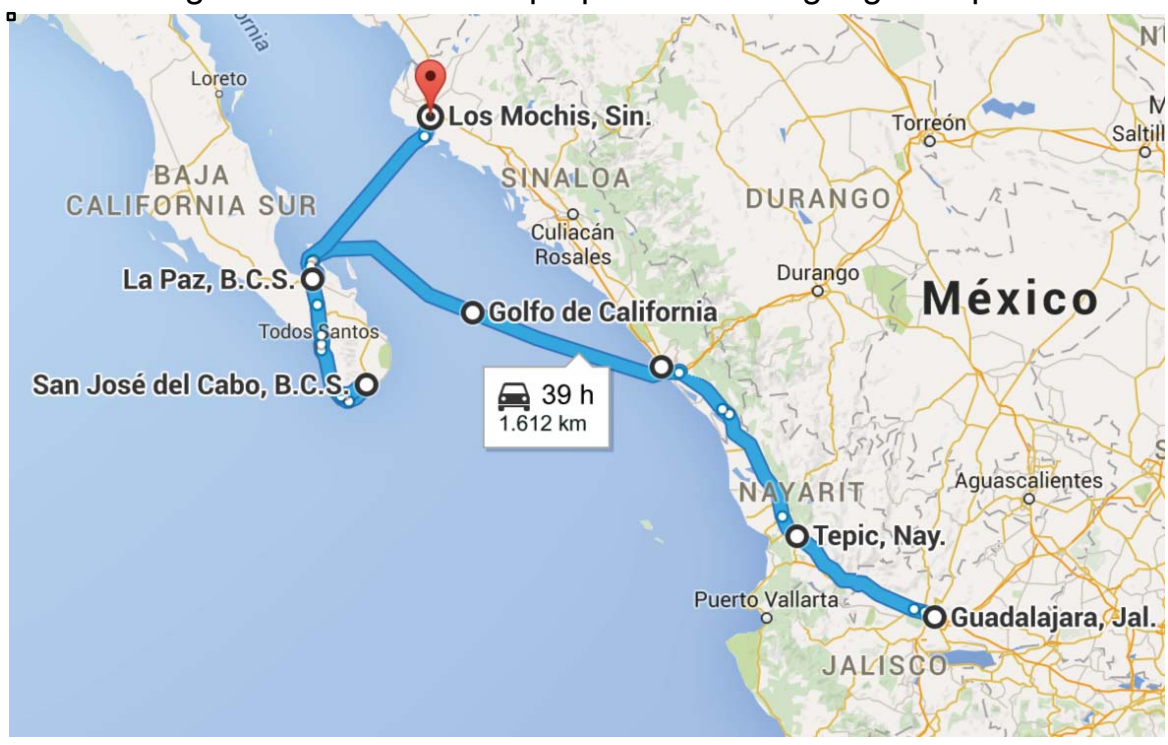

Figura 14. Elaboración propia utilizando google maps.

Los vehículos con destino a la ruta de Baja California Sur mostrada en la figura 14 salen del CELOG de Guadalajara y entregan principalmente en ciudades como La Paz, Todos Santos, San José del Cabo y Cabo San Lucas.

Debido a que es necesario cruzar en barco la ruta puede ser combinada con la ruta del Pacífico Sur ya que el vehículo puede embarcarse en el puerto de Mazatlán o en el puerto de Topolobampo debido a que no existe una diferencia significativa en cuanto a costos por tomar el barco en uno u otro puerto.

Se carga un camión con mercancía consolidada cada en promedio cada tres semanas por lo que la empresa ofrece un tiempo máximo para entregar de 15 días hábiles.

# **2.3. Objetivos de la creación de un centro logístico en Monterrey**

Los planes de expansión llevaron a la empresa a pensar que un centro logístico en Monterrey podría agilizar los tiempos de entrega con una mayor rotación de los vehículos debido a una mayor cantidad de mercancía transportada, mejorar los precios a los consumidores debido a la disminución de costos por tener menos retornos en vacío y aumentar el alcance de la logística debido a una mayor presencia en la zona. De esta forma se obtendría una mayor captación del mercado y con ello mejores utilidades para los accionistas.

# **2.3.1 Objetivo general**

Elaborar una metodología de plan de negocio para obtener información y analizar el mercado, la competencia, los niveles de servicio, la cuantificación de la inversión y la evaluación financiera del proyecto para implantar un plan de negocios en torno a la apertura de un *centro logístico al cual se le denominará CELOG.* 

# **2.3.2 Objetivos específicos**

#### **Analizar el mercado:**

El objetivo de analizar el mercado es determinar el tamaño del mercado de muebles e identificar en otros mercados una oportunidad de negocio para el transporte.

# **Analizar la competencia:**

El objetivo de analizar la competencia es determinar si la empresa tiene la oportunidad de competir por precio de envío y/o tiempo de entrega con las diferentes empresas que ofrecen el servicio de transporte consolidado y completo.

# **Definir los niveles de servicio:**

El objetivo de definir los niveles de servicio es determinar que tipos de servicios se van a realizar en el CELOG así como las actividades que se derivarán de cada clase de servicio.

# **Cuantificar la inversión:**

El objetivo de cuantificar la inversión es determinar los montos que la empresa debe invertir para la correcta operación del CELOG así como definir un calendario en el cual se especifiquen los tiempos en los que se necesitará capital para determinar si la empresa cuenta con los recursos necesarios o puede recurrir a otros tipos de financiamiento.

# **Evaluar el proyecto:**

El objetivo de evaluar el proyecto es determinar si los beneficios cumplen las expectativas de rentabilidad esperada por los socios de la empresa.

# **Planear el negocio de apertura del CELOG:**

El objetivo de planear el negocio para abrir un CELOG es plasmar la metodología ordenadamente con los datos de investigación, análisis, métodos y resultados que se obtengan de la información analizada.

# **2.4 Formulación problemática**

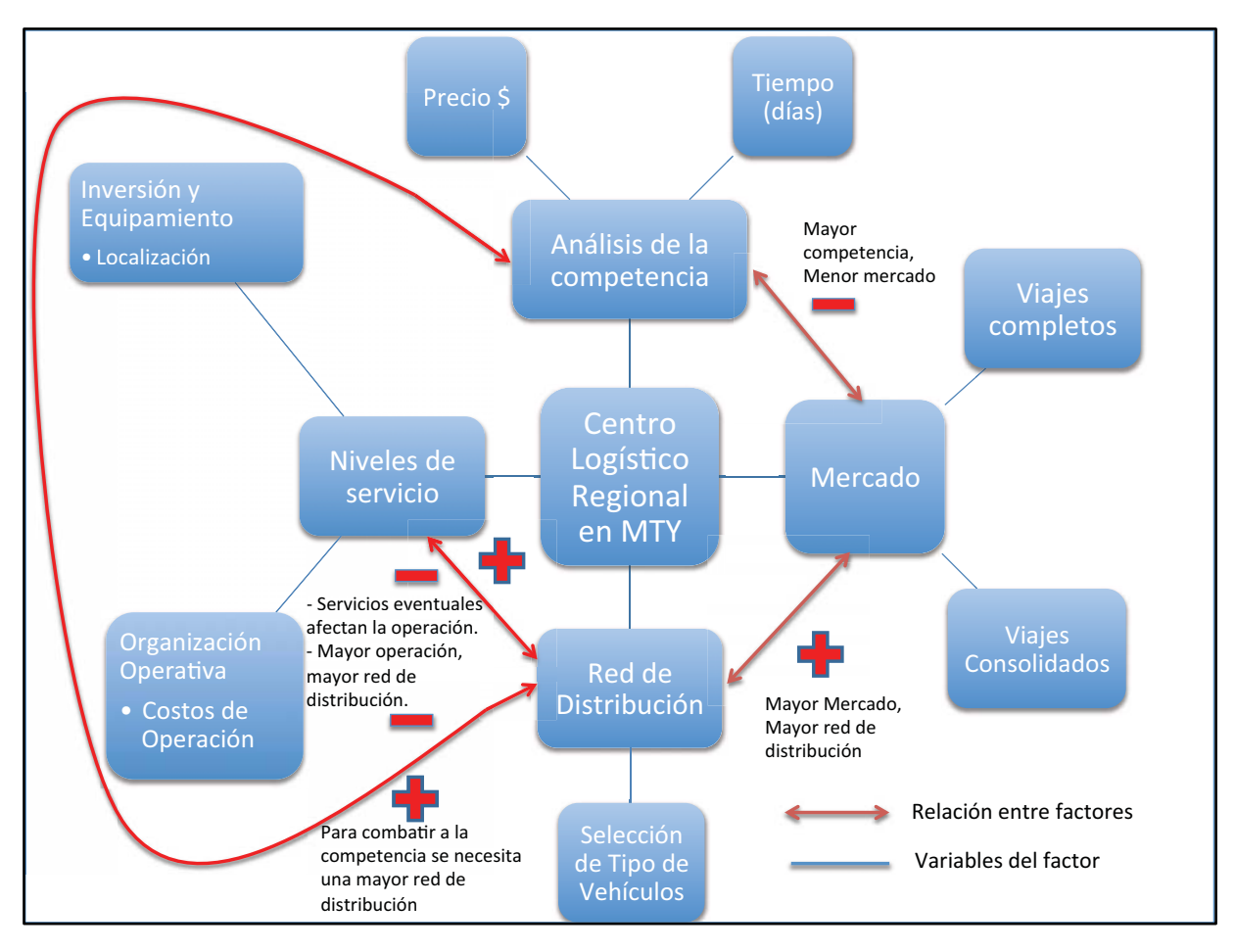

Figura 15. Elaboración propia.

Para conocer la problemática se puede observar en la figura 15 el árbol de problemas en donde se identifican los puntos clave y sus relaciones.

Se debe analizar el mercado para saber en qué sectores la compañía puede ofrecer servicios para cubrir volúmenes de mercancías disponibles para transportar. Se pueden ofrecer distintos servicios como el viaje completo, viaje consolidado, almacenaje y maniobras especializadas.

El mercado tiene una retroalimentación negativa con la competencia, esto porque una mayor competencia reduce los clientes potenciales de la empresa.

Se debe conocer a los competidores para poder determinar de qué forma se puede obtener una mayor parte del mercado y para conocer sus fortalezas y debilidades y de esta forma elegir las estrategias que se pueden utilizar.

Para determinar la red de distribución se tiene que tomar en cuenta el mercado, estos tienen una retroalimentación positiva por lo que el tamaño del mercado que abarque la empresa va a determinar la magnitud y las necesidades de la red de distribución. También, es importante recalcar la relación entre la red de distribución y los competidores, esta puede ser negativa o positiva. En mayor parte sería positiva por que al ser una empresa con fines de lucro se busca una mayor penetración, lo que requeriría de una red de distribución más amplia para disminuir el poder de los competidores.

Al definir los niveles de servicio utilizando el lienzo de modelo de negocio, se debe tomar en cuenta que afectarán la red de distribución, la retroalimentación entre estos factores puede ser negativa o positiva ya que entre mayores sean los niveles de servicio se tendrá una red de distribución más amplia y puede ser negativa por que los servicios eventuales en los distintos niveles pueden afectar la operación.

# **2.5 Hipótesis de trabajo**

La metodología de plan de negocio permite evaluar la apertura de un CELOG mediante el uso de distintas herramientas considerando las oportunidades del mercado y la rentabilidad esperada por los socios.

# **3. Marco de Referencia**

# **3.1 Análisis de mercado**

# **3.1.1. El plan de mercadotecnia.**

El plan de mercadotecnia [Documento mimeo, Mercadotecnia 2, ITAM 2009] (PM) es un documento escrito que provee los lineamientos de las actividades de mercadotecnia de una empresa. El PM incluye la instrumentación, evaluación y control de todas estas actividades y explica la forma en que la organización logrará sus metas y objetivos.

El Plan de Mercadotecnia tiene las siguientes características:

- **1.** Actúa como un mapa de carretera.
- **2.** Es una herramienta de apoyo para control de administración e instrumentación de estrategias.
- **3.** Informa a los nuevos participantes sus papeles para implementar el plan y alcanzar sus objetivos.
- **4.** Ayuda a obtener recursos para su implementación.
- **5.** Estimula el pensamiento y un mejor uso de recursos limitados.
- **6.** Ayuda a la organización y asigna responsabilidades, tareas y tiempos.
- **7.** Ayuda a crear conciencia de los problemas, oportunidades y amenazas en el futuro.

El Plan de mercadotecia es una herramienta muy completa para el análisis de productos nuevos y ya existentes, para la investigación actual se utilizará un apartado del plan el cual está enfocado en el análisis de mercado.

# **a) Análisis situacional**

El análisis situacional sirve para describir el mercado incluyendo competidores, políticas, leyes y regulaciones; así como aspectos sociales y culturales. Especialmente describe y analiza el mercado meta.

El estudio del medio ambiente, se divide en cuatro categorías:

#### **a.1. Factores situacionales**

- Demanda (crece o decrece, en ciertos grupos o en general).
- ¿Quién toma las decisiones de compra? (cómo, cuándo, dónde, qué y por qué), (ingresos, edad, sexo).
- Condiciones económicas de las familias y legales de la empresa.

#### **a.2. Factores neutrales**

- Condiciones de los grupos y de las organizaciones.
- ¿Tiene el gobierno impacto sobre el proyecto?
- ¿Las legislaciones federales, estatales o locales afectan la demanda, el mercado o el producto?

# **a.3. Factores entre los competidores**

- ¿Cómo afecta la competencia directa?
	- Son los únicos que actuarán intencionalmente en contra de la empresa.
- Análisis a detalle de los competidores directos, su oferta, sus planes, sus productos, sus recursos financieros y humanos y sus proveedores.
- El *know-how* de los competidores.

#### **a.4. Factores de la empresa**

- Situación actual y futura de la empresa.
- Recursos disponibles (humanos y financieros).
- Experiencia.
- El *know-how* de la empresa.
- Proveedores.

El análisis de estos factores son importantes para tener un panorama del mercado en el cual se establecerá el CELOG.

#### **3.1.2. Plataforma logística.**

En el análisis realizado en la metodología para la evaluación integral de una plataforma logística [2, Diaz, C., 2014], se utiliza una metodología para el análisis del mercado que se describe a continuación.

Se comienza por un diagnóstico socioeconómico en la cual se utiliza información secundaria publicada por instituciones oficiales. La finalidad del diagnóstico es contar con un primer acercamiento sobre las actividades que se realizan en la región.

Posteriormente divide el análisis de la demanda en dos fases, primero el análisis de la cadena productiva y las familias logísticas así como su orígen y destino para después analizar el tipo de mercancía y el trato que debe darse a cada una.

Para empezar se realiza una encuesta orígen – destino en donde se incluye el tipo de mercancía y el tipo de vehículo que se necesita y el volumen de la mercancía. Dado que se trata de una plataforma logística, toma en cuenta flujos de comercio exterior ya que en la plataforma logística se le puede dar valor agregado a las mercancías para su exportación.

32

En paralelo al análisis de las familias logísticas se realiza una encuesta a los agentes clave para obtener mayor profundidad en el análisis de la información. También **se utiliza el análisis FODA para evaluar las distintas regiones involucradas en la plataforma logística**.

Por último, se realiza el análisis del mercado potencial de la plataforma logística separándolos a corto, mediano y largo plazo. En esta parte se identifica la demanda potencial y se divide por categoría de producto, familias logisticas y tipo de mercado (local o foraneo).

# **3.2. Análisis de la competencia.**

# **3.2.1 Análisis FODA**

Una vez que el mercado está claro se tiene que analizar a la competencia. Para el análisis de la competencia se utiliza el método FODA (SWOT) [9, Porter, 2008] con el cual se podrá observar la posición que tendrá la empresa en el mercado.

Características del análisis FODA:

- **1.** Predice problemas, oportunidades y amenazas del futuro.
- **2.** Documenta la situación presente y ayuda a detectar el futuro.
- **3.** Crea estrategias y soluciones para enfrentarlas.

Para el análisis se deben de realizar cruces entre FD, OA, FA y DO.

- **1.** Fortalezas vs. Debilidades
	- Qué fortalezas tiene la empresa para minimizar las debilidades.
- **2.** Oportunidades vs. Amenazas
	- ¿Qué amenazas existen en las oportunidades que existen?
- **3.** Fortalezas vs. Amenzas.
	- ¿Qué amenazas se pueden combatir con las fortalezas de la compañía?
- **4.** Debilidades vs. Oportunidades.
	- ¿Qué debilidades pueden poner en riesgo las oportunidades de la empresa?

Una vez que se analizan los problemas y oportunidades que se puedan presentar se debe analizar como se manejará la situación estableciendo:

- Objetivos.
- Estrategias.

Los objetivos que se vayan a establecer deben de ser generales para buscar una estrategia con la que se puedan aprovechar las fortalezas y las oportunidades para combatir las amenazas y disminuir las debilidades.

#### **3.2.2. Modelo de Porter**

El modelo de las cinco fuerzas de Porter [9, Porter, 2008] es una herramienta que desarrolló el profesor e investigador Michael Porter, que permite analizar una industria o sector, a través de la identificación y análisis de cinco fuerzas en la misma.

Esta herramienta permite conocer el grado de competencia que existe en una industria y, en el caso de una empresa, dentro de ella. Con esto se realiza un análisis que sirva como base para formular estrategias destinadas a aprovechar las oportunidades y/o hacer frente a las amenazas detectadas.

Estas fuerzas en conjunto, determinan el potencial de ganancias de la industria, en donde el potencial de ganancias se mide por el retorno en el largo plazo sobre el capital invertido.

Las cinco fuerzas que esta herramienta considera que existen en la industria son (figura 16):

- 1. Rivalidad entre competidores.
- 2. Amenaza por la entrada de nuevos competidores.
- 3. Amenaza de ingreso de productos o servicios sustitutos.
- 4. Poder de negociación de los proveedores.
- 5. Poder de negociación de los consumidores.

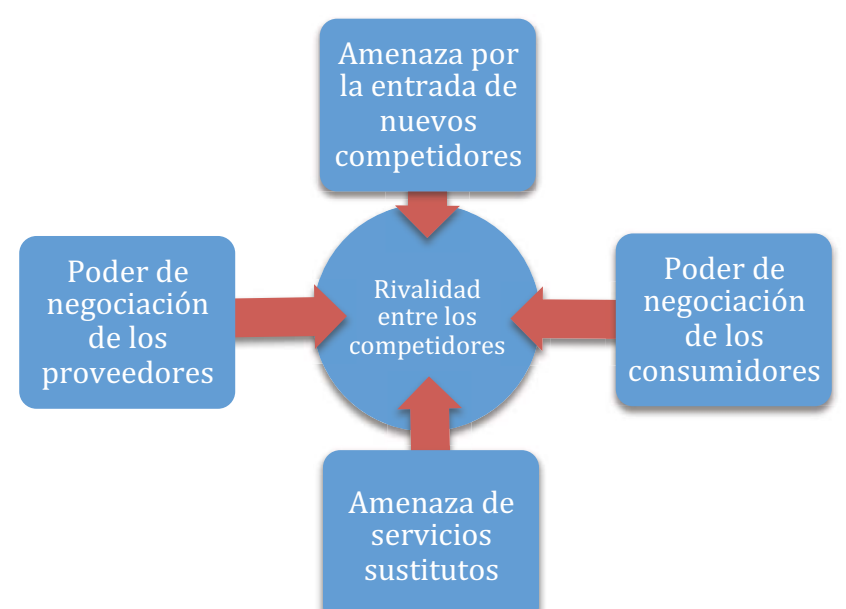

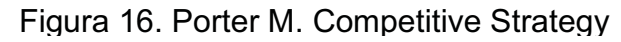

Según Porter (2008), el dividir una industria en estas cinco fuerzas permite lograr un mejor análisis del grado de competencia en ella y, por tanto, una apreciación más acertada de su potencial; mientras que en el caso de una empresa dentro de la industria, un mejor análisis de su entorno y, por tanto, una mejor identificación de oportunidades y amenazas.
#### **Descripción de cada una de estas fuerzas según Porter (2008):**

#### **1. Amenaza por la entrada de nuevos competidores**

Se refiere a la entrada potencial a la industria de empresas que producen o venden el mismo tipo de producto o servicio.

Cuando las empresas pueden ingresar fácilmente a una industria, la intensidad de la competencia aumenta; sin embargo, ingresar a un mercado no suele ser algo sencillo debido a la existencia de barreras de entrada.

#### **Las 7 barreras de entrada más importantes son:**

- La necesidad de lograr rápidamente economías de escala.
- Diferenciación del producto.
- Requerimientos de capital.
- Una fuerte lealtad del consumidor hacia determinadas marcas.
- Grandes necesidades de capital.
- Falta de canales adecuados de distribución.
- Políticas reguladoras gubernamentales.

Pero a pesar de estas barreras, algunas veces las empresas logran ingresar fácilmente a una industria cuando cuentan con productos de una calidad superior al de los existentes, precios más bajos o una mejor publicidad.

Analizar la amenaza por la entrada de nuevos competidores nos permite estar atentos a su ingreso, y así formular estrategias que nos permitan fortalecer las barreras de entradas, o hacer frente a los competidores que logran entrar.

#### **2. Rivalidad entre competidores**

Hace referencia a la rivalidad entre empresas que compiten directamente en una misma industria, ofreciendo el mismo tipo de producto.

Una fuerte rivalidad entre competidores podría interpretarse como una gran cantidad de estrategias destinadas a superar a los demás, estrategias que buscan aprovechar toda muestra de debilidad en ellos, o reacciones inmediatas ante sus estrategias.

La rivalidad entre competidores tiende a aumentar principalmente a medida que éstos aumentan en número y se van equiparando en tamaño y capacidad.

Pero además de ello, la rivalidad entre competidores se determina por:

- La cantidad o el balance entre los competidores.
- El crecimiento de la industria.
- Los costos fijos y de almacenamiento.
- Falta de diferenciación o altos costos de cambio en el producto o servicio.
- Grandes incrementos en la capacidad de los competidores.
- Diversidad de los competidores.
- Altas barreras de salida.

A medida que la rivalidad entre competidores se hace más intensa, las ganancias de la industria disminuyen, haciendo que ésta se haga menos atractiva y que, por tanto, disminuya el ingreso de los nuevos competidores.

Analizar la rivalidad entre competidores nos permite comparar nuestras ventajas competitivas con las de otras empresas del mismo ramo, y así formular estrategias que nos permitan superarlas.

Algunos ejemplos de estas estrategias son:

- Aumentar la calidad.
- Reducir los precios.
- Añadir valor a los productos.
- Crear nuevos servicios.
- Aumentar la publicidad.

#### **3. Amenaza por el ingreso de productos sustitutos**

Hace referencia al ingreso potencial de empresas que producen o venden productos alternativos a los de la industria.

La presencia de productos sustitutos suele establecer un límite en el precio que se puede cobrar por un producto (un precio mayor a este límite podría hacer que los consumidores opten por el producto sustituto).

Los productos sustitutos suelen ingresar fácilmente a una industria cuando:

- Los costos por cambio de proveedor (*Switching costs*) son bajos.
- Se tiene acceso a los canales de distribución.
- La industria tiene altos retornos.

El análisis de la amenaza por el ingreso de productos sustitutos nos permite formular estrategias destinadas a impedir el ingreso de empresas que produzcan o vendan estos productos o, en todo caso, estrategias que nos permitan competir con ellas.

#### **4. Poder de negociación de los consumidores**

Hace referencia al poder con que cuentan los consumidores o compradores de la industria para obtener buenos precios y condiciones.

Cualquiera que sea la industria, lo usual es que los compradores siempre tengan un mayor poder de negociación frente a los vendedores; sin embargo, este poder suele presentar diferentes grados dependiendo del mercado.

Por lo general, mientras menor cantidad de compradores existan, mayor será su capacidad de negociación, ya que al no haber tanta demanda de productos, éstos pueden reclamar por precios más bajos y mejores condiciones.

Pero además de la cantidad de compradores que existan en la industria, el poder de negociación de éstos también tiende a aumentar cuando:

- El producto o servicio representa una gran parte de sus ingresos.
- El producto o servicio no cuenta con una diferenciación.
- Los consumidores pueden fácilmente cambiarse a marcas competidoras o a productos sustitutos (*low switching cost*).
- Los consumidores pueden cambiar fácilmente de mismo producto o servicio.
- La calidad no es importante para los clientes.
- Los clientes cuentan con información acerca del producto.

El análisis del poder de negociación de los consumidores nos permite formular estrategias destinadas a reducir su poder de negociación, y así captar un mayor número de clientes y ganar la lealtad de éstos.

### **5. Poder de negociación de los proveedores**

Hace referencia al poder de los proveedores de la industria para aumentar sus precios y ser menos concesivos.

Por lo general, mientras menor cantidad de proveedores existan en el mercado o industria, mayor será su poder de negociación, ya que al no haber tanta oferta de materias primas, éstos pueden fácilmente aumentar sus precios y ser menos concesivos.

Pero además de la cantidad de proveedores que existan en la industria, el poder de negociación de éstos también tiende a aumentar cuando:

- Un cliente o industria no representa una gran parte de la demanda.
- El producto o servicio representa una parte clave para el cliente.
- El producto tiene una alta diferenciación.
- Se tiene una fuerte posibilidad de integración hacia adelante.

El análisis del poder de negociación de los proveedores nos permite formular estrategias destinadas a reducir su poder de negociación, y así lograr mejores condiciones o un mayor control sobre ellos.

#### **6. Perfil del competidor**

El objetivo del análisis del competidor es crear un perfil para preever que cambios de etrategias pueden realizar ante movimientos estratégicos de la empresa.

Para realizar una correcta predicción de las estrategias de los competidores se deben tomar en cuenta cuatro aspectos:

- Objetivos.
- Estrategia actual.
- Suposiciones.
- Aptitudes.

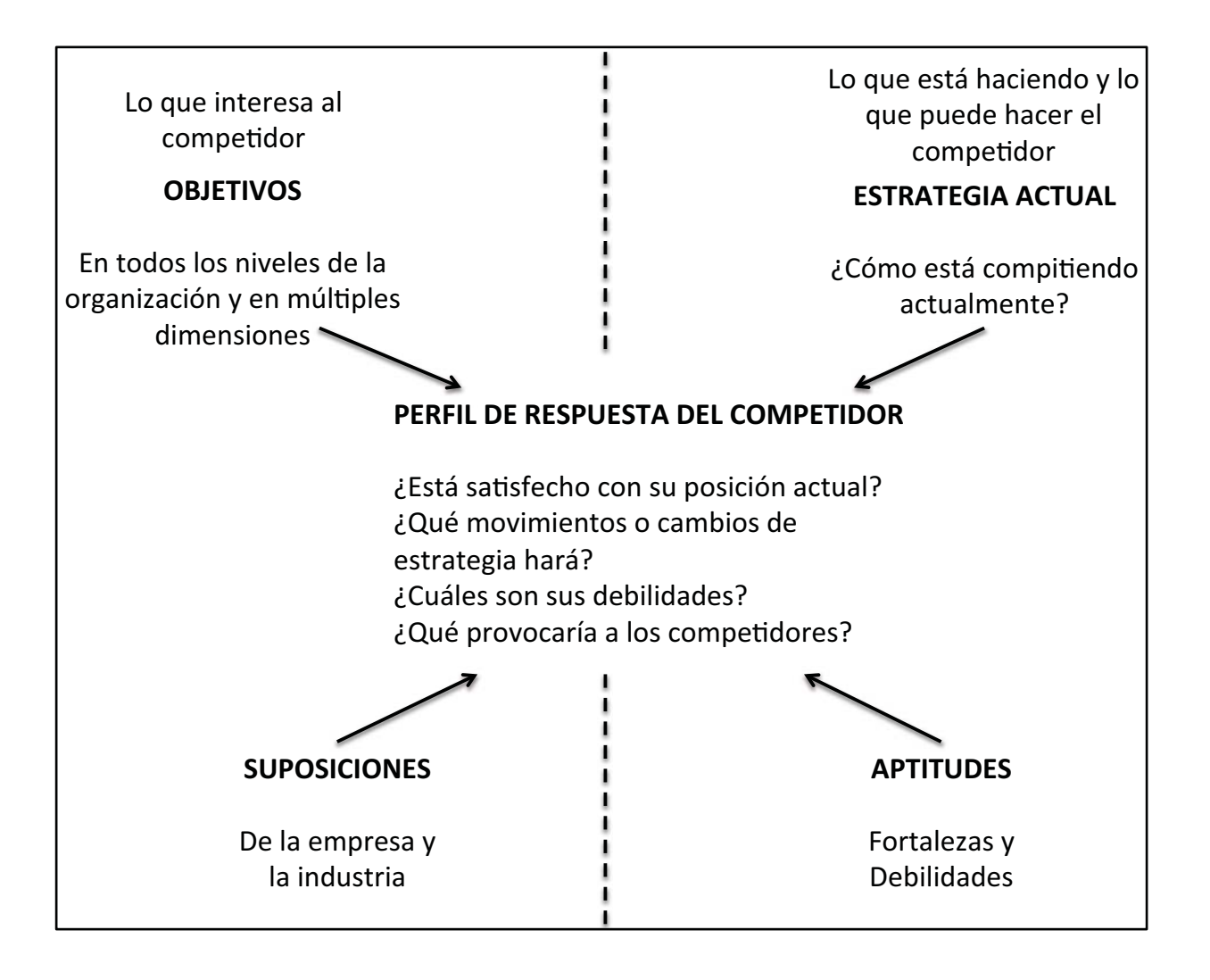

Figura 17: Porter M. Competitive Strategy

En la figura 17 se describe la forma en que deben ser analizados los competidores actuales, es importante que se analicen de la misma manera a los competidores potenciales que pudieran entrar en la industria.

El análisis debe desarrollarse internamente para definir mediante los perfiles creados las estrategias a seguir en la competencia.

# **3.3. Tiempos de entrega**

### **3.3.1. Prácticas de Justo a Tiempo (JIT,** *Just in Time***)**

Para competir con efectividad en la presente economía mundial, las compañías deben desarrollar e instrumentar estrategias que las hagan diferentes a sus competidores.

La empresa debe de minimizar los costos o maximizar la calidad para darle un alto valor al servicio con la distribución adecuada y atención al cliente.

La estrategia de Justo a Tiempo se identificara como JIT (por sus siglas en inglés, Just In Time) [2,Christopher M., 2008]. Las estrategias de JIT son el medio por el cual se pueden ofrecer servicios de alto valor.

La instrumentación se organiza en cuatro fases:

- **1.** Preparación de la logística para el JIT.
- **2.** Limpieza de operaciones.
- **3.** Instrumentación gradual de JIT.
- **4.** Revisión después de la instrumentación y soporte posterior.

#### **Fase 1. Preparación de la logística para el JIT.**

Para atender los aspectos de estrategia se deben analizar cuatro preguntas fundamentales:

- **1.** ¿Es JIT una estrategia de negocios apropiada para nuestro mercado?
- **2.** ¿En qué segmentos del negocio debe instrumentarse esta estrategia?
- **3.** ¿Qué nivel de servicios debe ofrecer una logística JIT (por segmentos del negocio)?
- **4.** ¿Cómo se pueden medir las ventajas y el desempeño de JIT?

Una vez resuelto lo referente al aspecto estratégico, se procede a delimitar los planes para la instrumentación JIT en las distintas áreas.

Se debe empezar por revisar los aspectos relacionados con la organización, en donde se abran canales de comunicación para propiciar un funcionamiento logístico integrado.

Una vez hecho esto, se revisan las áreas operativas y se desarrollan los planes de instrumentación.

Las áreas a revisar son:

- 1. Compras:
	- **a.** Evaluación del desempeño de los proveedores.
	- **b.** Criterios de selección y estrategias de adquisiciones.
	- **c.** Administración de la calidad.
	- **d.** Procesamiento de pedidos.
	- **e.** Comunicaciones y relaciones con los proveedores.
- 2. Distribución:
	- **a.** Rediseño de la red.
	- **b.** Mejoramiento del servicio a clientes.
	- **c.** Mejoramiento en la administración de inventarios.
	- **d.** Instrumentación de almacenamientos de flujo libre.
- 3. Transporte:
	- **a.** Evaluación del desempeño.
	- **b.** Criterio de selección.
	- **c.** Comunicaciones.
- 4. Almacenamiento:
	- **a.** Instalaciones.
	- **b.** Sistemas de manejo de materiales.

### **Fase 2. Limpieza de operaciones.**

- **1.** Problemas de organización.
- **2.** Problemas de operación.
- **3.** Problemas de sistemas.

# **Fase 3. Instrumentación gradual de JIT.**

La instrumentación con éxito de JIT requiere:

- **1.** Que se instrumente JIT por etapas y que se lleve un control y registro.
	- **a.** Aceptación de la organización.
	- **b.** Satisfacción de los clientes.
	- **c.** Beneficio de la empresa.
- **2.** Que los altos ejecutivos de la empresa participen y apoyen en toda la fase.
- **3.** Iniciar con programas de capacitacióny reforzar la aceptación de la cultura JIT.
- **4.** Establecer canales de comunicación totalmente integrados.
- **5.** Siempre que sea posible, simplificar las operaciones.

# **Fase 4. Revisión después de la instrumentación.**

- **1.** Seguimiento continuo y revisión de los resultados conforme a las metas.
- **2.** Medir sistemáticamente la marcha y el desempeño logístico integrado.
- **3.** Establecer programas regulares de comunicación en toda la empresa para afianzar los progresos y los resultados.
- **4.** Mantener a los ejecutivos más experimentados cerca del flujo de materiales para identificar los problemas.

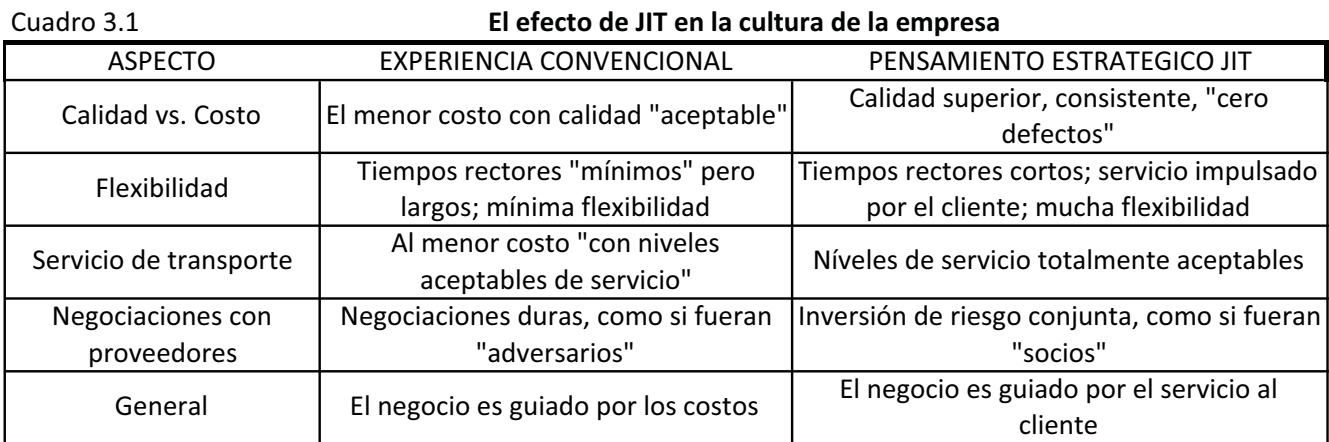

**l** efecto de JIT en la cultura de la empresa

Fuente: Christopher M. Logística, Aspectos Estratégicos.

# **3.4. Diseño conceptual del CELOG.**

#### **3.4.1. Guía para un análisis CLIOS**

Debido a la gran cantidad de interacciones con subsistemas, la incertidumbre en el comportamiento e interacciones de estos y los efectos del comportamiento humano involucrado, hacen que un sistemas CLIOS (complejo, larga escala, interconectado, abierto y socio-técnico) [10,Sussman J. 2007], sea difícil de predecir. El proceso consta de tres etapas: 1) la representación de la estructura y el comportamiento; 2) diseño, evaluación y selección de estrategias; y 3) la implementación de las estrategias seleccionadas. Las principales complejidades son: la estructural, de comportamiento, de redes y de evaluación.

El sistema CLIOS es utilizado por: estudiantes, investigadores, tomadores de decisiones, accionistas, expertos y analistas. Los cambios estratégicos pueden ser desarrollados para la parte física e institucional. Generalmente una alternativa en la parte física debe ser complementada con cambios institucionales para hacer la alternativa posible. La estructura básica se divide en tres partes: representación; diseño, evaluación y selección e implementación.

El resumen de las tres etapas, las ideas clave y los resultados de cada una de ellas se presentan a continuación en el cuadro 3.2.

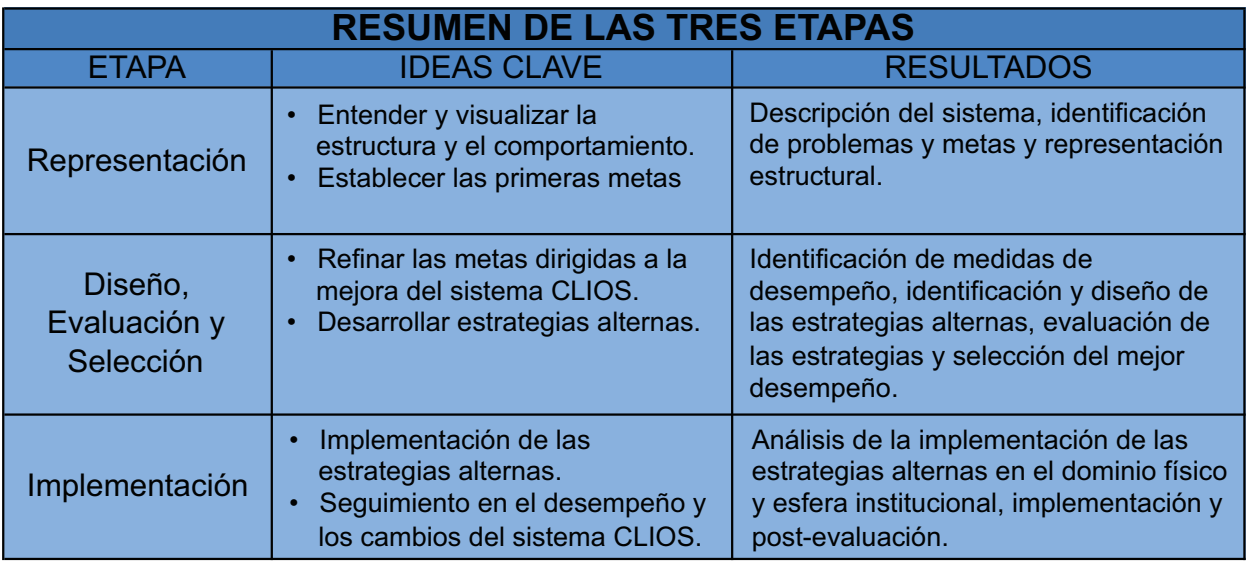

Cuadro 3.2

Fuente: Sussman J. Frameworks and Models in Engineering Systems

Una de las diferencias del CLIOS frente a otros sistemas es que las alternativas estratégicas de implementación deben incluir cambios tanto para el sistema físico como el institucional.

El sistema CLIOS permite establecer el sistema físico del CELOG y permite identificar sus componentes e interacciones entre ellos así como con el ambiente externo y como puede ser afectado.

De estas interacciones se derivan complejidades entre ellas que deben ser analizadas:

- Complejidad interna.
- Complejidad de comportamiento.
- Complejidad de evaluación.

# **3.4.2. Definición del CELOG**

A pesar del creciente interés en el desarrollo de plataformas logísticas, nadie ha realizado una clasificación ni se ha llegado a un acuerdo sobre la clasificación de las mismas. De acuerdo a una publicación [4, Higgins M. and Kanaroglou, 2012] en donde se realizó la clasificación de los diferentes tipos de plataformas de acuerdo a su actividad, funcionalidad y valor agregado, se pueden obtener conclusiones precisas sobre el tipo de plataforma a tratar.

Con esta información se puede concluir que la empresa maneja "Terminales de Transporte", que es el nombre que toma ese tipo de plataforma logística. Una terminal de transporte es un punto de concentración en donde los viajes entre diferentes puntos terminan o se intercambian para mayor movilidad hasta su destino final.

Las terminales de transporte pueden ser simples o complejas, dependiendo de la cantidad de servicios agregados que se quieran ofrecer.

#### **3.4.3. Lienzo de modelo de negocio**

El análisis siguiente permitirá conocer el modelo de negocio de la empresa y comprender desde un punto de vista integrado a la empresa como un todo, es decir las principales operaciones y jugadores de la empresa y la importancia que tienen dentro de ella [6, Osterwalder & Pigneur, 2010].

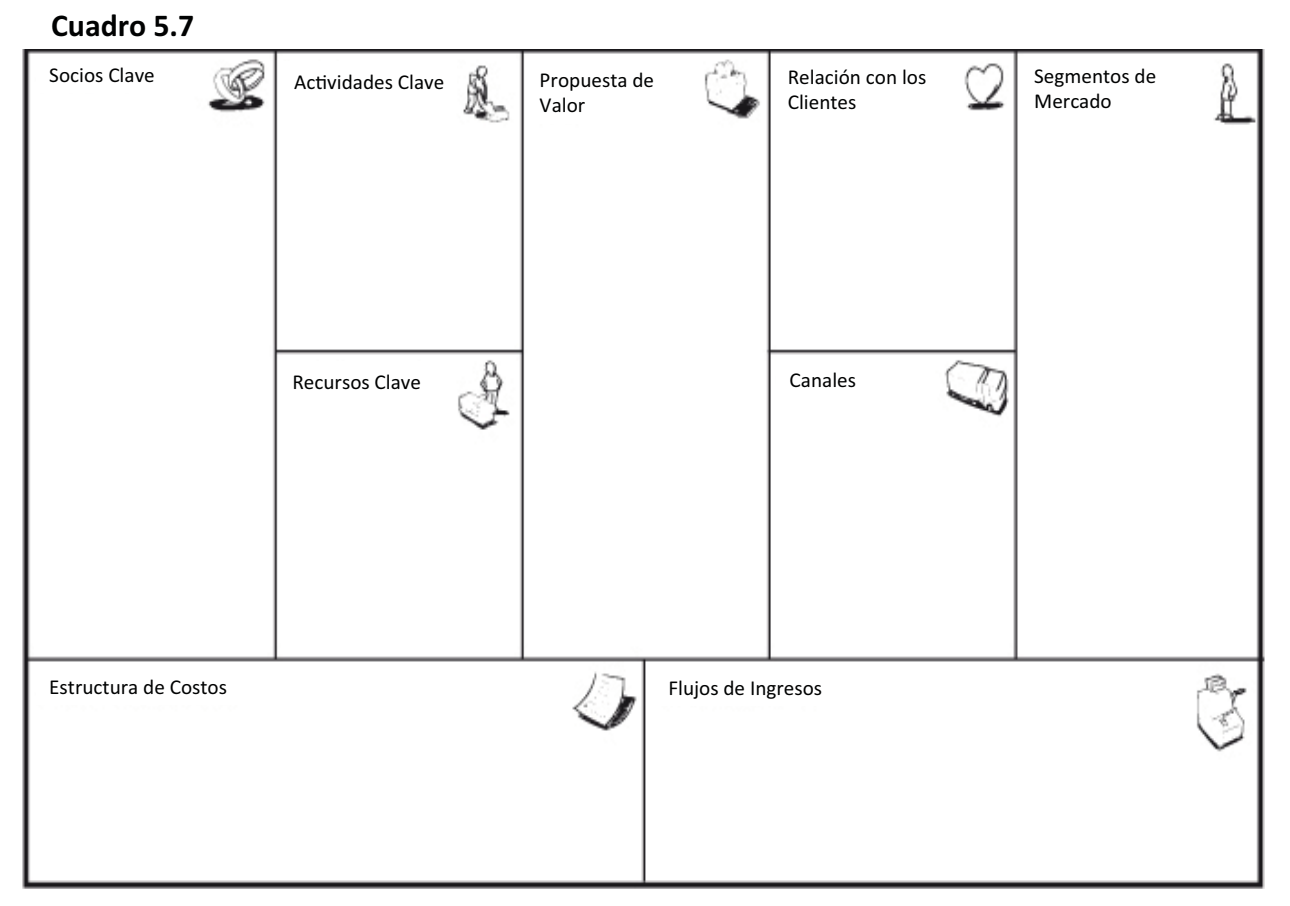

Fuente: Osterwalder & Pigneur, Generación de Modelos de Negocio

En la "**Red de Asociados**" se analizará qué es lo que pueden hacer los asociados para mejorar la empresa, reduciendo los costos y enriqueciendo el modelo de negocio. La empresa tendrá alianzas clave con empresas, con quienes mantendrá una relación continua para incorporar mejoras.

Se puede hablar de cuatro tipos de asociaciones:

- **f)** Alianzas estratégicas entre empresas no competidoras.
- **g)** Coopetición: asociaciones estratégicas entre empresas competidoras.
- **h)** Joint ventures: (empresas conjuntas) para crear nuevos negocios
- **i)** Relaciones cliente-proveedor para garantizar la fiabilidad de los suministros.

Los **recursos clave** adquiridos por la empresa para su operación deberán de ser identificados ya que se requiere mayor control y atención. Son los activos más importantes para que el modelo de negocio funcione.

Las **actividades clave** que darán a la empresa una ventaja competitiva contra sus rivales deberán de ser definidas. Estas actividades permitirán observar los niveles de servicio de la empresa enfocándose en las principales actividades. Son las acciones más importantes para que un modelo de negocio funcione.

La **propuesta de valor** se define de acuerdo a los recursos y las actividades clave, ya que las actividades a través de los recursos crearán la propuesta de valor que la empresa ofrecerá a los consumidores.

La **relación con los clientes** es una parte importante que brinda fuerza a la propuesta de valor, mejorando la comunicación y la calidad de la atención, la propuesta de valor tiene un agregado más.

Las relaciones con los clientes se basan en los fundamentos siguientes:

- Captación de clientes.
- Fidelización de clientes.
- Estimulación de las ventas (venta sugestiva).

Los **canales** de comunicación, distribución y venta afectan en gran medida la relación interna y externa de la compañía. Determinan gran parte del nivel de servicio al cliente e internamente determinan la eficiencia de los procesos tanto de recepción de insumos, como las actividades que le agregan valor al producto o servicio.

Los canales tienen, entre otras, las funciones siguientes:

- Dar a conocer a los clientes los productos y servicios de una empresa.
- Ayudar a los clientes a evaluar la propuesta de valor de una empresa.
- Permitir que los clientes compren productos y servicios específicos.
- Proporcionar a los clientes una propuesta de valor.
- Ofrecer a los clientes un servicio de atención posventa.

Los **segmentos de mercado** son los clientes potenciales para cada producto o servicio que se vaya a ofrecer en el mercado, de acuerdo a los niveles de servicio y el valor agregado del producto y/o servicio se determinan los consumidores.

La **estructura de costos** de operación se dividirá en fijos y variables. Y es importante definirlos de acuerdo a la industria como se indica en la metodología de costos presentado en el apartado siguiente.

Los **flujos de ingresos** se derivan de los productos y/o servicios ofrecidos los cuales le dan a la compañía los flujos para obtener los rendimientos deseados por los inversionistas.

Un modelo de negocio considera dos tipos diferentes de fuentes

de ingresos:

- **1)** Ingresos por transacciones derivados de pagos puntuales de clientes.
- **2)** Ingresos recurrentes derivados de pagos periódicos realizados a cambio del suministro de una propuesta de valor o del servicio posventa de atención al cliente.

# **3.5. Evaluación del proyecto**

El análisis económico pretende determinar la cantidad de recursos económicos que serán necesarios para llevar a cabo el proyecto. Toma en cuenta tanto los costos de operación, financieros e inversión inicial [1, Baca G., 2010].

#### **3.5.1. Cuantificación de la inversión**

La **inversión inicial** se refiere a la adquisición de todos los activos fijos o tangibles y diferidos o intangibles (a excepción de la mano de obra) necesarios para iniciar operaciones [1, Baca, G., 2010].

#### **a) Costos**

Determinación de los costos:

El **costo**, se define como un desembolso en efectivo, virtualmente o en especie hecho en el pasado, presente o futuro.

Para la evaluación no se tomarán en cuenta los costos pasados a los que se les llama "costos hundidos". A los costos en el presente se les llamará inversión inicial y se utilizarán los costos futuros para realizar las proyecciones.

**a.1** Costos de producción:

Para los costos de la **materia prima** es importante tomar en cuenta un costo adicional por cualquier defecto que se pueda presentar. Depende del insumo en cuestión, es pertinente agregar un porcentaje adecuado de acuerdo a las fallas presentadas en cada uno de ellos.

Para los costos de **mano de obra** se toma en cuenta la directa e indirecta, en la directa se toma en cuenta únicamente a los obreros, la indirecta corresponde a supervisores, jefes de área y gerentes. Una vez hecho el cálculo es necesario agregar al menos el 35% de las prestaciones sociales, ya sea para la directa o la indirecta.

Para los costos de **combustibles** se toma en cuenta cualquier producto, ya sea diesel o gasolina que son los principales insumos en el ramo del transporte.

Para los costos de **control de calidad** es importante separar este rubro ya sea que el control de calidad lo realice la empresa internamente o que se subcontrate el servicio es importante analizar este costo por aparte debido a que la calidad del servicio es una diferenciación de la empresa frente a sus competidores.

Los costos de **mantenimiento** son otra parte muy importante del análisis y es similar a la de control de calidad, es importante tener en cuenta los costos asociados al retraso que pueden ocasionar los mantenimientos correctivos de las unidades así como el mantenimiento de la infraestructura del CELOG.

Los costos asociados a la **depreciación y amortización** son considerados costos virtuales, se tratan como un costo sin serlo en realidad. Estos costos se calculan con base en la ley tributaria mexicana vigente.

También se incluyen **otros costos** que se acumulan debido a que por separado constituyen una parte muy pequeña en relación a los antes mencionados.

**a.2** Costos administrativos:

Se toman en cuenta los costos asociados a la administración de la empresa. No únicamente los del director general, contador y secretarias, sino todo lo referente a investigación y desarrollo, recursos humanos, finanzas, etc…

**a.3.** Costos de ventas:

Los costos de venta se relacionan a la mercadotecnia, son aquellos costos que se derivan de la promoción del producto o de la investigación para la creación de nuevos productos.

52

#### **a.4.** Costos financieros:

Se refiere a los intereses que se deben de pagar en relación a al capital obtenido en préstamo. Es importante tomarlos en cuenta cuando se realiza la evaluación económica.

#### **b) Ingresos del proyecto**

Los ingresos del proyecto se derivan del lienzo del modelo del negocio en donde, de acuerdo a los diferentes niveles de servicio, se identifican los servicios que generarán ingresos para la empresa.

#### **c) Evaluación del proyecto**

#### **c.1) Método financiero**

Se realiza una evaluación financiera analizando los puntos del cuadro 3.3.

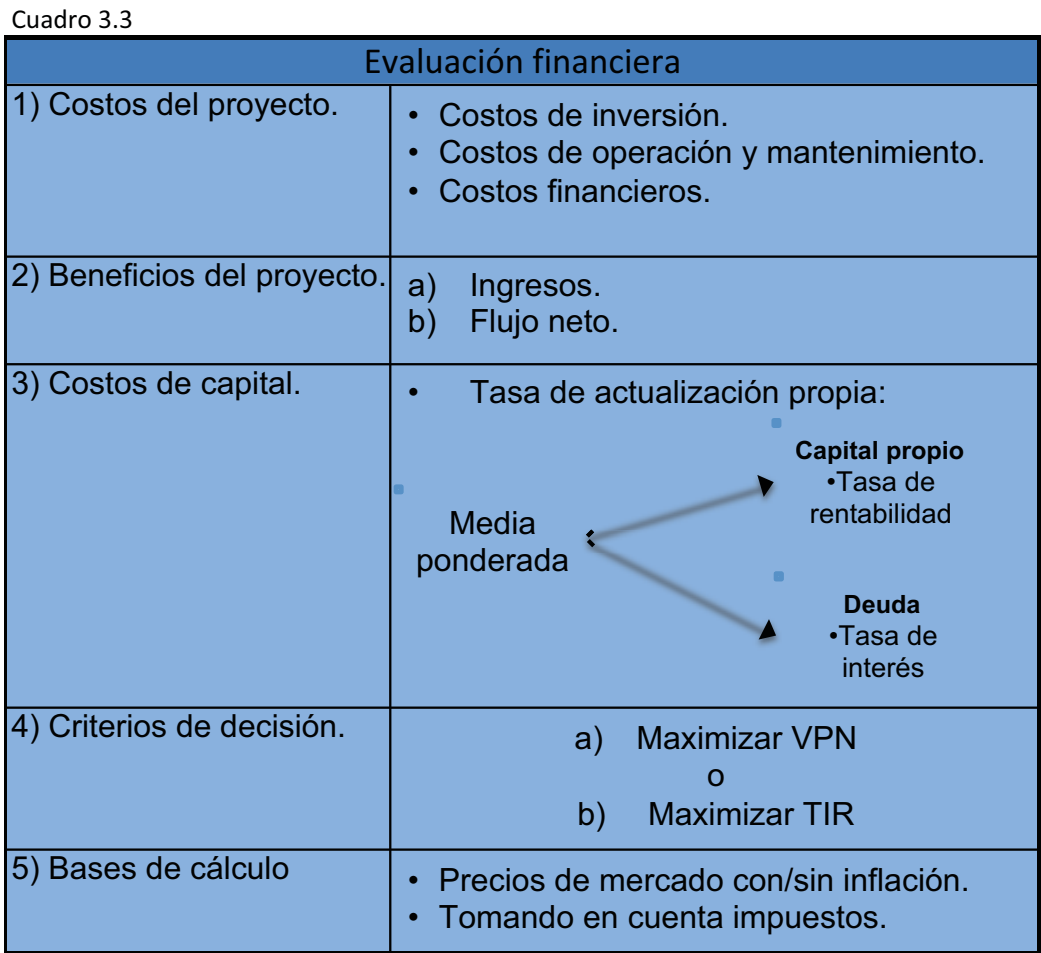

53

- **1.** Los costos de inversión, de operación, de mantenimiento y financieros se obtendrán dependiendo de la magnitud del CELOG y el alcance de su operación. En la investigación actual se cuentan con centros logísticos anteriores de donde se obtendrá la inversión requerida y el costo financiero de la compañía.
- **2.** Para analizar los beneficios del proyecto se utilizó el método de umbrales de rentabilidad que se basa en el Valor Presente Neto en donde se observará si el proyecto es rentable considerando los beneficios netos que se generen. Se analiza la TIR y el "*PAYBACK"*  para brindar mayor información a los accionistas.
- **3.** Para los costos de capital se elabora una tasa de actualización propia calculando la media ponderada entre el capital propio y la deuda de la empresa.
- **4.** Para tomar una decisión sobre si el proyecto es adecuado para la empresa se analizan los beneficios del proyecto buscando maximizar los rendimientos.
- **5.** El análisis debe de realizarse tomando en cuenta los precios de mercado, siempre coherentes con la inflación sin importar si es tomada en cuenta o no. Es importante tomar en cuenta los impuestos para obtener los rendimientos netos que le interesan a los accionistas.

#### **c.2) Umbrales de rentabilidad**

El método de los umbrales de rentabilidad es una herramienta que se utiliza con antelación al análisis financiero para determinar si es conveniente realizar la costosa inversión del análisis financiero.

VPN= Valor Presente Neto.

 $I_0 = Inversion\,, inicial.$ 

 $Ing_i$  y  $Costo_i$ = Ingreso y costo del periodo i.

r= tasa de actualización.

 $VR_n = Valor$  remanente.

i= Periodo.

 $BN<sub>i</sub> = Beneficios netos$ 

\*Los términos de las ecuaciones que aparezcan con una línea sobre ellos indica que se refiere a un promedio.

Se basa en la ecuación del VPN:

$$
VPN = -I_0 + \sum_{i=1}^{n} \frac{Ing_i - Costo_i}{(1+r)^i} + VR_n(1)
$$

donde....

La recuperación de la inversión inicial se obtiene cuando el VPN=0  $\Leftrightarrow$ La ecuación se convierte en:

$$
I_0 - VR_n = \sum_{i=1}^{n} \frac{Ing_i - Costo_i}{(1+r)^i}
$$
 (2)

El valor remanente ( $VR_n$ ) por lo general se determina mediante un acuerdo mutuo entre las partes que realizarán la transacción o el valor de los activos al día.

Es por esta razón que no se toma en cuenta el valor remanente, de esta forma se esta subestimando el VPN por lo que se puede considerar que al finalizar el proyecto, el VPN será aún mayor.

Sin tomar en cuenta el valor remanente y definiendo  $\overline{BN}_i$  como  $(\overline{Ing_i - Costo_i})$  , se deduce:

$$
I_0 = \overline{BN}_i \left( \sum_{i=1}^n q^i \right) \text{ con } q = \frac{1}{1+r} \text{ (3)}
$$

Dado que  $\sum_{i=1}^{n} q^{i} \iff F(r, n) = \frac{(1+r)^{n}-1}{r(1+r)^{n}} (4)$ 

Despejando los  $\overline{BN}_i \Leftrightarrow \overline{BN}_i = I_0 *$  $r(1+r)^n$  $\frac{r(1+r)^n}{(1+r)^n-1}$  (5)

Al factor  $\frac{r(1+r)^n}{(1+r)^n}$  $\frac{1}{(1+r)^n-1}$  se le conoce como el factor de anualidades constantes utilizado por instituciones financieras.

Para finalizar se despejan los ingresos en los beneficios netos promedio quedando la expresión como:

$$
\overline{Ing}_i = \overline{Costo_i} + I_0 * \frac{r(1+r)^n}{(1+r)^n - 1}
$$
 (6)

Este método [Documento mimeo, Evaluación de Proyectos de Transporte, UNAM 2015] puede ser muy útil para brindar un diagnóstico previo de los beneficios netos anuales (o excedentes de operación) requeridos para cumplir con las expectativas de rentabilidad (r) y periodo de recuperación (n) que exijan los inversionistas.

Una vez que se obtiene el resultado se puede calcular los ingresos anuales correspondientes y compararlos con la información del análisis de mercado para determinar si las exigencias del inversionista se cumplen antes de realizar el análisis financiero.

# **4. Metodología de plan de negocio para el análisis de la apertura de un CELOG**

# **4.1 Estrategia de investigación**

**4.1.1 Diagrama de flujo** 

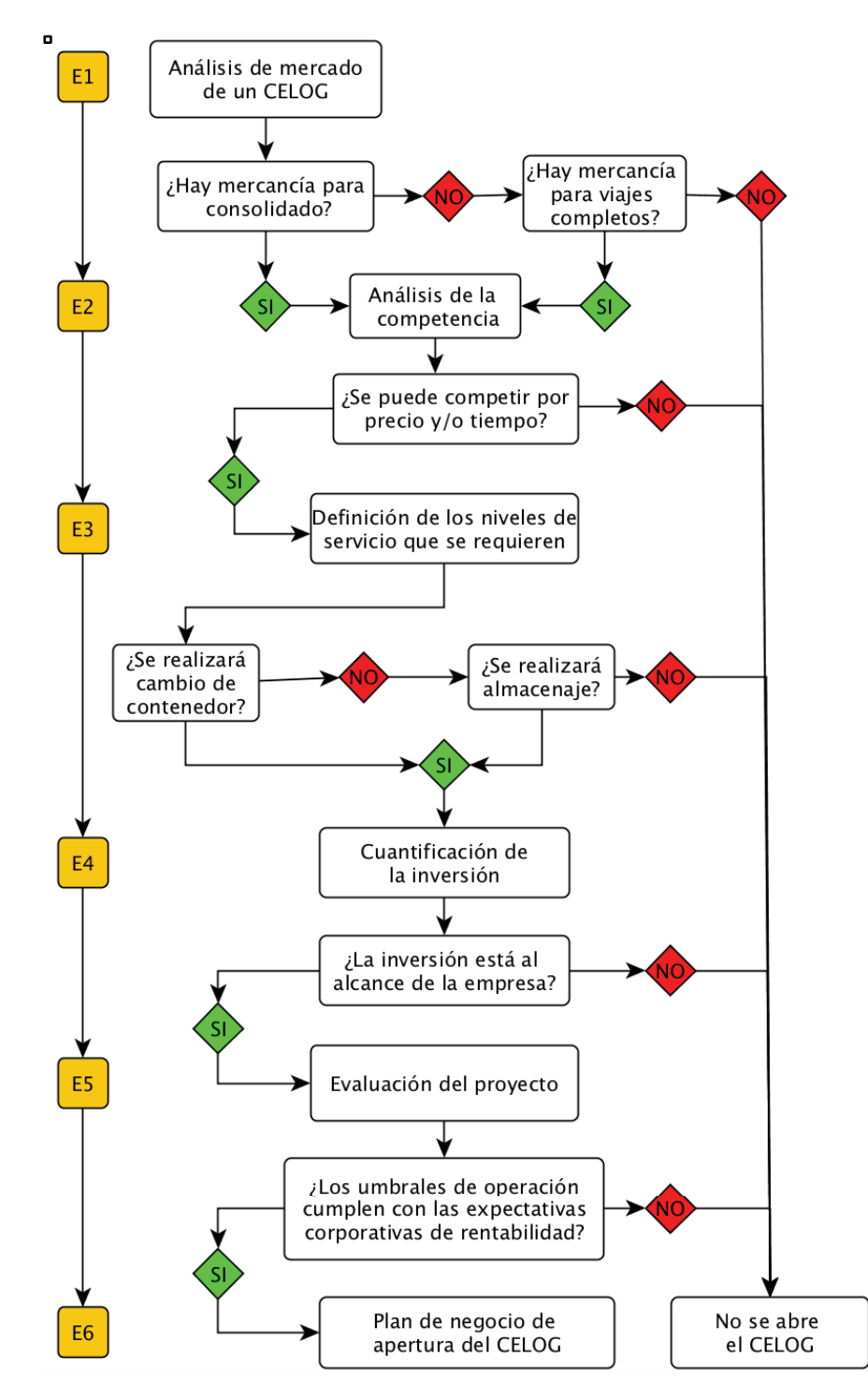

#### **4.1.2. Etapa 1**

Se comienza por el **análisis de mercado** en donde se busca encontrar si hay mercancía para consolidado, en caso de que no haya, se analiza si hay mercado para viajes completos, si tampoco hay mercancía para viajes completos entonces se toma la decisión de no abrir el CELOG. Si hay mercancía para consolidado y/o hay mercancía para viajes completos se procede al análisis de la competencia.

Con la finalidad de obtener el mejor análisis se realiza una combinación de dos metodologías distintas, una para el plan de mercadotecnia y otra para la plataforma logística, utilizando los elementos necesarios de cada una de ellas.

El plan de mercadotecnia es muy extenso y se enfoca específicamente en el análisis del producto. En la presente investigación se estudió la apertura de un CELOG para el acopio y reparto de mercancías en una zona determinada, es por esto que para el análisis del mercado es suficiente la información proporcionada por el análisis situacional enfocandose en tres de sus cuatro factores, ya que uno de ellos es el factor de competencia, el cual se analiza a profunidad utilizando otras herramientas como el análisis FODA y el análisis de Porter en la siguiente etapa de la metodología. El análisis de las estrategias de mercado para la promoción del producto no está dentro del alcance de la investigación.

De la metodología para la plataforma logística se utiliza el diagnóstico socioeconómico con información secundaria publicada por instituciones gubernamentales y se utiliza la información de la compañía como primaria, con la cual se plantea la demanda inicial así como el CELOG ubicado en Guadalajara para las proyecciones debido a la similitud con el mercado de Nuevo León.

58

Las fuentes de información que se utilizan son:

- Información sobre el mercado de transporte y otras mercancías de muebles con bases de datos del INEGI al 2015.
- Información sobre la mercancía transportada actualmente por la empresa.
- Datos sobre la industria del comercio y del transporte del INEGI al 2015.

Una vez recolectada la información se analiza con el fin de observar los volúmenes transportados tanto localmente como a otros Estados de la República Mexicana.

#### **4.1.3. Etapa 2**

En el **análisis de la competencia** se busca información de los competidores para determinar si se puede competir por precio, tiempos de entrega y/o servicio, si no se puede competir por ninguno de ellos, no se abre el CELOG. Si se puede competir por precio, tiempo de entrega y/o servicio, se pasa a la definición de los niveles de servicio.

El modelo de las cinco fuerzas de Porter nos permite analizar una industria mediante la identificación y análisis de cinco fuerzas: 1) la amenaza por la entrada de nuevos competidores; 2) la rivalidad entre competidores; 3) la amenaza de ingreso de productos sustitutos; 4) el poder de negociación de los consumidores y 5) el poder de negociación de los proveedores.

Al crear el prefil de la empresa y de los competidores se puede determinar el grado de competencia en cada perfil, detectar las fortalezas y debilidades y así desarrollar estrategias que permitan competir con otras empresas de la mejor manera.

El modelo de Porter resulta una herramienta muy poderosa para el análisis de los competidores ya que ésta metodología realiza el diagnóstico, el análisis estratégico y el plan de acción. Al realizar estas tres actividades, se obtiene una metodología muy completa para el estudio de la competencia en la industria.

#### **Análisis de los tiempos de entrega:**

La metodología de JIT (*Just In Time*; Justo a Tiempo) se enfoca primordialmente en la minimización de costos sin perder la calidad en el servicio que ofrecen empresas productoras.

Para la investigación se enfocará la metodología en eficientar el CELOG y el transporte que solamente es una parte de ésta.

Es importante analizar el servicio de transporte consolidado que atenderá el CELOG ya que el JIT, al ser para empresas productoras, no toma en cuenta que se deberá almacenar la mercancía de diferentes empresas al comportarse como un centro de acopio. El JIT se utiliza para logística integrada siguiendo una calendarización y tiempos rectores en los cuales la minimización del costo no siempre es posible. Por lo general, es utilizada por empresas multinacionales que representan entre el 35 y el 40% del valor mundial del transporte y entre el 5 y el 10% del volumen mundial [Documento mimeo, Panorama y Aspectos Económicos del Transporte, UNAM 2015].

Lo primordial para disminuir los tiempos de entrega es la captación de mayor mercado, ya que al contar con mercancía suficiente se le puede dar mayor rotación en menor tiempo para conservarla poco tiempo dentro del CELOG.

Para el análisis del CELOG no se tomará en cuenta el JIT ya que al transportar mercancía consolidada en el mayor de los casos es muy

60

complicado implementar tiempos rectores en cada uno de los diferentes clientes ya que por lo general son pequeñas o medianas empresas que buscan consolidar su mercancía para disminuir sus costos.

El estudio y minimización de los tiempos de entrega son responsabilidad total de la compañía en este caso, es por esto que se utilizarán los datos históricos y las proyecciones de la compañía para determinar los tiempos esperados de entrega para el servicio de consolidado. Se espera que esos tiempos mejoren una vez construido el CELOG debido a la mayor captación de mercancía, lo que permitirá la carga de vehículos con mayor frecuencia.

Las fuentes de información que se utilizan son:

- Información disponible en internet sobre los competidores.
- Entrevistas telefónicas.
- Observación.

#### **4.1.4. Etapa 3**

En la **definición de los niveles de servicio** se busca determinar los servicios que ofrecerá el CELOG, si no se realizara cambió de contenedor (*cross-docking*) ni almacenamiento de mercancías, entonces no se abre el CELOG. Si se realiza cualquiera de los servicios, se cuantifica la inversión.

Para la cuantificación de la inversión primero se debe de realizar el diseño conceptual del CELOG. La empresa maneja terminales de transporte con servicio de acopio, y maniobras especializadas, los cuales son servicios que agregan valor a la terminal y brindan una diferenciación con respecto a otros competidores que no cuenten con estos servicios en sus terminales.

Visto de esta manera se puede decir que los competidores pueden contar con sus propias terminales, pero lo importante serán los servicios que le añadan valor a la terminal y a la empresa.

El análisis CLIOS es una excelente herramienta para el análisis de sistemas como lo pudiera ser un CELOG, sin embargo, la metodología es muy teórica y contempla más las relaciones entre elementos internos del sistema y su interacción con un sistema externo.

Para efecto del análisis de negocio de un CELOG se considera mejor utilizar el lienzo del modelo de negocio, con el cual se puede observar los principales actores y actividades que se realizarán dentro del mismo.

El lienzo es una herramienta más adecuada cuando se trata de analizar un modelo de negocio y es más apreciada por los inversionistas al brindar información dirigida hacia ellos. Por otra parte, la influencia del sistema externo se toma en cuenta en el análisis de mercado y el análisis de la competencia, por lo que el lienzo se enfoca más en el sistema interno del CELOG.

Las fuentes de información que se utilizan son:

- Información de la empresa de los Centros Logísticos en la Ciudad de México y de Guadalajara.
- Información que se obtiene de la investigación de mercado.

Una vez que se cuente con la información se logrará visualizar el CELOG de forma integral.

#### **4.1.5. Etapa 4**

En la **cuantificación de la inversión** se analiza el alcance de la empresa para realizar dicha inversión, si no está a su alcance, no se abre el CELOG. Si la inversión esta al alcance de la empresa, se debe evaluar el proyecto.

Para la cuantificación de la inversión se utiliza una metodología del libro de Evaluación de Proyectos [1, Baca, G., 2010] el cual se alimenta con información propia de la empresa, los costos de operación serán expresados en porcentaje. Los dos centros logísticos existentes se tomarán como referencia para obtener todos los elementos necesarios de la inversión para que el CELOG opere de manera adecuada de acuerdo a las necesidades de la compañía.

El objetivo de cuantificar la inversión es definir los montos que la empresa debe de invertir para la correcta operación del CELOG así como definir un calendario en el cual se especifiquen los tiempos en los que se necesitará capital para determinar si la empresa cuenta con los recursos necesarios o recurrir a otros tipos de financiamiento.

Las fuentes de información que se utilizan, son:

- Información propia de los centros logísticos de la empresa.
- Información de prestamos bancarios.
- Información de otros inversionistas.
- Información de los socios de la empresa.

Después de obtener la información sobre las necesidades de inversión, capital disponible y otras opciones de financiamiento, se determinará la combinación de recursos que mejor se adapte a las necesidades de la empresa con herramientas que faciliten el proceso de selección y decisión.

#### **4.1.6. Etapa 5**

La **evaluación financiera del proyecto** nos muestra si los umbrales de operación cumplen con las expectativas corporativas de rentabilidad. En caso de no cumplir con las expectativas, no se abre el CELOG. En caso de cumplir con las expectativas corporativas de rentabilidad, se elabora el plan de negocio de apertura del mismo.

El método de umbrales de rentabilidad es una herramienta que le permite al corporativo o inversionista analizar el proyecto con una menor inversión monetaria y en menos tiempo, lo que puede traer ahorros importantes y ayudar a tomar decisiones con respecto a la contratación del análisis financiero, el cual es muy costoso y en caso de tener una respuesta negativa respecto al proyecto es una inversión alta que nunca se recuperará.

El método de umbrales de rentabilidad es un primer acercamiento al análisis financiero muy útil en cuanto al ahorro de tiempo y dinero, es por eso que se utiliza en la metodología como primer evaluación financiera.

Las fuentes de información que se utilizan para el análisis provienen de:

- La Etapa 1: Análisis del mercado.
- La Etapa 2: Análisis de la competencia.
- La Etapa 4: Cuantificación de la inversión.

Una vez analizada la información para la evaluación del proyecto se calculan los umbrales de operación para evaluar la viabilidad del proyecto así como su rentabilidad.

#### **4.1.7. Etapa 6**

Una vez transcurridas todas las etapas anteriores se elaborará el **plan de negocio** para la apertura del CELOG*.* En este plan se plasma la información obtenida de una zona particular, en este caso, la ciudad de Monterrey y la zona conurbada.

El objetivo del plan de negocios para abrir un CELOG es plasmar la metodología ordenadamente con los datos de investigación, análisis, métodos y resultados que se obtengan de la información analizada.

Se utiliza el plan de negocios para elaborar este caso en particular, en el cual se muestra toda la información relevante para los socios corporativos. Con esta herramienta se muestra el panorama del CELOG de Monterrey en el cual se observan todos los resultados obtenidos y las proyecciones correspondientes para la correcta toma de decisiones en cuanto al crecimiento de la compañía.

Las fuentes de información que se utilizan, son:

- Bibliografía acerca de la creación de planes de negocio.
- Información de mercado, competidores, niveles de servicio, inversión y evaluación del proyecto.
- Información financiera de la empresa.
- Información de los centros logísticos existentes.

# **5. Caso de estudio en Monterrey**

# **5.1 ETAPA 1**

#### **5.1.1 Análisis del mercado de Nuevo León**

Los socios corporativos pretenden dar el mismo servicio que al mercado de Jalisco, fletes y mudanzas en servicio consolidado y dedicado. El mercado de Jalisco se asemeja al mercado de Nuevo León por lo que se toma como referencia para realizar el análisis.

Para el estudio de mercado se obtuvo información en el INEGI sobre el comercio al por mayor y al por menor de la CDMX, Guadalajara y

Monterrey debido a que este sector representa los principales ingresos de la compañía. Se utilizó información censal del 2004, 2009 y 2014 sobre el total de gastos por consumo de bienes y servicios del sector analizado (Anexo 1, pag. 92).

Por otro lado se analizaron los ingresos que la compañía genera en cada CELOG por la prestación de los servicios (Anexo 2, pag. 93).

Se comienza por comparar o analizar el CELOG de Jalisco con el mercado total de Jalisco como se muestra en el cuadro 5.1. Para realizar esta comparación o análisis se realizó un histórico de la información del mercado de Jalisco (Anexo 3, pag. 93), para poder comparar los datos año con año de los ingresos de la compañía.

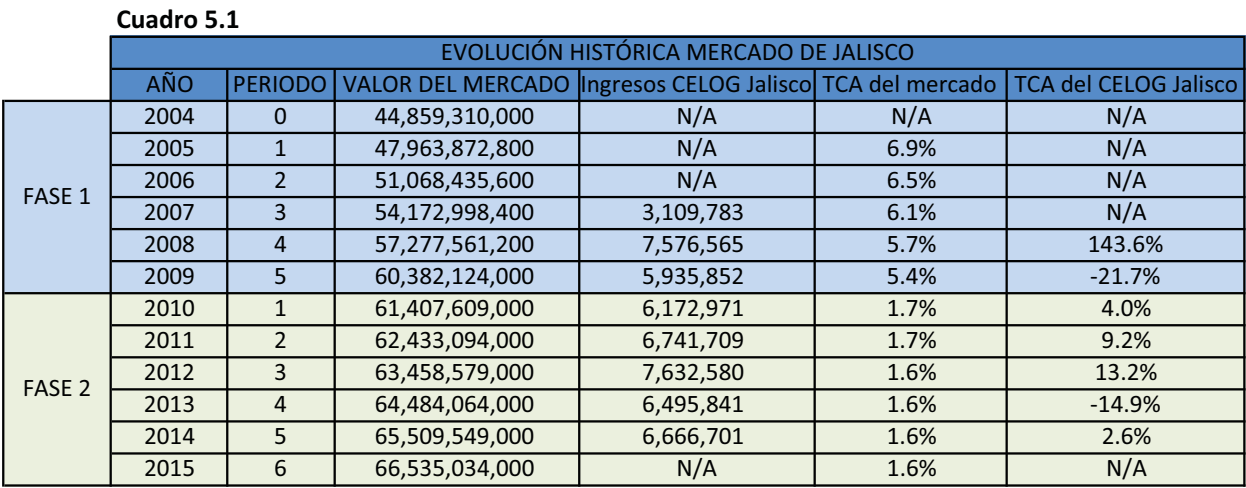

TCA= Tasa de cambio respecto al año anterior Nota:

N/A= Información no disponible

Fuente: Elaboración propia con datos del INEGI y de la empresa al 2015.

El mercado de Jalisco creció 11.46% y el CELOG de Jalisco creció 90.88% entre el 2007 y el 2009, el CELOG Jalisco presenta una elasticidad de 7.93 respecto al gasto de las compañías por la adquisición de bienes y servicios (Anexo 4, pag. 94). Esta elasticidad es alta debido a que fue el primer periodo de servicio del CELOG de Jalisco, es por eso que la relación de cambio entre el crecimiento del CELOG con respecto al crecimiento del mercado de Jalisco es tan alta.

Entre 2009 y 2014 se puede observar que el mercado crece a una menor tasa (6.68%) respecto al periodo anterior, de la misma manera el CELOG de Jalisco crece a una menor tasa (8%) que el periodo anterior. La elasticidad de los ingresos del CELOG de Jalisco respecto a la variación en el gasto de las compañías es de 1.2.

Con esto se puede observar que el CELOG de Jalisco está llegando al equilibrio debido a que en los primeros años la tasa de cambio variaba mucho y en los últimos años se estabiliza y se observan tasas de cambio de menor magnitud, presentando un crecimiento muy parecido al que presenta el mercado de Jalisco.

En el mercado de Nuevo León se observan gastos en el 2014 muy parecidos a los de Jalisco en el 2004 como se observa en el cuadro 5.2. Dado que el monto en el gasto y el comportamiento es similar se espera que el CELOG de Nuevo León tenga un comportamiento similar al de Jalisco.

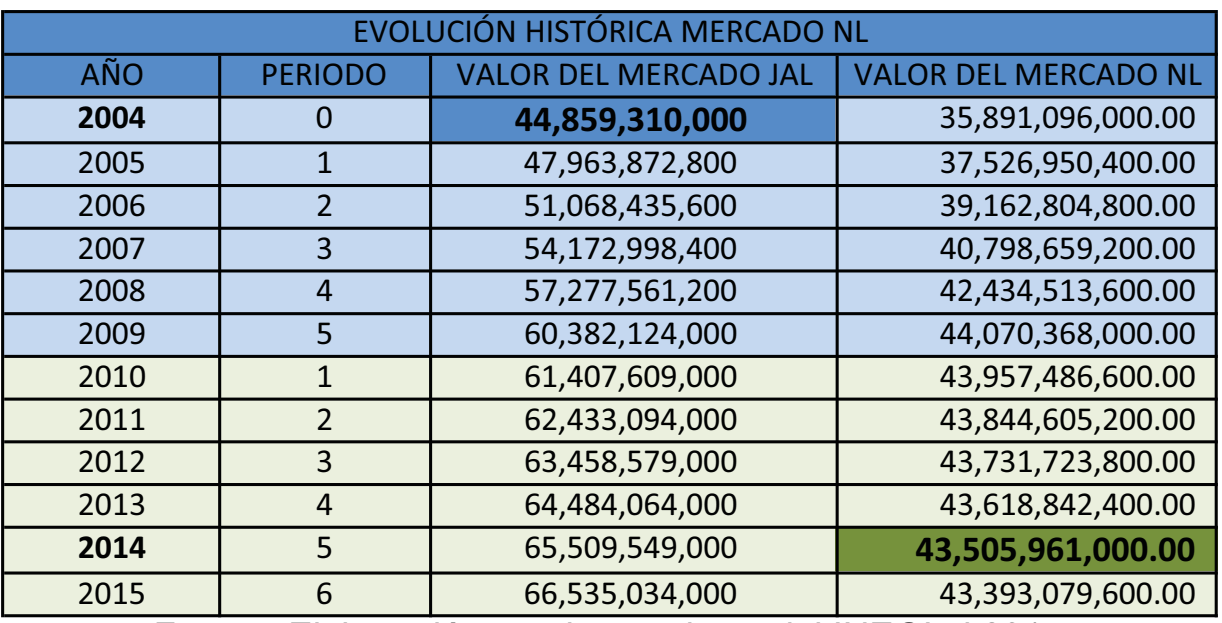

#### CUADRO 5.2

Fuente: Elaboración propia con datos del INEGI al 2015

Se realizó un histórico del mercado de Nuevo León para comparar su tamaño con respecto al de Jalisco y así poder realizar una extrapolación lineal para predecir los años siguientes, la información se muestra en el cuadro 5.3.

| EVOLUCIÓN HISTÓRICA MERCADO NL |                |                          |                      |  |
|--------------------------------|----------------|--------------------------|----------------------|--|
| <b>AÑO</b>                     | <b>PERIODO</b> | <b>VALOR DEL MERCADO</b> | <b>NL COMO % JAL</b> |  |
| 2004                           | O              | 35,891,096,000.00        | 80.0%                |  |
| 2005                           | 1              | 37,526,950,400.00        | 78.2%                |  |
| 2006                           | $\overline{2}$ | 39,162,804,800.00        | 76.7%                |  |
| 2007                           | 3              | 40,798,659,200.00        | 75.3%                |  |
| 2008                           | 4              | 42,434,513,600.00        | 74.1%                |  |
| 2009                           | 5              | 44,070,368,000.00        | 73.0%                |  |
| 2010                           | 1              | 43,957,486,600.00        | 71.6%                |  |
| 2011                           | $\overline{2}$ | 43,844,605,200.00        | 70.2%                |  |
| 2012                           | 3              | 43,731,723,800.00        | 68.9%                |  |
| 2013                           | $\overline{4}$ | 43,618,842,400.00        | 67.6%                |  |
| 2014                           | 5              | 43,505,961,000.00        | 66.4%                |  |
| 2015                           | 6              | 43,393,079,600.00        | 65.2%                |  |

**CUADRO 5.3** 

Fuente: Elaboración propia con datos del INEGI al 2015

La extrapolación del mercado de Jalisco se realiza utilizando las tasas de crecimiento de los últimos seis años de la evolución histórica, dejando la tasa fija para los últimos años que se van a predecir, lo anterior se muestra en el cuadro 5.4.

Para el cálculo se toma la tasa de cambio anual del mercado de Jalisco para el periodo del 2010 al 2015. Se utiliza la tasa del 2010 para calcular el valor del mercado en el 2016, la tasa del 2011 para calcular el valor del mercado en el 2017 y así sucesivamente hasta el año 2021. Del año 2022 en adelante, se conserva la última tasa como constante.

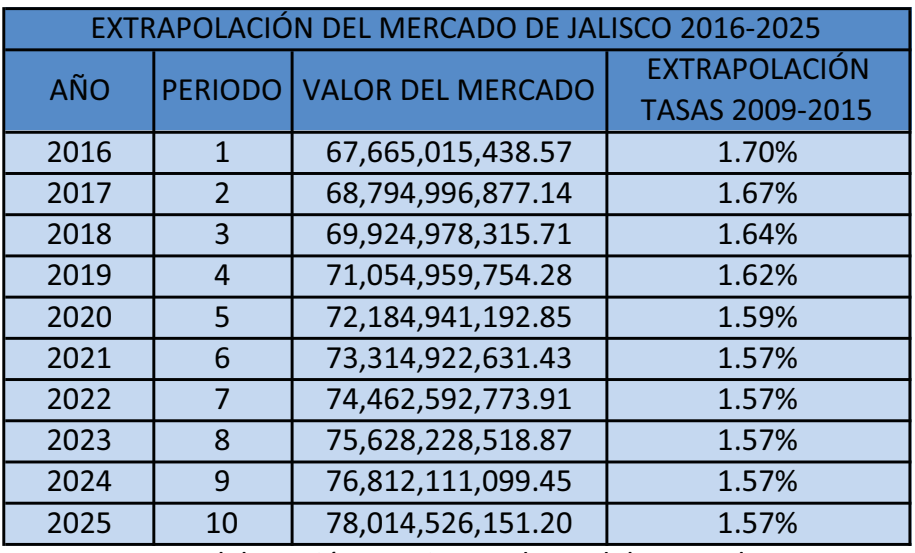

#### **CUADRO 5.4**

Fuente: Elaboración propia con datos del INEGI al 2015

Una vez con los datos de Jalisco se realiza una extrapolación para el mercado de Nuevo León (Anexo 8, pag. 96). Con esta información se aplica el porcentaje de penetración inicial y el crecimiento de los seis primeros años que tuvo el CELOG de Jalisco y se utiliza el crecimiento del mercado para los últimos años.

Finalmente, se obtiene la penetración inicial del CELOG de Nuevo León y los ingresos proyectados para los años siguientes que se muestran en el cuadro 5.5.

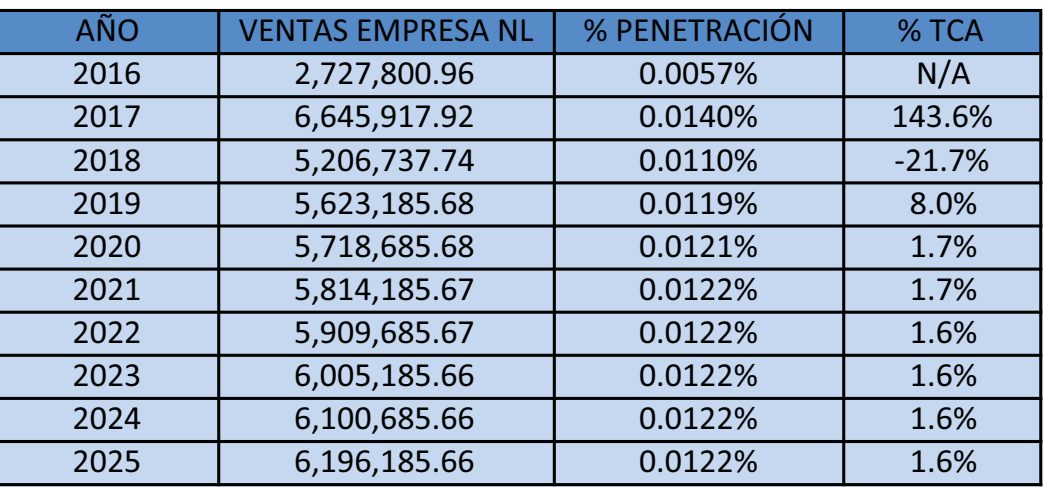

#### **CUADRO 5.5**

Fuente: Elaboración propia con datos del INEGI y de la empresa al 2015

El porcentaje de penetración se obtiene comparando las ventas que tendría el CELOG de Monterrey con el mercado de Nuevo León y la tasa de cambio (TCA) se cálculo en base al cambio que hay en las ventas del CELOG de Monterrey respecto al año anterior, el 2016 no tiene tasa debido a que es el primer año de operación.

# **5.2. ETAPA 2**

#### **5.2.1. Análisis FODA**

Se comienza detectando las fortalezas, oportunidades, debilidades y amenazas de la empresa.

#### **CUADRO 5.6**

| <b>FORTALEZAS</b>                                     | <b>OPORTUNIDADES</b>                                                      |
|-------------------------------------------------------|---------------------------------------------------------------------------|
| <b>F1.- SERVICIOS ESPECIALIZADOS</b>                  | <b>01.- CREACION DE UNA RED MÁS GRANDE</b>                                |
| <b>F2.- EXCELENTE CALIDAD EN EL SERVICIO</b>          | <b>O2.- MAYOR ROTACIÓN DE LAS UNIDADES DE</b><br>TRANSPORTE               |
| <b>F3.- PERSONAL CAPACITADO Y ESTABLE</b>             | <b>03.</b> - ACOPIO DE UN MAYOR VOLÚMEN DE<br><b>MERCANCÍA</b>            |
| <b>F4.- CURVA DE EXPERIENCIA MUY</b>                  | <b>04.- ALIANZAS CON GRANDES EMPRESAS DE</b>                              |
| <b>DESARROLLADA</b>                                   | MENSAJERÍA                                                                |
| <b>DEBILIDADES</b>                                    | <b>AMENAZAS</b>                                                           |
| <b>D1.- LARGOS TIEMPOS DE ENTREGA</b>                 | A1.- NUEVOS COMPETIDORES ADQUIRIENDO<br><b>EXPERIENCIA</b>                |
| <b>D2.- PRECIOS ELEVADOS POR RETORNOS EN</b><br>VACÍO | <b>A2.</b> - SERVICIOS DE FLETES Y MUDANZAS CON<br><b>MENORES PRECIOS</b> |
| <b>D3.- ALTOS COSTOS EN SERVICIOS DE</b>              | A3.- ALIANZAS DE COMPETIDORES CON GRANDES                                 |
| <b>ENTREGA FINAL</b>                                  | EMPRESAS DE MENSAJERÍA                                                    |
| <b>D4.-</b> ADAPTACIÓN DE LA UNIDAD A LA              | A4.- INSEGURIDAD EN LA ZONA DE SERVICIO DEL                               |
| <b>LOCALIDAD DEL CLIENTE</b>                          | <b>CELOG NUEVO LEÓN</b>                                                   |

Fuente: Elaboración propia con datos de la empresa

Una vez detectadas las principales variables se realizan los cruces para determinar de que forma la empresa puede hacer frente a las amenazas y como protegerse de sus debilidades.

Para el análisis se deben realizar cruces entre FD, OA, FA y DO, siendo de mayor importancia las fuerzas para combatir las amenazas y las oportunidades que pueden desaprovecharse por las debilidades.

Para realizar los cruces se debe de buscar una fortaleza o una oportunidad para mitigar los efectos de las debilidades y las amenazas.

F, D, O y A, corresponden al grupo al que pertenecen. Fortalezas, debilidades, oportunidades y amenazas, respectivamente.

1, 2, 3 y 4, corresponden al número en el cuadro del grupo correspondiente. Es decir, F2 corresponde al grupo de fortalezas y fue ordenada como la segunda fortaleza: excelente calidad en el servicio.

Se pueden utilizar combinaciones entre los grupos para hacer frente a variables de otro grupo. Por ejemplo, se pueden utilizar dos fortalezas para hacer frente a las amenazas o una fortaleza para hacer frente a dos amenazas. F2,F3/D2 quiere decir que la segunda y tercera fortaleza pueden hacer frente a la segunda debilidad.

Para la interpretación de la nomenclatura ver el cuadro 5.6.

- **1.** Fortalezas vs. debilidades
- F2,F3/D2.- El excelente servicio que se ofrece y el personal altamente capacitado explican el elevado costo y es una diferenciación muy importante para la empresa.
- F1,F4/D1.- Debido a que se realiza un servicio especializado los tiempos de entrega a pesar de ser largos se encuentran en el promedio de la industria y los clientes prefieren aceptar largos tiempos de entrega por la experiencia que tiene la empresa en el trato de la mercancía.
- **2.** Oportunidades vs. amenazas
- O1,O2/A1.- La creación de una red de distribució más amplia y la rotación mas frecuente de las unidades le dará a la compañía una ventaja respecto a la entrada de nuevos competidores, permitiendo menores tiempos de tránsito y una mejor respuesta a sus necesidades.
- O3,O4/A1,A2.- El acopio de un mayor volúmen de mercancía y la alianza con grandes empresas permitirá disminuir los retornos en vacío y los tiempos de entrega lo que significaría poder ofrecer menores precios y evitar la entrada de nuevos competidores.

### **3. Fortalezas vs. amenazas**.

- F3,F4/A1.- La experiencia y el personal de la empresa ya tiene un reconocimiento de los clientes y dificilmente se irán con nuevos competidores que no cuenten con experiencia.
- F1,F2/A2.- Debido a que el servicio es especializado y la empresa ofrece una alta calidad, los clientes pocas veces acuden a empresas con menores precios si no cumplen con los servicios y calidad que requieren.
- **F4/A3**.- Grandes empresas de paquetería se interesan en el ramo por lo que pudieran aliarse con los competidores, por eso la empresa debe aprovechar su experiencia para buscar una alianza antes que los competidores o formar una red más robusta que le dificulte el acceso a grandes corporativos.

## **4. Debilidades vs. oportunidades.**

- **D1,D2/A1,A3**.- Los largos tiempos de entrega y precios elevados facilitan la entrada de nuevos competidores y ponen en riesgo a la empresa en caso de que un competidor existente tuviera alianzas con grandes empresas de paquetería que le brinden redes de transporte más desarrolladas y menores tiempos de entrega.
- D3,D4/A3.- Los altos costos en entregas finales debido a que se utilizan grandes unidades de transporte y personal subcontratado así como la poca accesibilidad a pequeños poblados son un riesgo que los competidores podrían aprovechar, sobretodo si tienen una alianza con grandes empresas para aprovechar sus extensas redes de transporte y disminuir el costo en la entrega final así como facilitar la entrada a pequeños poblados con unidades de transporte más pequeñas.

Se puede observar de acuerdo al análisis que el desarrollo del CELOG dependerá de:

- La política de precios frente a los competidores.
- La adaptación de las unidades a las localidades del cliente final.
- Una posible alianza con una grande empresa de paquetería.

### **5.2.2. Análisis de Porter**

Basado en la experiencia adquirida en el CELOG de Jalisco se realiza el análisis de Porter.

Las cinco fuerzas que esta herramienta considera que existen en la industria son:

### **1.** Rivalidad entre competidores:

La rivalidad es alta debido a la enorme cantidad de hombres-camión así como pequeñas y medianas empresas que existen en el mercado (ver anexo 18), sin embargo, la empresa ha logrado diferenciarse mediante la calidad en el servicio y ofreciendo una diversidad de servicios adicionales que le brindan un valor agregado a la empresa el cual es mayor al de sus competidores.

**2.** Amenaza por la entrada de nuevos competidores.

La amenaza por la entrada de nuevos competidores es baja debido a que la empresa cuenta con redes extensas de transporte, alto prestigio en el mercado y un volumen de mercancía difícil de alcanzar para los nuevos competidores lo que implicaría que los competidores ofrecerían tiempos de entrega más largos. Incluso con menores precios los nuevos competidores no serían capaces de ofrecer los servicios que los clientes exigen.

**3.** Amenaza por el ingreso de productos o servicios sustitutos.

La amenaza principal es la de competidores existentes con redes similares que puedan aliarse con grandes empresas, esto les permitiría reducir costos y disminuir tiempos de entrega.

**4.** Poder de negociación de los proveedores.

El poder de negociación de los proveedores varía de acuerdo al tamaño de su cliente, el poder de los proveedores es alto frente a las pequeñas empresas pero bajo frente a las grandes empresas. Los proveedores funcionan como una pequeña barrera de entrada frente a las pequeñas empresas, pues obtienen precios mayores que con las grandes empresas que compran al mayoreo.

74

## **5.** Poder de negociación de los consumidores.

Debido al alto nivel de competencia en la industria, el poder de negociación de los consumidores es muy alto por lo que la diferenciación es una parte vital, ya que al ofrecer menores precios será difícil ofrecer todos los servicios que los clientes exigen.

Finalmente, se realiza el perfil del consumidor para prever que cambios de estrategias pueden realizar los competidores ante movimientos estratégicos de la empresa.

Para realizar una correcta predicción de las estrategias de los competidores se analizan los objetivos, estrategia actual, suposiciones y aptitudes del competidor.

### **Objetivos:**

El competidor busca obtener mayores volúmenes de carga ofreciendo servicios similares a los de la compañía. Buscando disminuir los tiempos de entrega concentrando un mayor volúmen para disminuir los kilómetros con el vehículo vacío (todo el trayecto que la unidad viaja sin carga) que le permitirán aumentar la rentabilidad, la cual es baja debido a que compiten por el precio.

### **Estrategia actual:**

El competidor busca convencer al personal operativo y del área de ventas ya capacitado para que abandonen la empresa y formen parte de su equipo de trabajo. Actualmente, el competidor busca ofrecer precios más bajos a los clientes para obtener mayores ventas, pero al ofrecer tarifas mas bajas se le dificulta cubrir los salarios de personal capacitado y cumplir con la calidad del servicio que los clientes requieren.

## **Suposiciones:**

Los competidores actualmente tienen una reputación en el mercado local por lo que se debe de buscar una estrategia para entrar con precios ajustados a la baja para conquistar el mercado en el primer año.

La industria se está moviendo hacia las ventas por internet por lo que las empresas deberán revisar sus procesos y realizar los cambios necesarios. Los compradores buscarán obtener precios de inmediato y de manera automatizada a la hora de realizar sus compras en el portal de internet así como mejores ofertas en cuanto a tiempos de entrega y políticas de devolución de mercancía.

## **Aptitudes:**

Los competidores actuales ofrecen precios más bajos a los clientes pero tiempos más largos de recolección y entrega de mercancía debido a que no cuentan con centros logísticos en Nuevo León. Los competidores locales ofrecen mejores tiempos de recolección y entrega a nivel local pero se incrementan cuando es mercancía consolidada para destinos fuera del estado de Nuevo León.

Los competidores ofrecen un servicio de menor calidad pero con menores costos debido a que cuentan con unidades que se adaptan mejor a la localidad del cliente en la zona para la entrega final.

Los competidores cuentan con una red de transporte de menor magnitud por lo que disminuye su utilidad al utilizar a un tercero para la entrega de la mercancía o incrementan el tiempo de entrega lo que causa que utilicen unidades mas viejas o la inconformidad del cliente por la demora del envío.

Finalmente se obtiene el **perfil de respuesta del competidor**, podemos observar que actualmente el competidor no esta satisfecho con su posición actual y busca adquirir una mayor participación en el mercado mediante una guerra de precios. Se puede esperar que el competidor siga con su politica de bajos precios atendiendo al mercado que no busca servicios especializados de calidad. Debido a sus politicas el competidor dificilmente puede buscar obtener la porción de mercado que busca calidad en el servicio. Seguira ofreciendo un servicio de bajo costo, con unidades deterioradas y baja calidad. La empresa busca ampliar su participación en el mercado por lo que podría ofrecer un servicio a menor costo, esto provocaría al competidor lo que traería una guerra de precios, y al disminuir las utilidades el competidor podría buscar cambiar de rubro incrementando la diferenciación y ofreciendo servicios de mayor calidad. La empresa actualmente esta posicionada como la de mayor calidad en el servicio y se requiere de una curva de experiencia que tarda muchos años, por lo que al competidor le puede ser muy díficil entrar a este mercado.

# **5.3. Etapa 3**

## **5.3.1 Lienzo de modelo de negocio**

Para la definición de los niveles de servicio se utiliza el lienzo de modelo de negocio en donde se identifican los factores clave para el funcionamiento del CELOG.

La empresa cuenta con **alianzas estratégicas** con competidores y otras empresas para mejorar la calidad en el servicio y mejorar tiempos de entrega, entre ellas destacan:

- Alianzas de coopetición con competidores para mejorar los tiempos de entrega en rutas con baja rotación.
- Alianza con una empresa de mantenimiento preventivo y correctivo para las unidades de transporte.
- Alianza con empresas de tecnología para el mantenimiento y desarrollo de sistemas de información.

Dentro de los **recursos clave** se identificaron:

- Personal capacitado que garantice la calidad del servicio.
- Unidades de transporte en buenas condiciones para brindar una buena imagen al cliente.
- Sistemas de información internos eficientes que proporcionan una pronta respuesta.

Las **actividades clave** que se desarrollan en la empresa para brindar una ventaja competitiva se enlistan a continuación:

- El acomodo de la mercancía a granel dentro de la unidad de transporte garantiza la seguridad de la misma y el máximo aprovechamiento del espacio.
- Las maniobras especializadas garantizan la carga y descarga sin maltratar la mercancía y el acceso en lugares pequeños en el destino final.
- La atención al cliente es vital para brindar información oportuna y de calidad.
- La capacitación del personal debe ser de manera continua para asegurar la durabilidad de la unidades, el cuidado de la mercancía y atención de calidad al cliente.
- La transportación debe realizarse en el tiempo estipulado, cumpliendo con horarios de entrega y cuidado de la mercancía.

De acuerdo a los recursos y las actividades claves se define la **propuesta de valor**. Se debe de contar con personal capacitado para acomodar la mercancía en las unidades y realizar maniobras de carga y descarga sin dañar la mercancía que será transportada en unidades con buena imagen y el mantenimiento adecuado, así como brindar la información pertinente al cliente según sea el caso utilizando sistemas de información para dar respuestas de forma rápida y clara.

La **relación con los clientes** es una parte importante de la propuesta de valor, la cual está basada en los fundamentos siguientes:

- La captación de los clientes identificando las necesidades y ofreciendo servicios para satisfacerlas.
- Fidelización de clientes mediante un servicio personalizado que se ajuste a sus necesidades y retroalimentación una vez realizado el servicio.
- Estimulación de las ventas (venta sugestiva) sugiriendo servicios con mayor rentabilidad para la empresa.

Los **canales** de comunicación, distribución y venta afectan la relación interna y externa de la empresa así como el nivel de servicio que se ofrece a los clientes. Los canales a utilizar son:

- Promoción de boca en boca de los clientes satisfechos que recomiendan el servicio.
- Vía telefónica para procesos internos y externos, para la comunicación entre CELOGs, con los proveedores y con los clientes.
- Vía Internet para procesos internos y externos, para la comunicación entre CELOGs, con los proveedores y con los clientes.
- Presencial para brindar información a los clientes y crear servicios que satisfagan completamente sus necesidades.

• El canal de distribución es terrestre por lo que la infraestructura a utilizar deberá tener las cualidades para este medio.

El **segmento de mercado** que se busca atender es el de empresas de comercio al por mayor o por menor de mercancía frágil, en especial muebles y personas de nivel socioeconómico alto que requieran mudanzas o el transporte de mercancías frágiles que requieran un servicio especializado.

La estructura de costos estará basado principalmente en fijos y variables.

## **Entre los costos fijos más significativos se encuentran**:

- La mano de obra para realizar maniobras especializadas dentro del CELOG y en su zona de servicio.
- El personal administrativo.
- Los seguros de las unidades, del transporte de la mercancía y de las bodegas de almacenamiento.
- Las unidades que se utilizan para el transporte.
- Infraestructura como bodegas y patios que utiliza la empresa.

## **Dentro de los costos variables más significativos se encuentran**:

- El combustible que se utiliza en las unidades de transporte.
- El mantenimiento y refacciones para la conservación y reparación de las unidades.
- El pago de las tarifas en las casetas de las carreteras que se circulan.

La empresa cuenta con diversos **flujos de ingresos** por servicios ofrecidos. Existen ingresos por transacciones derivadas de pagos puntuales por servicios de transporte, maniobras especializadas, y seguros. Por otro lado, están los ingresos recurrentes derivados de almacenaje de mercancía y administración de inventarios.

Utilizando esta metodología se pudieron identificar las características principales del CELOG que garantizan la creación de valor para un segmento de mercado ofreciendo servicios que generen la utilidad deseada para los socios corporativos de acuerdo a una estructura de costos definida.

Para identificar las principales ideas del lienzo de modelo de negocio se hace un resumen en el cuadro 5.7.

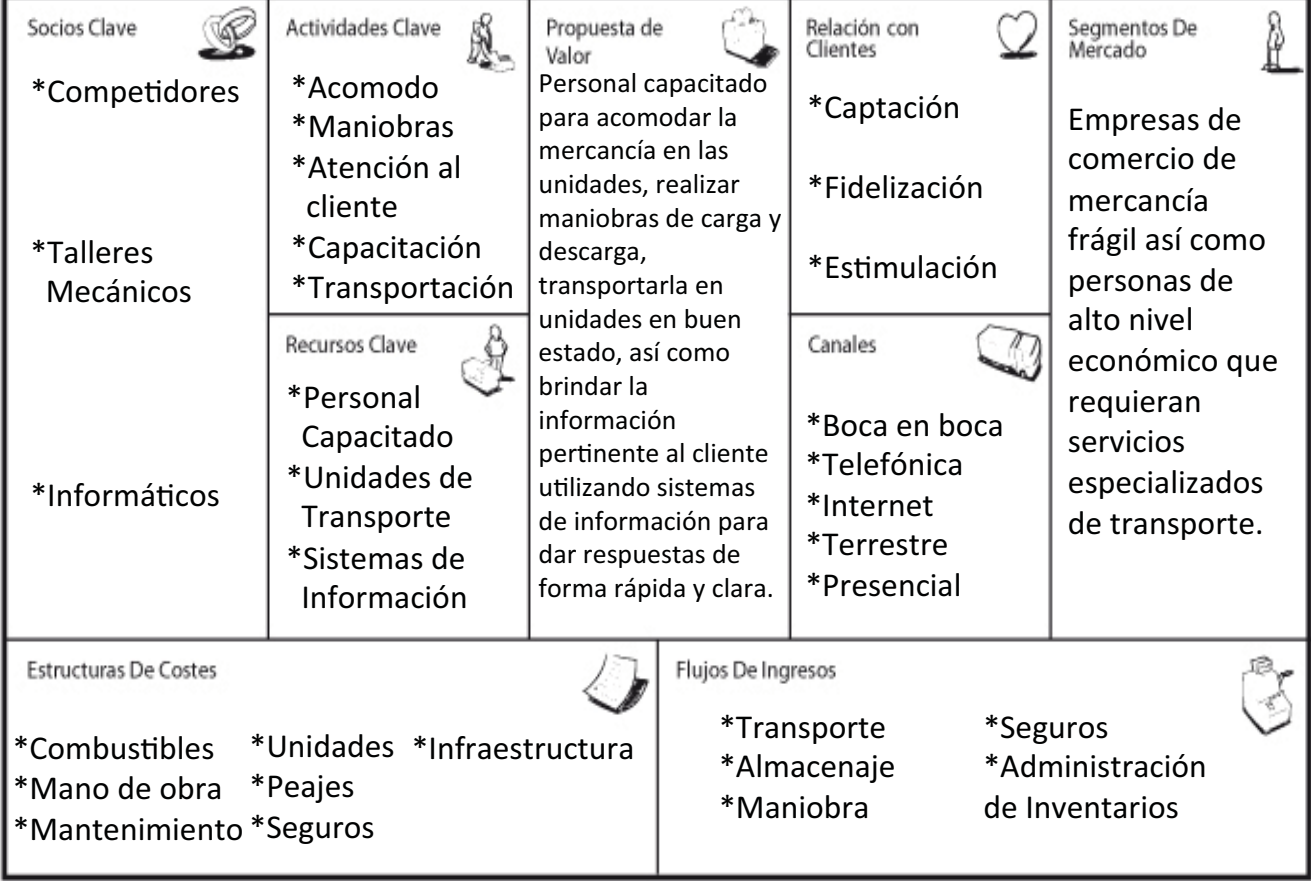

**Cuadro 5.7** 

# **5.4. Etapa 4**

# **5.4.1. Inversión inicial**

Para la inversión inicial se utilizaron datos del CELOG de Guadalajara con los que se calculó la inversión necesaria en Monterrey.

Para iniciar se analizaron dos escenarios, la renta o la compra de infraestructura para el CELOG de Monterrey.

# **5.4.1.1. CELOG propio**

Para construir un CELOG que sea propiedad de la compañía se obtuvieron los conceptos desglosados en el cuadro 5.8.

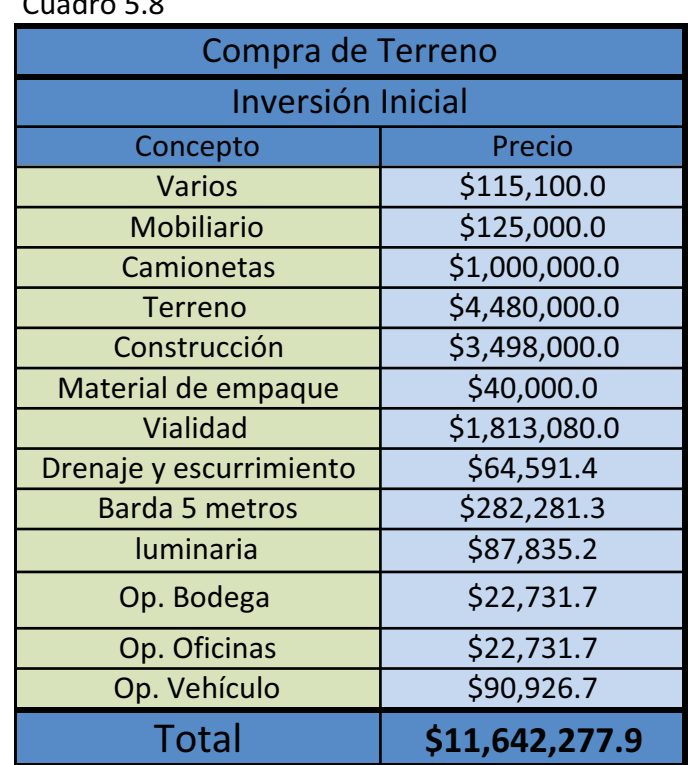

Cuadro 5.8

Fuente: Elaboración Propia

En el concepto "Varios", se toman en cuenta diversos artículos necesarios para la operación como lo son colchonetas anti-impacto, diablitos, dollys, equipos electrónicos, etc...

Se necesita una camioneta de 3.5 ton. y una de 1.5 ton. para la recolección y entrega de mercancías en la zona. Para la construcción del CELOG se realizaron los cálculos para un terreno de 2,800  $m^2$  de los cuales 1,060 m<sup>2</sup> son de construcción, se puede observar en la figura 5.1.

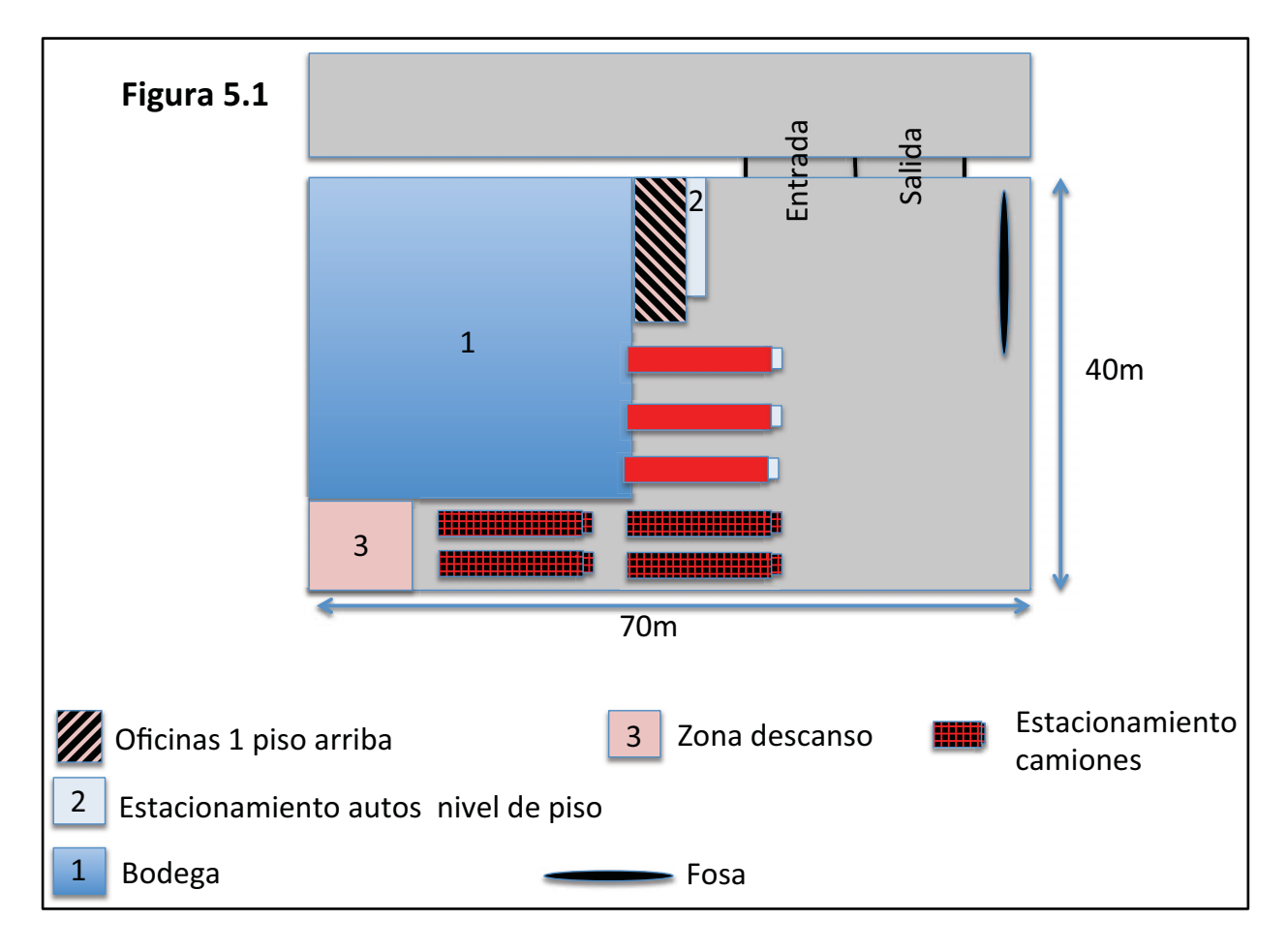

El terreno cuenta con oficinas elevadas en el primer piso, en la planta baja se aprovecha el espacio para estacionamiento de los vehículos. Cuenta con una nave para almacenar mercancía que será consolidada, tres andenes de carga y descarga, estacionamiento para cuatro camiones con capacidad de 90m<sup>3</sup>, una zona de descanso para operadores en donde pueden tomar un baño o descansar si es necesario y una fosa para realizar las revisiones de los componentes y limpieza de los vehículos.

Por otra parte, se calculó el capital de trabajo necesario para operar de acuerdo a los tiempos rectores de la compañía que actualmente son de un mes, desde que se confirma el servicio, hasta que se recibe el pago del mismo. En el cuadro 5.9 se desglosa el porcentaje sobre las ventas que representa cada concepto, el porcentaje aplicado a cada rubro se obtuvo de la relación entre los gastos de la compañía respecto a las ventas.

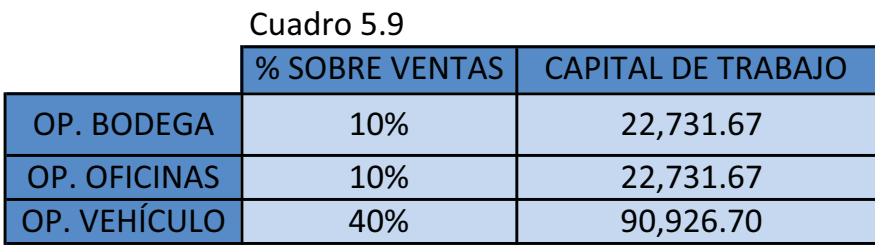

Fuente: Elaboración propia con datos de la empresa al 2015

Esto nos da una inversión inicial total de \$11,642,277 pesos como se observa en el cuadro 5.8.

## **5.4.1.2. CELOG rentado**

Para la renta de un CELOG se obtuvieron los conceptos desglosados en el cuadro 5.10.

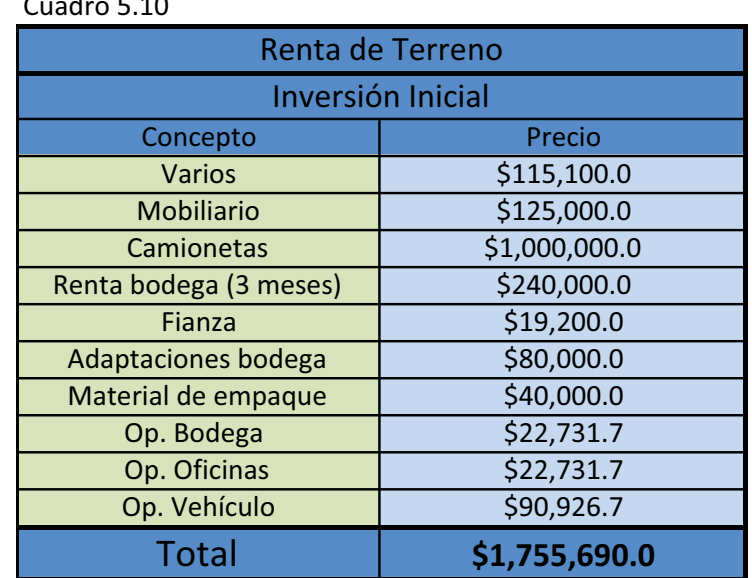

Cuadro 5.10

Fuente: Elaboración Propia con datos de la empresa al 2015

El concepto "Varios" no se modifica respecto a la opción de compra del terreno y construcción del CELOG. Los vehículos necesarios son los mismos pero la diferencia es muy amplia debido a que se eliminan los altos costos de construcción y adquisición del terreno. Se agregan dos meses de renta como depósito, un mes de renta por adelantado y la fianza.

Para el cálculo del capital de trabajo (cuadro 5.9) no cambian los porcentajes, esto se debe a que en la inversión inicial sólo se toman en cuenta los depósitos iniciales, en el cálculo de umbrales de rentabilidad más adelante se verá como la renta si afecta los porcentajes de operación debido al costo de la misma.

Finalmente, se obtuvo la inversión inicial total de \$1,755,690 pesos como se observa en el cuadro 5.10.

### **5.4.2. Costos del CELOG**

Para obtener los costos del CELOG en Monterrey se toma como referencia el que está operando en Guadalajara, se tomó esta decisión por que el tamaño del CELOG y la operación son similares en ambos lugares.

# **5.4.2.1. Costos en caso de renta**

Para la renta de infraestructura se desglosan los costos en el cuadro 5.11.

| <b>Costos Fijos CELOG en renta</b> |                  |             |            |  |  |
|------------------------------------|------------------|-------------|------------|--|--|
| Concepto                           | Cantidad (meses) | Precio (\$) | Total (\$) |  |  |
| Luz                                | 12               | 1,683.33    | 20,200.00  |  |  |
| Renta                              | 12               | 80,000.00   | 960,000.00 |  |  |
| Papelería                          | 12               | 1,666.67    | 20,000.00  |  |  |
| Teléfono fijo                      | 12               | 5,416.67    | 65,000.00  |  |  |
| Teléfono celular                   | 12               | 2,500.00    | 30,000.00  |  |  |
| Mtto. Bodega                       | 12               | 3,250.00    | 39,000.00  |  |  |
| <b>Sueldos</b>                     | 12               | 63,212.00   | 758,544.00 |  |  |
| Impuesto sobre nómina              | 12               | 1,000.00    | 12,000.00  |  |  |
| <b>IMSS</b>                        | 12               | 7,755.00    | 93,060.00  |  |  |
| Aguinaldo                          | $\mathbf{1}$     | 34,500.00   | 34,500.00  |  |  |
| <b>Uniformes</b>                   | 12               | 583.33      | 7,000.00   |  |  |
| Publicidad                         | 12               | 1,666.67    | 20,000.00  |  |  |
| Agua                               | 12               | 600.00      | 7,200.00   |  |  |
| <b>Seguros</b>                     | $\mathbf{1}$     | 107,051.28  | 107,051.28 |  |  |
| Otros                              | 12               | 12,000.00   | 144,000.00 |  |  |
| <b>TOTAL ANUAL (\$)</b>            | 2,317,555        |             |            |  |  |
| <b>TOTAL MENSUAL (\$)</b>          | 193,130          |             |            |  |  |
| <b>PORCENTAJE SOBRE VENTAS</b>     | 35%              |             |            |  |  |

**Cuadro 5.11**

Fuente: Elaboración propia con datos de la empresa en el año 2015.

En el cuadro anterior se observa el porcentaje de los costos aplicado a las ventas globales de la empresa ya que los costos del CELOG se mueven proporcionalmente con las ventas.

De la misma forma se obtienen porcentajes para el costo del transporte, el cual incluye gasolina, comisiones del operador, maniobras, mantenimiento, vehículos y refacciones. En el cuadro 5.12 se muestran dichos porcentajes y el costo global del CELOG expresado en porcentaje sobre las ventas totales.

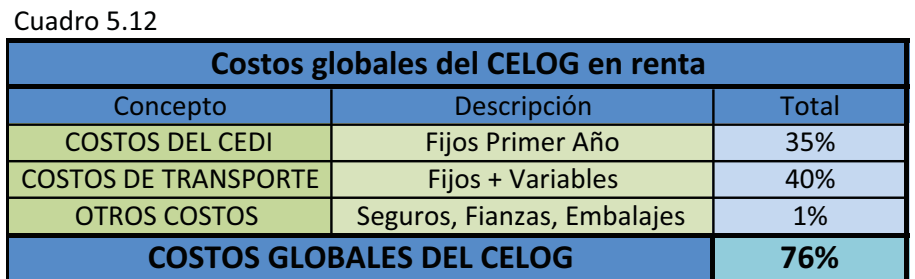

Fuente: Elaboración propia con datos de la empresa en el año 2015.

## **5.4.2.2. Costos en caso de compra**

Para la renta de infraestructura se desglosan los costos en el cuadro 5.13.

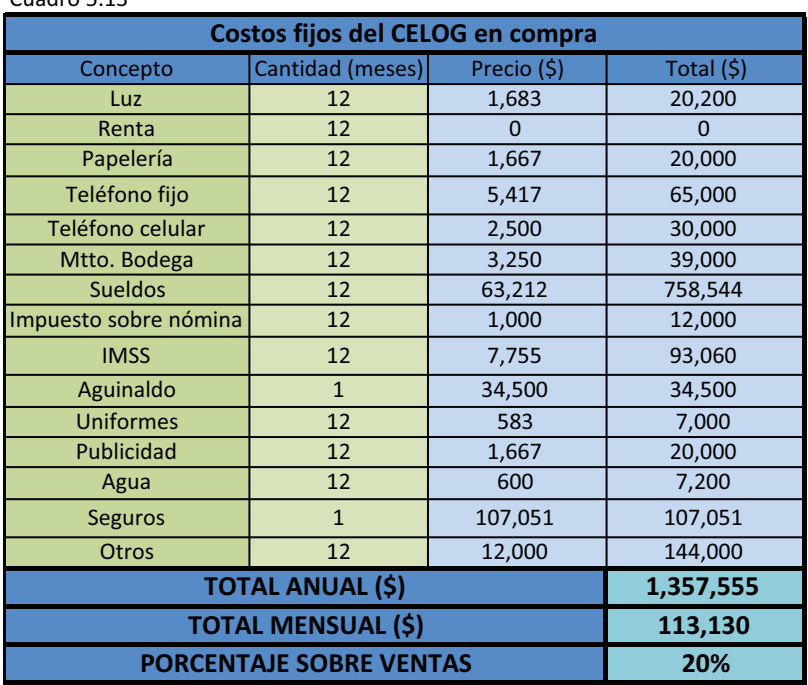

 $C$ uadro 5.13

Fuente: Elaboración propia con datos de la empresa en el año 2015.

De la misma manera se presentan los costos como un porcentaje de las ventas con la diferencia que al invertir en la compra de infraestructura disminuyen los costos de operación al eliminar el concepto de rentas.

Los porcentajes sobre ventas de los costos globales se muestran a continuación en el cuadro 5.14.

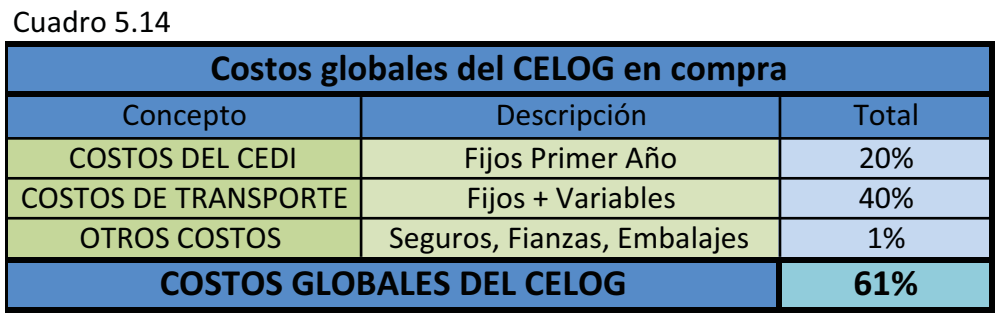

Fuente: Elaboración propia con datos de la empresa en el año 2015.

Los costos globales del CELOG de Monterrey serían del 61% sobre los ingresos totales, dejando así un 39% como utilidad antes de impuestos.

# **5.5. Etapa 5**

## **5.5.1. Evaluación del proyecto**

Una vez obtenidos los costos y los ingresos esperados del CELOG Monterrey, se utiliza el método de cálculo de umbrales de rentabilidad como primer acercamiento antes de realizar el costoso análisis financiero.

Para comenzar se utilizan los ingresos y costos promedio tanto de la opción de compra como de renta que se obtuvieron anteriormente, los resultados se presentan a continuación en el cuadro 5.15.

| AÑO            | <b>VENTAS EMPRESA NL</b> | <b>COSTOS CELOG NL RENTA</b> | <b>COSTOS CELOG NL COMPRA</b> |
|----------------|--------------------------|------------------------------|-------------------------------|
| 1              | 2,727,800.96             | 2,069,633.36                 | 1,675,603.68                  |
| 2              | 6,645,917.92             | 5,042,381.63                 | 4,082,381.63                  |
| 3              | 5,206,737.74             | 3,950,448.84                 | 3,198,337.80                  |
| $\overline{4}$ | 5,623,185.68             | 4,266,415.64                 | 3,454,148.88                  |
| 5              | 5,718,685.68             | 4,338,873.27                 | 3,512,811.57                  |
| 6              | 5,814,185.67             | 4,411,330.89                 | 3,571,474.26                  |
| 7              | 5,909,685.67             | 4,483,788.52                 | 3,630,136.95                  |
| 8              | 6,005,185.66             | 4,556,246.14                 | 3,688,799.64                  |
| $\mathbf{q}$   | 6,100,685.66             | 4,628,703.76                 | 3,747,462.33                  |
| 10             | 6,196,185.66             | 4,701,161.39                 | 3,806,125.02                  |
|                | 5,594,825.63             | 4,244,898.34                 | 3,436,728.17                  |
|                | <b>INGRESO PROMEDIO</b>  | <b>COSTO PROMEDIO</b>        | <b>COSTO PROMEDIO</b>         |

Cuadro 5.15

Fuente: Elaboracion propia con datos de la empresa al 2015

### **5.5.1.1. Cálculo de umbrales para renta**

Para el cálculo de los umbrales de rentabilidad se utiliza la fórmula vista en el Capítulo 3 en la evaluación de proyecto y se desglosa de la siguiente manera:

$$
\overline{Ing}_i = \overline{Costo_i} + I_0 * \frac{r(1+r)^n}{(1+r)^{n}-1}
$$

Se sustituyen datos para obtener el ingreso promedio necesario para alcanzar un dado nivel de rendimiento:

$$
5,464,127 \approx 4,244,898 + 1,755,690 * \frac{0.25(1 + 0.25)^2}{(1 + 0.25)^2 - 1}
$$

La fórmula anterior se resuelve para el segundo año con un rendimiento del 25%. Esto quiere decir que para alcanzar un rendimiento del 25% en 2 años es necesario tener ventas anuales promedio de \$5,464,127.54. El costo promedio se encuentra en el cuadro 5.15, la inversión en el cuadro 5.10 y los rendimientos en el cuadro 5.16, los cuales se determinaron de acuerdo a un rango objetivo de rendimientos para los inversionistas.

Se continúa con la fórmula sucesivamente para los distintos años y rendimientos. Los resultados se presentan en el cuadro 5.16.

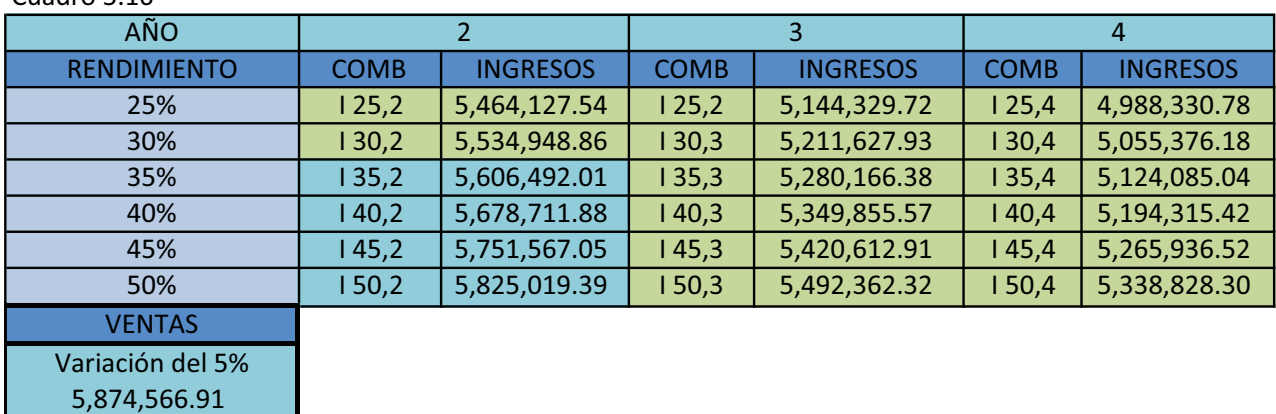

Cuadro 5.16

<del>.</del><br>Fuente: Elaboración propia con datos de la empresa al 2015

Como se puede observar en el cuadro 5.16, con una nave industrial rentada se puede obtener un 30% anual de retorno de la inversión en 2 años o más del 50% a partir del tercer año (cuadros en color verde). Si se supone que puede existir una variación del 5% en los pronósticos de ventas obtenidos, el rendimiento podría ser de más del 50% incluso para el segundo año (cuadros en color azul).

## **5.5.1.2. Cálculo de umbrales para compra**

Para compra se realiza el mismo procedimiento pero con la inversión y los costos asociados a esta opción.

Se resuelve la ecuación con los datos correspondientes para obtener los umbrales de rentabilidad (cuadro 5.17).

Para el año 3 con un rendimiento del 10%:

$$
8,118,260 \approx 3,436,728.17 + 11,642,277.9 * \frac{.10(1+.10)^3}{(1+.10)^3 - 1}
$$

Se resuelve la fórmula anterior para todos los años con sus diferentes rendimientos para obtener el cuadro 5.17.

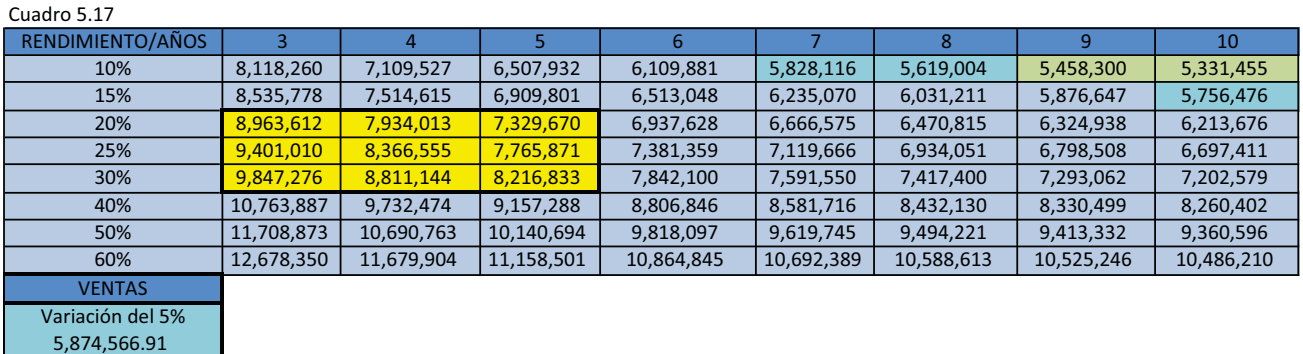

En el cuadro de los umbrales de rentabilidad (cuadro 5.17) se puede observar que debido al pronóstico de ventas existente se podría obtener un rendimiento cercano al 10% anual en el año 9 y 10.

 Si tomamos en cuenta una posible variación del 5% se alcanzaría un rendimiento cercano al 10% entre el año 7 y 9 y un rendimiento del 15% para el año 10.

El cuadro amarillo representa el mínimo rendimiento requerido por los inversionistas, obtener rendimientos mayores al 20 % anual en no más de 5 años. Los pronósticos de ventas (cuadro 5.15) muestran que en el año 10 las ventas serían de \$6,196,185.66 por lo que está opción de inversión no sería atractiva para los inversionistas hasta dentro de más de una década.

Por ese motivo es indispensable analizar una menor inversión buscando una segunda opción para la construcción del centro logístico, ahora de 1,800 metros cuadrados.

### **5.5.1.3. Cálculo de umbrales para segunda alternativa de compra**

Debido a que la primera opción de compra no es atractiva para los inversionistas se calculan los umbrales de operación para la segunda opción con una construcción de infraestructura de menor magnitud (1,800  $m<sup>2</sup>$ ).

Se resuelve el primer umbral del cuadro, en el año 3 con una rentabilidad del 10% anual:

$$
6,647,617 \approx 3,436,728.17 + 7,985,005.6 * \frac{.10(1+.10)^3}{(1+.10)^3 - 1}
$$

Al resolver la ecuación se obtiene el primer cuadro, ventas promedio por \$6,647,617 son las requeridas para obtener un rendimiento del 10% anual en los primeros 3 años.

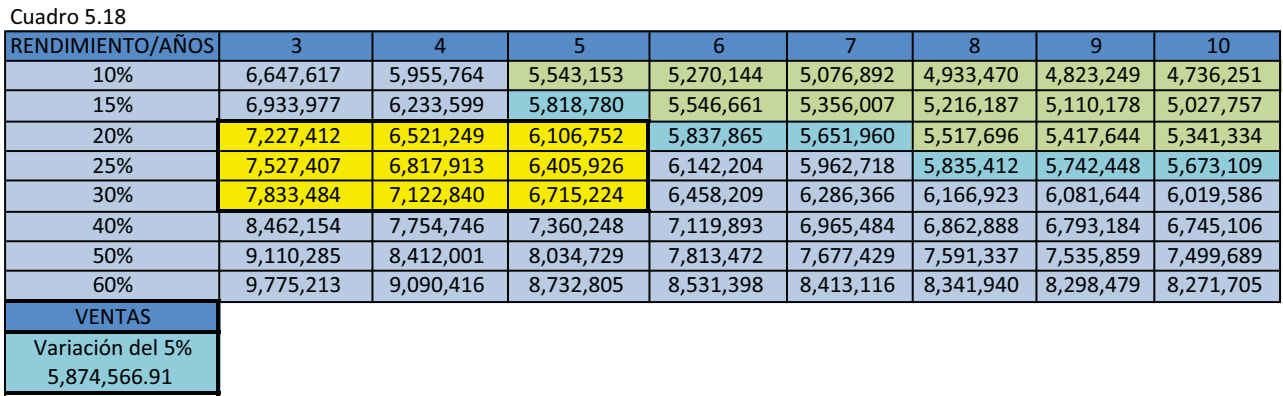

En el cuadro 5.18 se muestran las ventas promedio requeridas para los distintos rendimientos en sus respectivos años.

Se puede observar que la opción alternativa de compra, a pesar de ser mas atractiva para los inversionistas, aún no cumple el rendimiento mínimo requerido por los inversionistas. La ventas en el año 10 alcanzan los \$6,196,185.66 (cuadro 5.15) por lo que sería atractivo para los inversionistas realizar la inversión a partir del año 8 u 9 en donde las ventas promedio de los años siguientes puedan darles los rendimientos deseados.

# **6. Conclusiones**

Una vez concluido el análisis se puede observar que la combinación de las distintas herramientas y fuentes de información que fueron elegidas para la elaboración de esta metodología de plan de negocio, sí nos permiten realizar un análisis adecuado para el estudio de la apertura de un centro logístico.

La recopilación de información es un trabajo arduo y muy complicado debido a las deficiencias que existen en los sistemas informáticos de la compañía y la falta de precisión y poca confiabilidad de la información que proporciona el INEGI, ya que los ingresos del mercado probablemente no sean los totales debido a que muchas empresas trabajan en la informalidad, realizan ventas y obtienen ingresos que no se ven reflejados, son datos prácticamente imposibles de conseguir.

La información primaria que se obtiene de la empresa fue muy difícil de obtener a pesar de contar con toda la libertad para solicitarla. Los sistemas de información son muy simples y la información esta distorsionada por el personal que la captura.

Al estudiar a los competidores y compararlos con la empresa, se observa que la industria está estancada, existe poca innovación tecnológica y se debe de tener mucho cuidado con el crecimiento ya que normalmente se pierde la calidad en el trato de la mercancía y aumentan las incidencias por el maltrato de las mismas.

Se observa que el comportamiento del centro logístico, los competidores, la inversión y las ventas en la zona correspondiente al CELOG de Monterrey son muy similares al que se encuentra operando actualmente en la ciudad de Guadalajara.

93

Se obtiene con el método de umbrales de rentabilidad información muy importante para los accionistas en donde se demuestra en un primer ejercicio que la inversión en un CELOG de 2,800m<sup>2</sup> de terreno, el cual es el ideal, no produce los rendimientos deseados y que a pesar de buscar construir uno más pequeño las ventas no son suficientes para justificar la inversión.

El cálculo de los umbrales de rentabilidad es una herramienta que brinda información en poco tiempo y a menor costo que un análisis financiero completo. El análisis financiero, a pesar de ser más preciso, es muy costoso y complicado y en caso de dar resultados negativos es un dinero perdido debido a que no se continuará con la inversión.

Los umbrales de rentabilidad a pesar de no tomar en cuenta los impuestos, se balancea debido a que no toma en cuenta deducciones y depreciaciones así como otros métodos contables para la reducción de la base gravable.

Mediante la utilización de esta herramienta se demuestra que una inversión fuerte es innecesaria en un principio por lo que no se realiza el análisis financiero.

Se recomienda empezar rentando la infraestructura, lo que brindará rendimientos mayores a los esperados por los inversionistas y realizar el análisis financiero después del año 6 en donde se contará con datos más precisos y mayores ventas que puedan justificar la inversión para la adquisición de infraestructura propia de la empresa.

# **7. Bibliografía**

Baca, G.<sup>1</sup> (2010), Evaluación de Proyectos. 6a.ed. México: McGrawHill.

Christopher M. $^{2}$  (2008) Logística: Aspectos estratégicos, México D.F: Editorial Limusa.

Díaz, C.<sup>3</sup> (2014) Metodología para la evaluación integral de una plataforma logística, Tesis para obtener el grado en Maestría en Ingeniería de Sistemas, México D.F: Universidad Nacional Autónoma de México.

Higgins M. and Kanaroglou $^4$  (2012) Varieties of Logistic Centers

Keller K.<sup>5</sup> (2008), *Strategic Brand Management: Building, Measuring and Managing Brand Equity*. 3a.ed. Nueva Jersey: Prentice Hall.

Monios, J.<sup>6</sup> (2014), *Institutional Challenges to Intermodal Transport and Logistics: Governance in Port Regionalization and Hinterland Integration. England: Ashgate Publishing Limited.* 

Moreno, E.<sup>7</sup>, Índices de precios en el transporte por carretera. Instituto Mexicano del Transporte (IMT). Publicación Técnica No. 424. Sanfandila, Querétaro. 2014.

Osterwalder A. e Pigneur Y.<sup>8</sup> (2010) Generación de Modelos de Negocio, Centro Libros PAPF, S. L. U., Barcelona (España).

Porter M.9 (2008) *Competitive Strategy*, New York: Free Press.

Stettinius W, Et al.<sup>10</sup> (2009), *Plan de negocio: Cómo diseñarlo e implementarlo*, Barcelona: Bresca Editorial.

95

Sussman, Joseph<sup>11</sup> (2007) Frameworks and Models in Engineering Systems, course materials for ESD.04, Massachusetts Institute of Technology, págs. 4-40.

# **8. Anexos**

### **ANEXO 1**

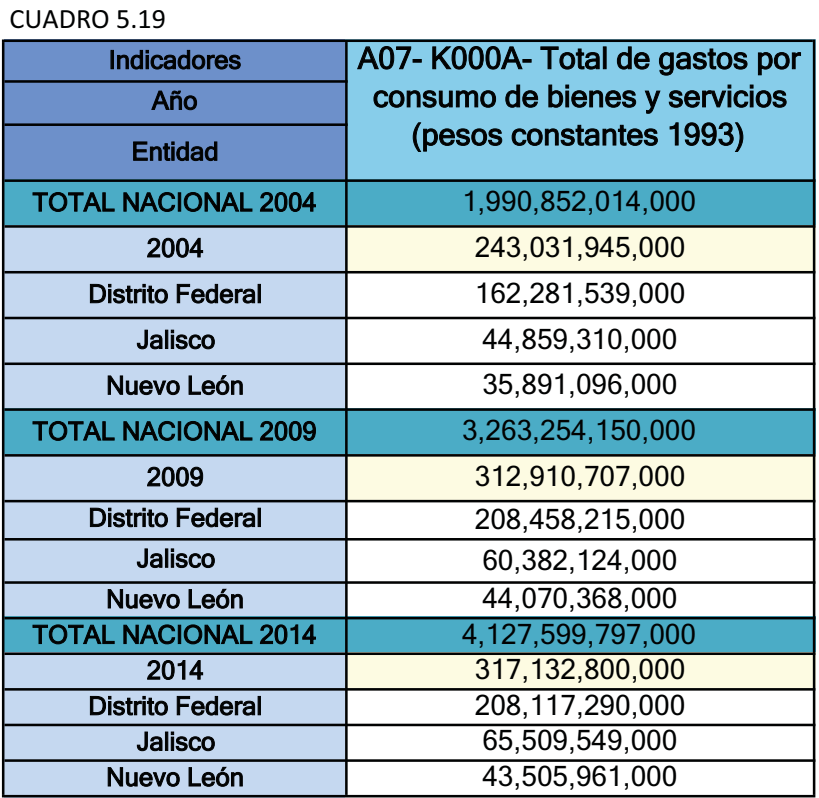

Fuente: Elaboración propia con datos del INEGI a Octubre del 2015.

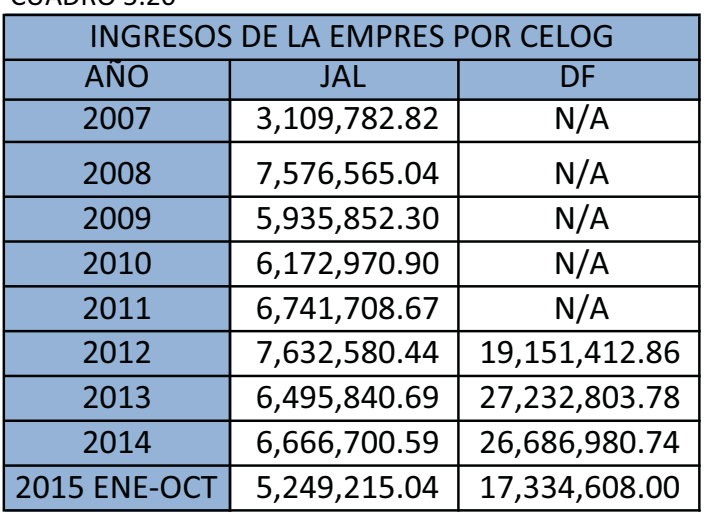

CUADRO 5.20

Fuente: Elaboración propia con datos de la empresa a Octubre del 2015.

#### **ANEXO 3**

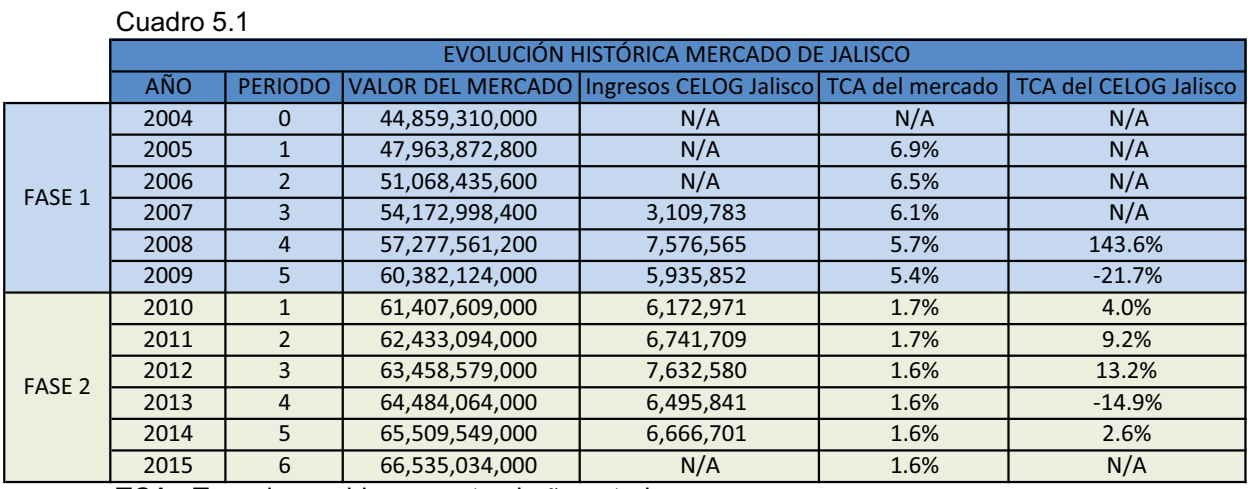

TCA= Tasa de cambio respecto al año anterior Nota:

N/A= Información no disponible

Fuente: Elaboración propia con datos del INEGI y de la empresa al 2015.

Se calcula la tasa de cambio del mercado y del CELOG de Jalisco en base al monto del año anterior de cada uno.

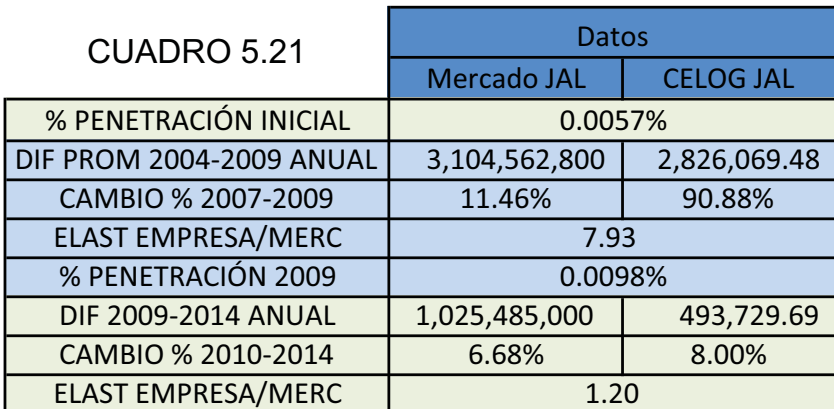

Fuente: Elaboración propia con datos del INEGI y de la empresa a Octubre del 2015.

Se utilizan las ventas del primer año (Anexo 2) de la empresa para obtener la penetración inicial respecto al gasto por consumo de bienes y servicios de empresas del sector comercio del mercado de Jalisco. Se divide el análisis en 2 fases de 5 años (Anexo 3) en donde se obtiene el cambio porcentual de los valores del mercado y las ventas del CELOG de Jalisco así como la elasticidad de las ventas del CELOG Jalisco respecto al gasto por consumo de bienes y servicios de empresas comerciantes en Jalisco.

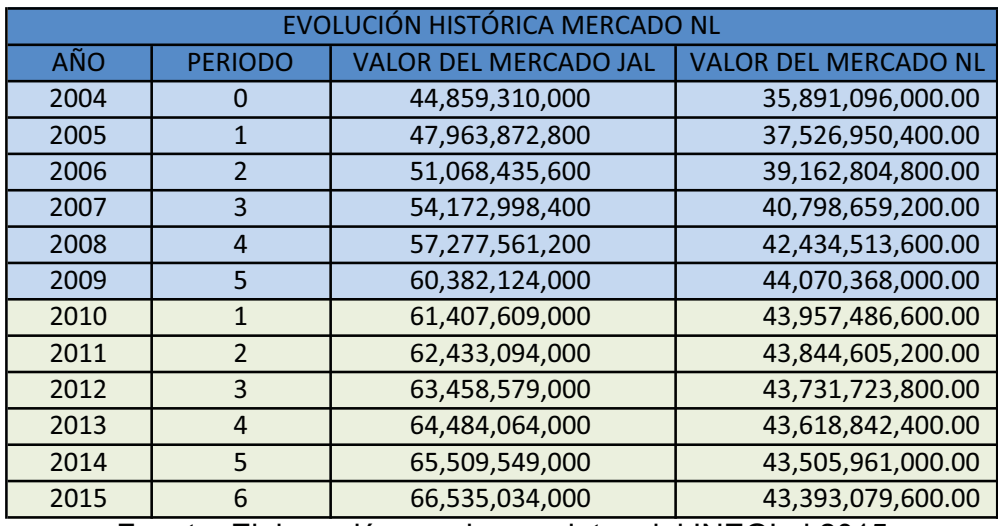

### **ANEXO 5**

CUADRO 5.2

Fuente: Elaboración propia con datos del INEGI al 2015

En el cuadro se puede comparar el desarrollo del mercado de Jalisco y el de Nuevo León del año 2004 al 2015.

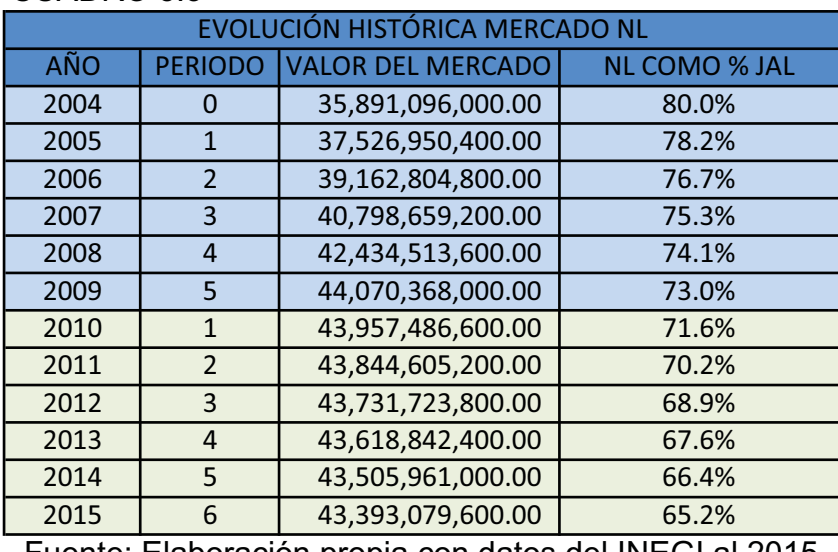

#### CUADRO 5.3

Fuente: Elaboración propia con datos del INEGI al 2015

Se calcula el porcentaje que representa el mercado de Nuevo León respecto al mercado de Jalisco (Anexo 5). Se puede observar que el mercado de Jalisco crece a una mayor tasa que el mercado de Nuevo León, es por eso que el porcentaje disminuye conforme el paso del tiempo.

#### **ANEXO 7**

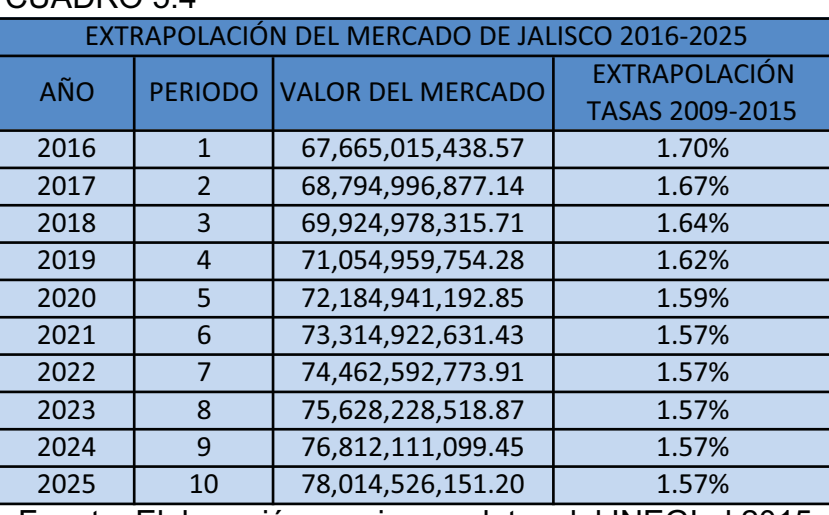

CUADRO 54

Fuente: Elaboración propia con datos del INEGI al 2015

Se utilizan las tasas de crecimiento de los últimos 6 años para la proyección y se mantiene fija la tasa para los últimos 4 años.

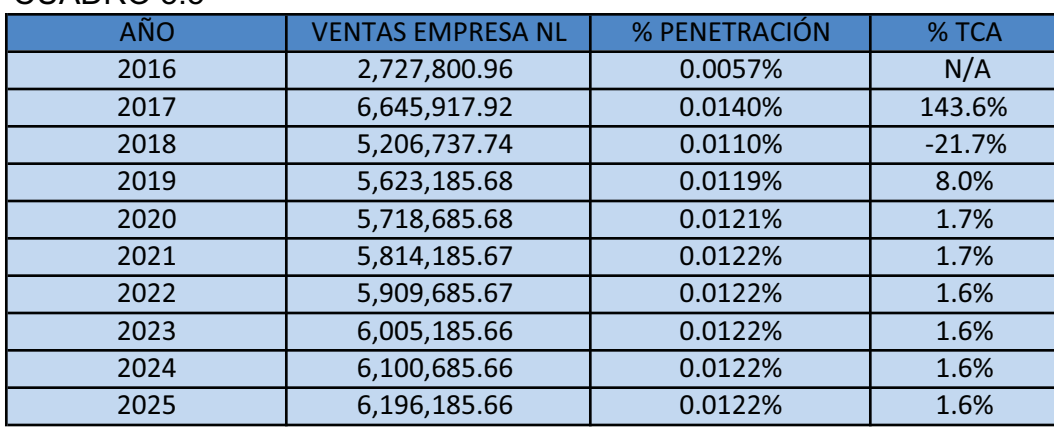

#### CUADRO 5.5

Fuente: Elaboración propia con datos del INEGI y de la empresa al 2015.

Se obtiene la relación del mercado de Nuevo León respecto a Jalisco y se extrapola siguiendo el mismo comportamiento que el mercado de Jalisco, se aplica la penetración inicial que tuvo el CELOG de Jalisco para obtener las ventas del primer año del CELOG de Nuevo León y se aplica la tasa de crecimiento obtenida del CELOG Jalisco para los siguientes seis años, se fija la tasa para los últimos tres años.

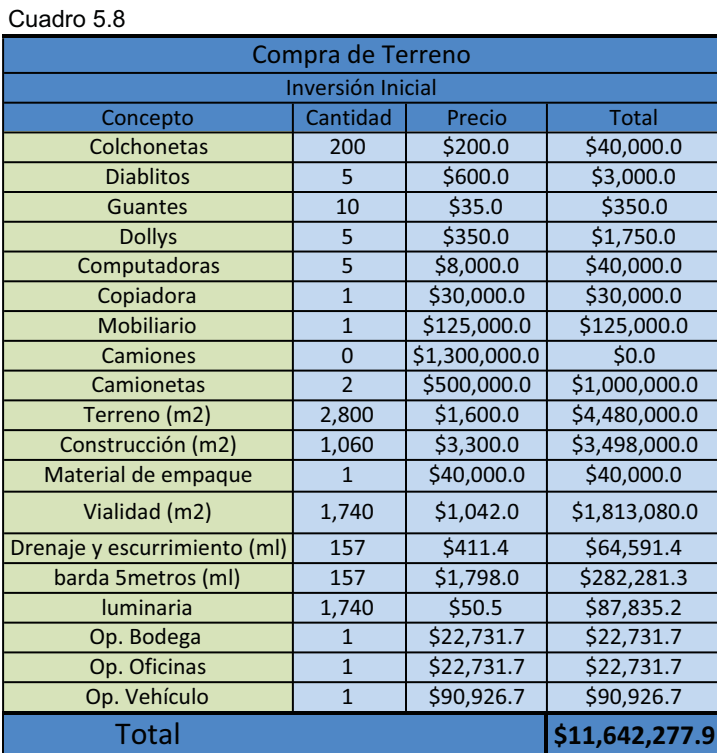

#### **ANEXO 9**

Se desglosan los conceptos necesarios para la construcción y operación del CELOG. No se requieren camiones debido a que el CELOG operaría con los vehículos que actualmente están en circulación.

Fuente: Elaboración propia con datos de la empresa al 2015.

# **Anexo 10**, Terreno 2,800 m<sup>2</sup>

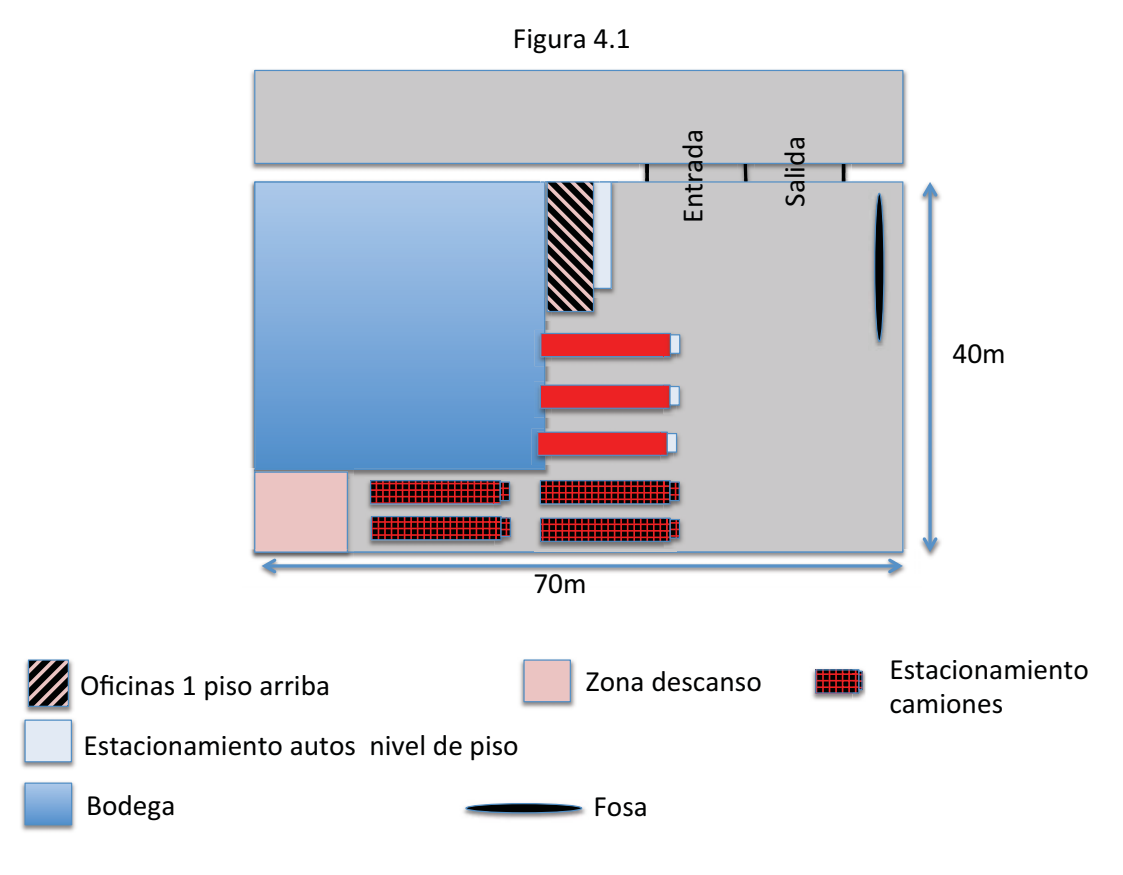

# **Anexo 11,** Terreno 1,800 m<sup>2</sup>

Figura 4.2

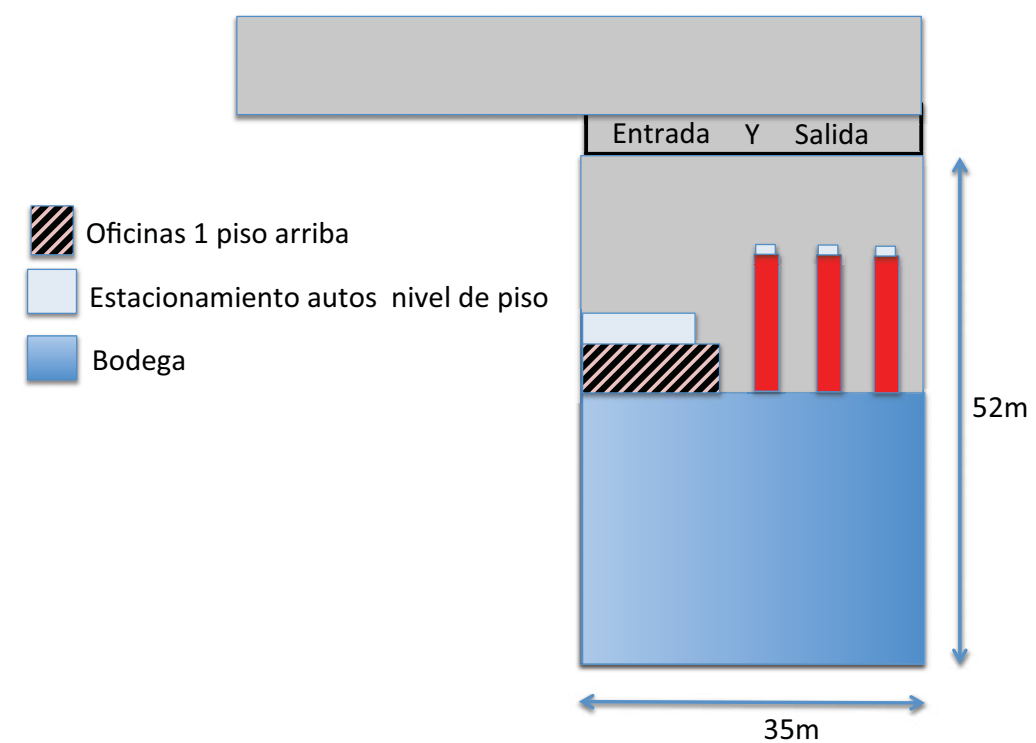

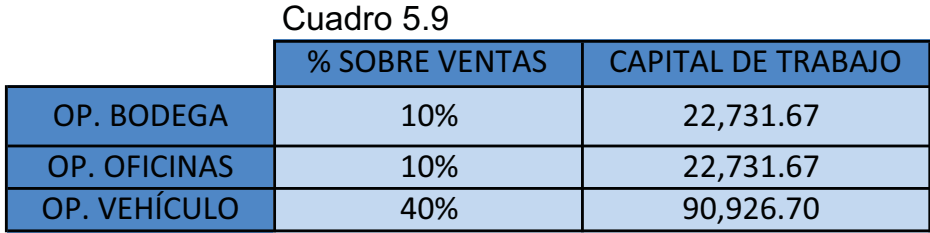

Fuente: Elaboración propia con datos de la empresa al 2015.

Para obtener el capital de trabajo se analizaron los datos contables de la empresa para definir los porcentajes para cada uno de los conceptos. La operación de la bodega, las oficinas y los vehículos se mueven proporcionalmente a los ingresos por lo que la representación es de mucha utilidad para realizar los cálculos en los umbrales de rentabilidad con las proyecciones realizadas para el CELOG de Nuevo León.

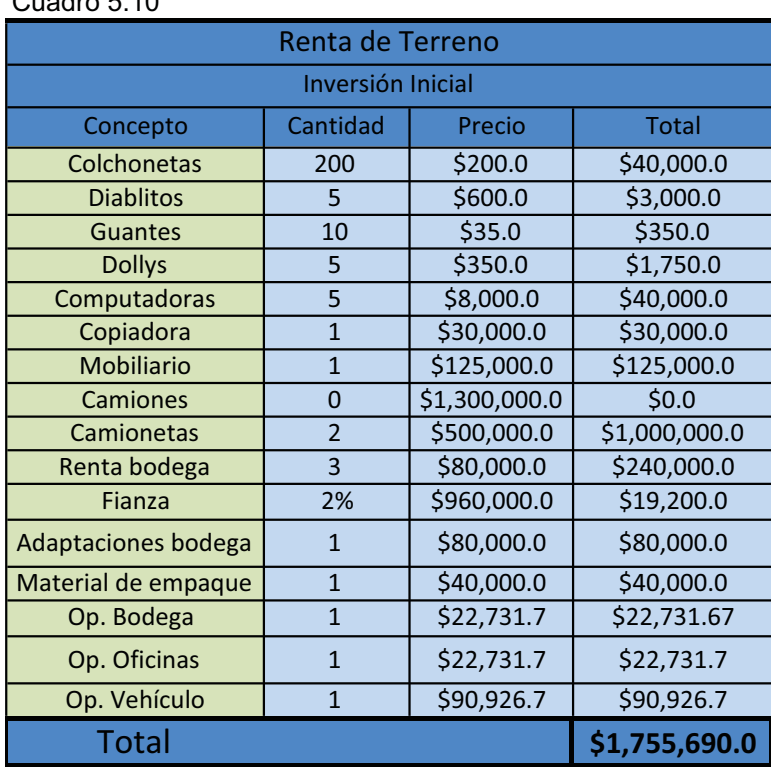

**ANEXO 13**

 $C_{\text{total}}$   $F$  10

Se desglosan los conceptos necesarios para la construcción y operación del CELOG. No se requieren camiones debido a que el CELOG operaría con los vehículos que actualmente están en circulación. Se agrega la renta de la bodega y se eliminan los conceptos de construcción y adquisición del terreno.

Fuente: Elaboración Propia con datos de la empresa al 2015.

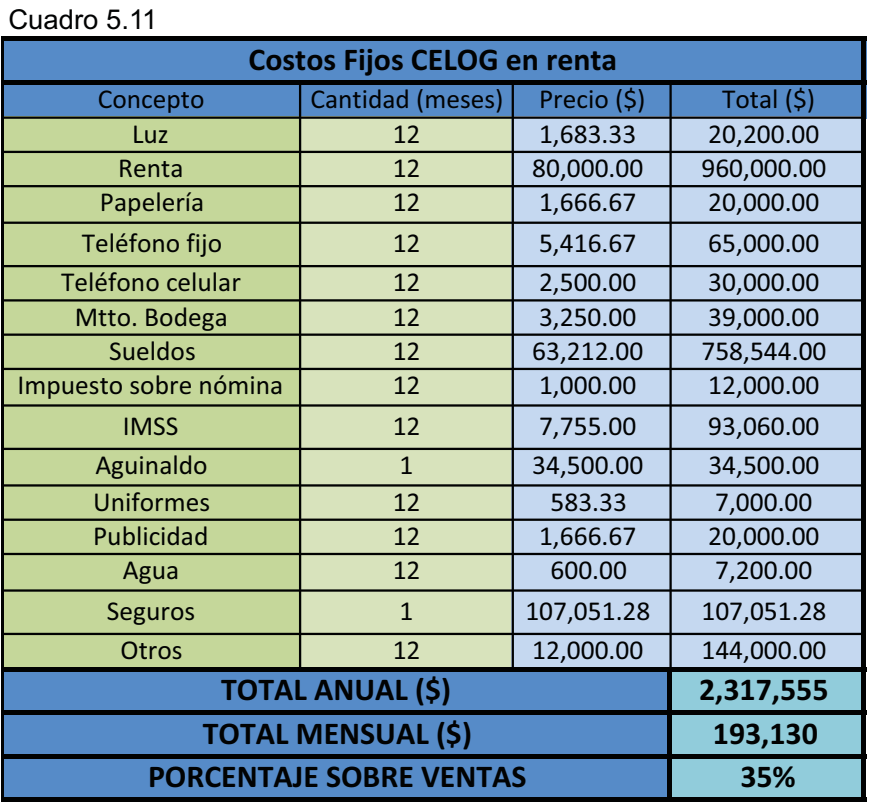

Fuente: Elaboración propia con datos de la empresa en el año 2015.

Los costos fijos del CELOG en la modalidad de renta se obtuvieron de información contable proporcionada por la empresa. Se observa que el porcentaje es mayor al de la modalidad compra (Anexo 16) debido a que la renta forma parte de los costos fijos.

#### **ANEXO 15**

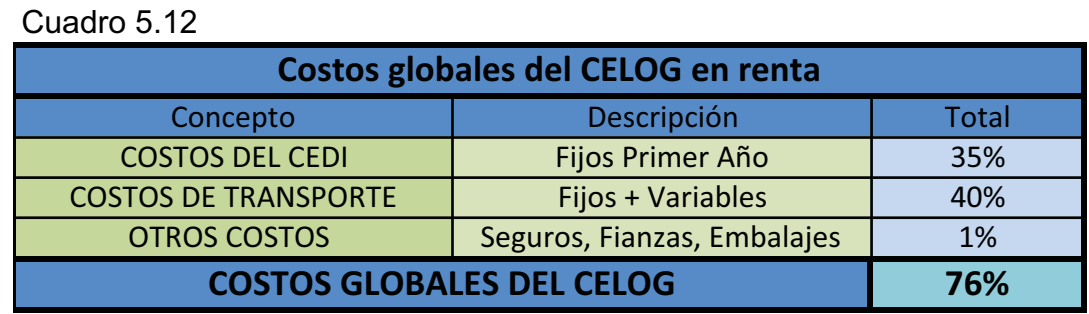

Fuente: Elaboración propia con datos de la empresa en el año 2015.

Se resume en el anexo los costos totales en donde los costos de transporte se ven en el capital de trabajo (Anexo 12). Los seguros, fianzas y embalajes se representan en % sobre los ingresos del CELOG.

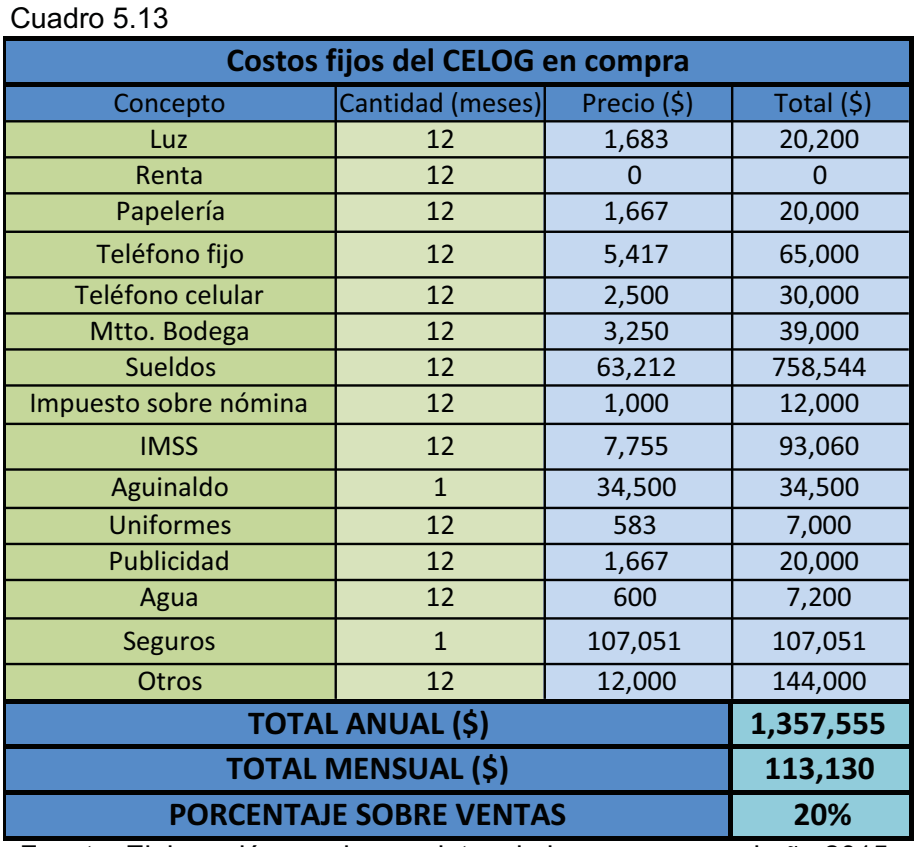

Fuente: Elaboración propia con datos de la empresa en el año 2015.

En la modalidad de compra se observa que los costos fijos totales del CELOG son menores, debido a que la renta del terreno pasa a formar parte de la inversión inicial.

### **ANEXO 17**

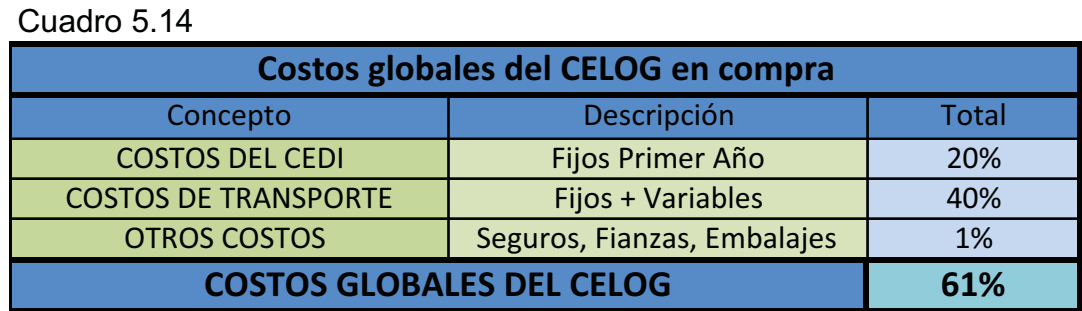

Fuente: Elaboración propia con datos de la empresa en el año 2015.

Se representan en el cuadro los costos totales del CELOG en la opción de compra como porcentaje sobre los ingresos totales.

# **Anexo 18**

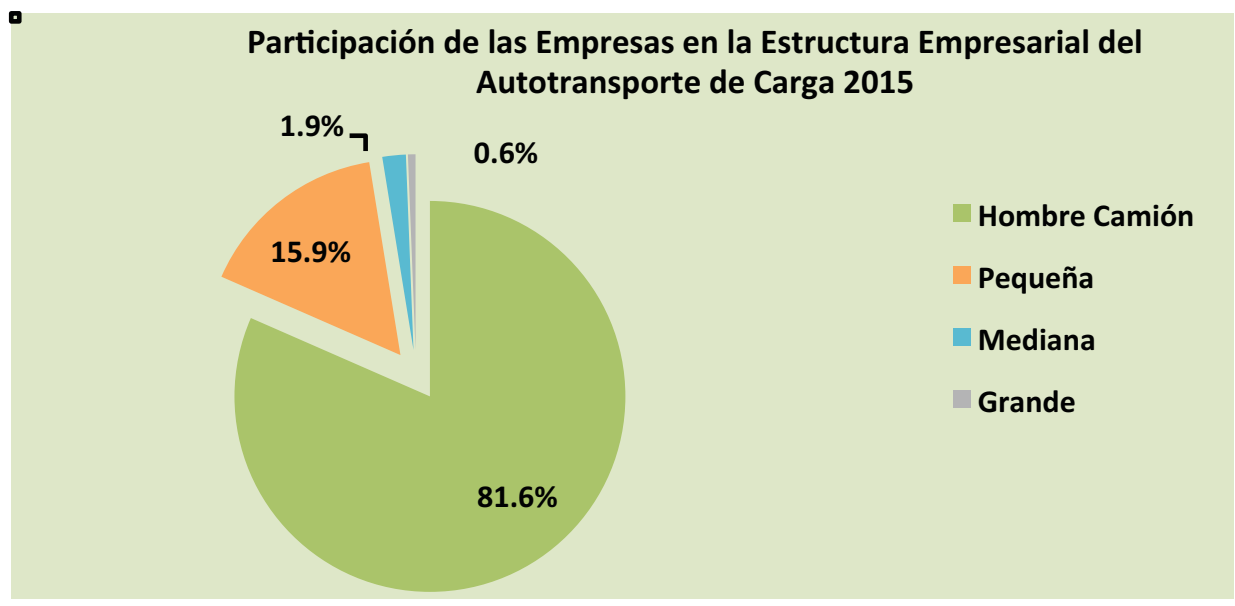

Se representan en la imagen datos de la Secretaría de Comunicaciones y Transportes al 2015.

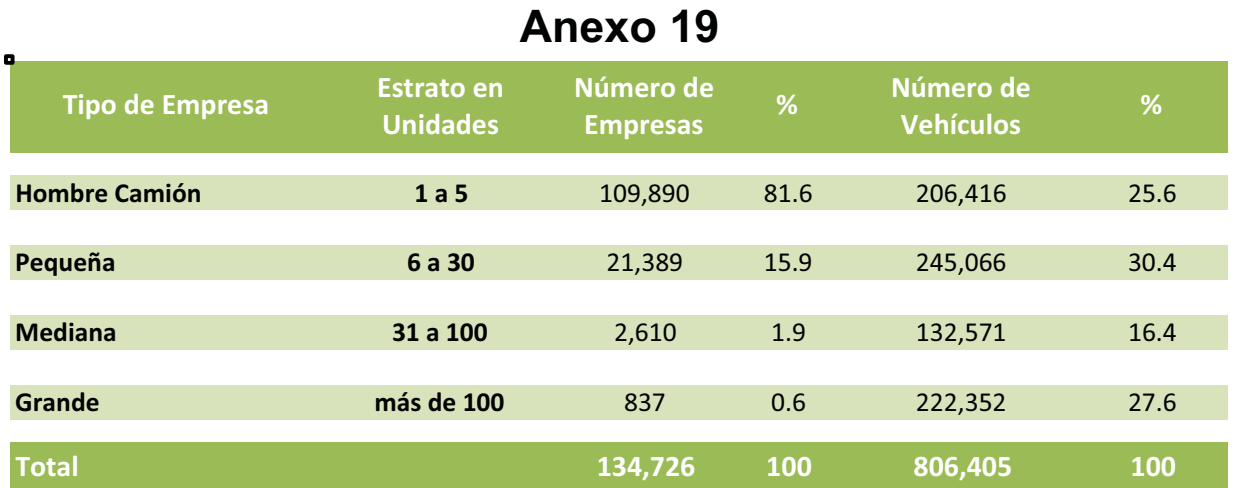

Se representan en el cuadro datos de la Secretaria de Comunicaciones y Transportes al 2015.

# **9. Glosario de términos y abreviaciones**

**CELOG:** Centro Logístico: Es la nave industrial que tiene como actividades principales el acopio, almacenaje y distribución de mercancías.

**Niveles de Servicio**: Son las distintas actividades que se van a realizar en el Centro Logístico para los servicios que se ofrecerán a los consumidores.

**Viajes directos**: Son los viajes en donde se carga en un pedido completo y se envía a un solo destino, no incluye mercancías de otros clientes ni reparto (consolidado).

**Maniobras Especializadas**: Se refiere al manejo de mercancía frágil o en lugares de difícil acceso como lo son escaleras con espacios reducidos o voladura de mercancía con exceso de dimensiones.

**Voladura**: La voladura es una maniobra especializada en donde la mercancía no puede ser ingresada o sustraída por las escaleras o puertas. Es por esto que la mercancía debe ser ingresada o sustraída por algún espacio (ventana, azotea, etc....) en un espacio más elevado dentro del lugar utilizando equipo especializado.

**Umbrales de operación**: Son las distintas magnitudes que puede tener la operación de acuerdo a los cambios en los volúmenes de mercancías.

**CDMX:** Ciudad de México

*Cross-docking*: Término en ingles para la maniobra de carga y descarga cuando se tiene que cambiar la mercancía de contenedor a consecuencia del cambio en el modo de transporte.

# AGRADECIMIENTOS

En especial y con amor a mi madre, Eva Jaime Escobar, que aunque ya no está con nosotros, me brindó su invaluable apoyo, cariño y enseñanzas para poder ser el día de hoy el hombre que soy. Por demostrarme con su ejemplo que la vida no es para otra cosa sino para vivirse al máximo. Por impulsarme siempre a cumplir con mis metas y enseñarme que con ganas y esfuerzo nada es imposible. Gracias mamá por haber sido parte de mi vida.

A mi papá y hermanas por estar siempre ahí para brindarme toda su ayuda y acompañarme en este largo camino llamado vida.

A Roxana, mi mejor amiga, novia y compañera de vida por apoyarme en este proceso de desvelos y poco tiempo libre para disfrutar de su compañía.

Al Dr. Laurent Yves Georges Dartois Girard por sus grandes enseñanzas y por su infinita disposición para guiarme a lo largo de esta etapa.

A mi universidad, asesores y compañeros por el conocimiento, paciencia y apoyo que me permitieron llegar hasta el final.

Adrián Sánchez Jaime